*UNIVERSITE ABDERRAHMANE MIRA DE BEJAIA*

*FACULTE DES SCIENCES ECONOMIQUES, DES SCIENCES COMMERCIALES ET DES SCIENCES DE GESTION*

*DEPARTEMENT DES SCIENCES DE GESTION*

# Mémoire de fin de cycle

**En vue de l'obtention du diplôme de Master en Finance et Comptabilité** 

 **Option :** *Comptabilité, Contrôle et Audit* 

Thème

# **Essai d'application de la méthode ABC dans une entreprise industrielle Cas de GENERAL EMBALLAGE d'AKBOU**

# **Réalisé par : Encadré par :**

**M**<sup>elle</sup> : FOUROUR Naima **M<sup>r</sup>** : MOUHOUBI Allaoua

**Melle :** HANAFI Sabiha

**Devant les membres de jury :**

Président : M<sup>r</sup> MENASRIA Nabil. **Examinateur :** M<sup>r</sup> AMALOU Mourad. **Rapporteur :** M<sup>r</sup> MOUHOUBI Allaoua.

Promotion 2013

# Remerciements

*Avant tout, nous remercions Dieu, le miséricordieux, pour nous avoir donné, la force, la patience et la volonté afin de réaliser ce modeste travail.* 

*Nous tenons à présenter l'expression de notreprofonde gratitude pour notre promoteur M<sup>r</sup> . MOUHOUBI Allaoua, Pour tous les conseils, les encouragements et le temps qu'il nous a prodiguées tout en long de ce travail.* 

*Nous tenons à exprimer nos plus vifs remerciements à Mr .TOUDJINE Abdelkrim qui nous a orientées et suivies au sein de l'entreprise GENERAL EMBALLAGE d'AKBOU.* 

*Nous tenons à remercier tous ceux qui ont contribué, de prés et de loin, à la réalisation de notre intégration au sein de l'entreprise GENERAL EMBALLAGE.* 

*Un grand merci s'adresse aussi à tous les enseignants qui ont contribué de près ou de loin.* 

# Dédicaces

*Je dédie ce modeste travail et ma profonde gratitude :* 

*A ma mère et mon père pour l'éducation qu'ils m'ont transmise, avec tous les moyens et au prix de tous les sacrifices qu'ils ont consentis à mon égard, afin d'atteindre mes objectifs et ce depuis mon enfance.* 

*A mes chers frères Said, Youcef, Billal, Elhadi* 

*A mes chères sœurs Hannane et Sarah* 

*A mon fiancé Amar ainsi qu'à toute sa famille* 

*A tous mes amis, et à tous ceux que j'aime et à toutes les personnes qui m'ont prodiguée des encouragements et qui se sont données de la peine pour me soutenir durant cette formation.* 

*A toute la promotion de comptabilité, contrôle et audit : 2012-2013* 

*A mes chers enseignants sans exception.* 

 *FOUROUR Naima* 

# Dédicaces

*Je dédie ce modeste travail et ma profonde gratitude :* 

*A ma mère et mon père pour l'éducation qu'ils m'ont transmise, avec tous les moyens et au prix de tous les sacrifices qu'ils ont consentis à mon égard, afin d'atteindre mes objectifs et ce depuis mon enfance.* 

*A mes chers frères Ahcéne Mustapha Abdenour* 

*A me chères sœurs Kahina Nassima Aini Kamila BEla* 

*A tous mes amis, et à tous ceux que j'aime et à toutes les personnes qui m'ont prodiguée des encouragements et qui se sont données de la peine pour me soutenir durant cette formation.* 

*A toute la promotion de comptabilité, contrôle et audit : 2012-2013* 

*A mes chers enseignants sans exception.* 

*HANAFI Sabiha* 

# **Liste des abréviations**

**ABC:** Activity Based Costing **ABM:** Activity Based Management **CA:**Chiffre d'Affaire **CAM-I:** Computer Aided Manufacturing International **CDG:** Contrôle De Gestion **CM:** Coût Marginal **CT:** Coût Total **DA :** Dinar Algérien **DAF :** Directeur Administratif Financier **DC :** Directeur Commercial **DG :** Directeur Général **G.E :** GENERAL EMBALLAGE **PMP :** Prix Moyen Pondéré **SPA :** Société Par Action

# **Liste des tableaux et figures**

**Tableau n°01 :** Evolution de la production, du chiffre d'affaire et des effectifs à GENERAL EMBALLAGE

- **Tableau n°02 :** La liste des différentes activités à GENERAL EMBALLAGE
- **Tableau n°03 :** Les activités constitutives de processus de production du produitSoummam
- **Tableau n°04 :**les ressources liées aux activités : onduleuse, palettiseur et CAVIFES-TMZ
- **Tableau n°05 :**Les charges consommées par le produit Soummam

**Tableau n°06 :**Le coût matière direct de produit Soummam

- **Tableau n°07 :** La gamme de produit Soummam
- **Tableau n°08 :** Le coût d'amortissement direct de produit Soummam
- **Tableau n°09 :**Le coût de salaire direct de produit Soummam
- **Tableau n°10 :** Le coût indirect de produit Soummam
- **Figure n°01 :** Rattachement du contrôleur de gestion au directeur général
- **Figure n°02 :** Rattachement du contrôleur de gestion au directeur financier et administratif
- **Figure n°03 :** Rattachement du contrôleur de gestion en râteau
- **Figure n°04 :** Postulat de base de la méthode ABC
- **Figure n°05 :** Relation entre tâche, activité et processus
- **Figure n°06 :** L'organigramme de l'entreprise GENERAL EMBALLAGE
- **Figure n°07 :** La circulation de flux d'informations
- **Figure n°08 :** Le processus de production à GENERALEMBALLAGE
- **Figure n°09 :**Le processus de production du produit Soummam

# **Sommaire**

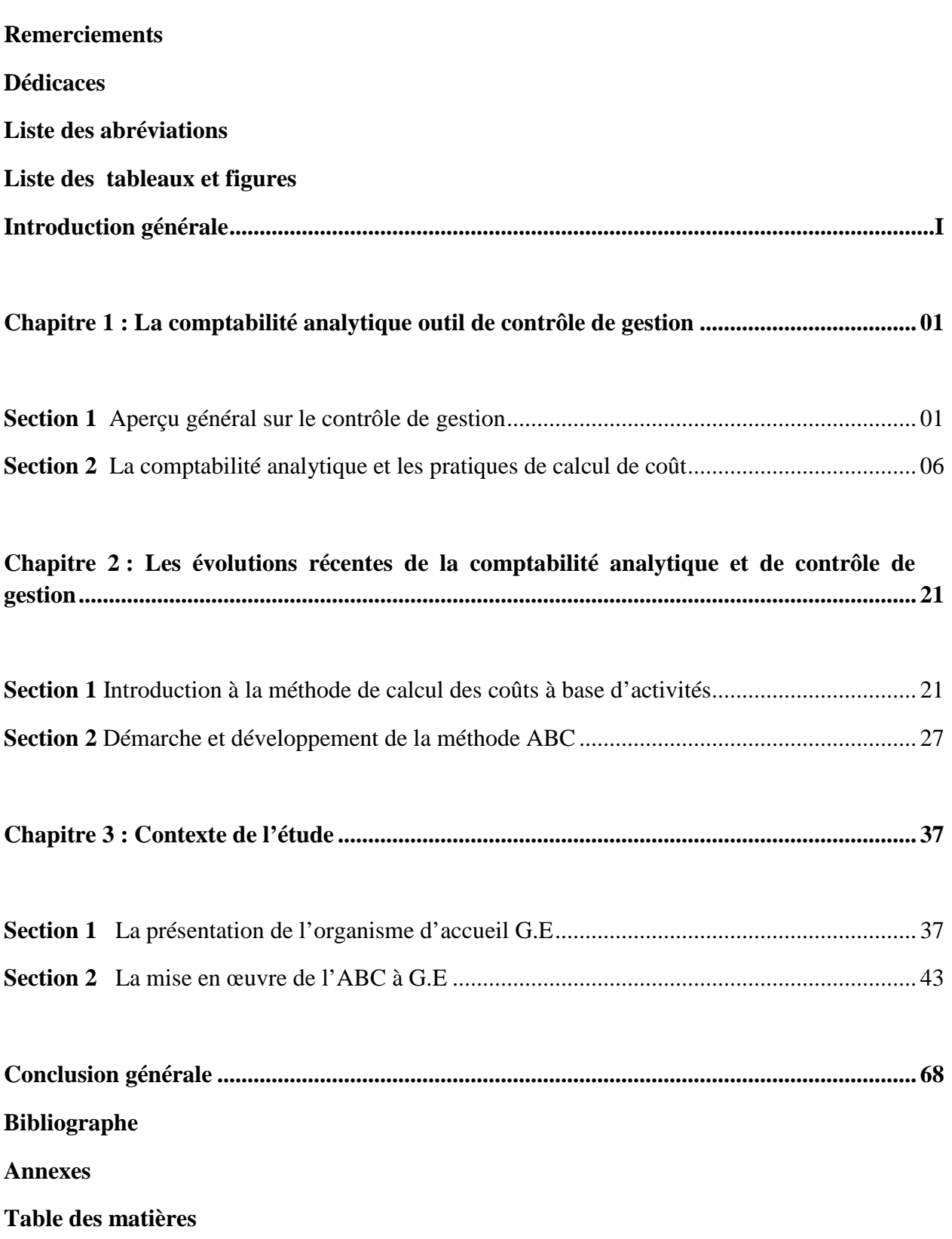

# **Introduction**

# **générale**

L'entreprise est une organisation qui évolue dans un environnement qui influence fortement son activité. Ses performances résultent des interactions avec son environnement et des aptitudes de son personnel.

 Il faut évaluer et piloter ces performances, de ce fait la gestion a consisté à utiliser des connaissances et des outils spécifiques pour rationaliser les actions de l'entreprise. Des mécanismes de contrôle ont été instaurés pour alors s'assurer en permanence que tout se passe pour le mieux.

 Pour bien gérer l'entreprise les dirigeants ont dû mettre en place une fonction de contrôle de gestion, dont l'instrument principal peut être constitué par la comptabilité analytique qui nous fournit une analyse des coûts et des performances de chaque activité de l'entreprise. Et cela à travers plusieurs méthodes telles que : méthode des coûts complets, méthode des coûts variables, méthode d'imputation rationnelle des frais fixes…etc.

Les systèmes traditionnels de calcul de coûts, sont de plus en plus considérés comme inadaptés au nouvel environnement compétitif. Et pour faire face à cette concurrence,l'entreprise doit chercher à améliorer et à coordonner ses activités industrielles et commerciales, à maximiser ses efforts en vue de la réalisation de ses objectifs tout en perfectionnant la valeur des produits et services qu'elle offre et chercher à consommer moins de ressources.

 Les insuffisances de ces méthodes traditionnelles ont suscité la mise en œuvre de nouvelles méthodes de gestion basées sur les activités pour pallier la répartition arbitraire des charges.

L'entreprise doit savoir calculer ses coûts, mais aussi penser et s'exprimer dans le langage des coûts. Ces derniers ont toujours leur place dans les considérations stratégiques des entreprises de processus efficace.

I

#### *Introduction générale*

Comme toute entreprise, les entreprises algériennes s'interrogent de plus en plus sur la pertinence des méthodes traditionnelles de suivi des coûts et sur les informations nécessaires à la préparation et au pilotage des décisions stratégiques.Qui dit maîtrise de coût parle avant tout de la mise en place d'un dispositif de mesure capable de donner à temps les informations nécessaires aux décideurs afin d'agir sur le système productif.

 Pour arriver à mieux contrôler leur fonctionnement, il est nécessaire de mettre en place une méthode de calcul des coûts plus adéquate à cet égard nous allons tenter de répondre à la question principale : Quels sont les problèmes que peuvent résoudre les entreprises par l'adoption de la méthode ABC comme système de comptabilité analytique ?

 Pour y parvenir plusieurs interrogations viennent renforcer et soutenir cette question principale :

- $\checkmark$  Ouelle est la condition incontournable de la mise en place d'ABC ?
- $\checkmark$  Quelles sont les activités constitutives du processus de production de l'entreprise ?
- $\checkmark$  Comment se fait l'imputation des ressources aux activités ?

C'est à ces interrogations que nous allons essayer de répondre tout au long de ce mémoire intitulé : Essai d'application de la méthode ABC dans une entreprise industrielle

cas de GENERAL EMBALLAGE d'AKBOU.

Nos réponses aux questions précédentes seront traduites sous forme d'hypothèses qui seront l'un des critères importants pour la détermination de l'objectif recherché dans cette étude.

- $\checkmark$  Le respect du modèle théorique reste une condition obligatoire de la mise en place d'ABC.
- $\checkmark$  Pour chaque centre d'entreprise un ensemble d'activités qui le décrit.
- $\checkmark$  L'imputation des ressources aux activités se fait par un moyen définit et jugé pertinent par l'entreprise en question.

Notre étude portera principalement sur la vérification del'applicabilité de la méthode ABC pour le calcul des coûts en relevant les conditions nécessaires à l'adoption de cette pratique.

Ce mémoire s'articule autour de deux grandes parties dont une présentation de la revue de littérature de la comptabilité par activité suivie d'une application de la synthèse de cette revue à l'entreprise.

# **Chapitre 1**

# **La comptabilité analytique outil de contrôle de gestion**

# **Introduction**

L'environnement est marqué par des turbulences technologiques et économiques qui rendent plus complexe et plus incertain le pilotage des entreprises. Le contrôle de gestion est l'objet de cette profonde mutation de l'environnement économique. Il est né du besoin de surmonter ces phénomènes, il mobilise un certain nombre d'outils peut répondre à des finalités multiples.

 Le calcul et l'analyse des coûts constituent l'une des tâches de base du contrôle de gestion, cette technique porte le nom de comptabilité analytique ou comptabilité de gestion. Composée d'un ensemble de méthodes de collectes, d'enregistrement et de traitement des données concernant l'activité de l'entreprise en vue de déterminer des coûts, des prix de revient et des résultats qui permettent de prendre les meilleures décisions.

 La gestion, la comptabilité et le contrôle apparaissent donc indissociables et essentiels dès lors qu'une activité économique doit être maitrisée.

 Ce chapitre fait appel à deux sections l'une qui sera réservée pour l'aperçu général sur le contrôle de gestion, et la deuxième pour la comptabilité analytique et pratique de calcul de coût.

# **Section 1 Aperçu général sur le contrôle de gestion**

Avant de présenter le cadre général du contrôle de gestion, il nous paraît important de revenir sur les définitions de contrôle et contrôle de gestion.

 Contrôler signifie vérifier, surveiller, maîtriser l'entité par rapport à son système organisationnel et par rapport à son environnement. Contrôler une situation signifie la maîtriser, la conduire dans le sens voulu.

1

Il existe deux acceptations du terme **« contrôle »** :

**Contrôle-vérification :** c'est-à-dire s'assurer à postériori que les règles et normes préétablies ont bien été respectées.

**Contrôle-maîtrise :** au sens de **« to control »** avoir la maîtrise d'un système c'est-à-dire le conduire là où le pilote le souhaite.

 Une complémentarité entre ces deux acceptations est soulignée par Bouquin en (1998), pour qui, la vérification n'est qu'une condition de maîtrise.

 Le contrôle est un processus qui porte sur toutes les phases de l'activité de l'entreprise.

Avant l'action : la décision est-elle correcte ? Quels objectifs ? Quelles ressources ?On appréciera alors la pertinence du couple moyen/objectif.

**Pendant l'action :** la trajectoire suivie est-elle –bonne ? Comment réorienter l'action ? On appréciera alors l'efficacité de la mise en œuvre des moyens.

**Après l'action :** comment mesurer les résultats ? Capitaliser les expériences pour améliorer les normes etprévisions du prochain cycle. On appréciera alors l'efficience des actes de gestion.

# **1.1 Historique et définition du contrôle de gestion**

 Le contrôle de gestion a mis du temps pour se mettre en place et développer ses bases nous allons voir ici brièvement les grandes étapes de la construction du contrôle de gestion actuel.

# **1.1.1 Historique**

Selon les auteurs, le contrôle de gestion est considéré comme un processus d'aide à la prise de décision stratégique (Simon, 1990), comme un processus favorisant la mise en œuvre de la stratégie, le développement de la coordination ou de la convergence des buts (Anthony, 1965, Lorino, 1995), l'apprentissage organisationnel (Bouquin, 2000) ou encore la conduite du changement au travers de l'aide à la décision et un processus de mise sous-tension. Sa performance apparaît ainsi comme une variable déterminante de la réalisation des objectifs de l'entreprise, et par voie de conséquence, de la performance globale de cette dernière.

 Le contrôle de gestion est né du monde technique avec les analyses de Taylor (1905) sur le contrôle de productivité, les recherches de Gantt (1915) sur les charges de structure, il concerne principalement le calcul des coûts. S'est d'abord pratiqué dans les grandes entreprises industriellesaméricaines (General Motors, Standard Oil, …) qui éprouvaient le besoin d'améliorer leurs structures.

 Il a connu sa première forme comme une fonction autonome et institutionnalisé aux Etats-Unis au cours des années 30.

 La période des années 60 le contrôle de gestion est conceptualisé par l'auteur R N. Anthony qui le définit comme *« le processus par lequel les managers obtiennent l'assurance que les ressources sont obtenues et utilisées avec efficacité (par rapport aux objectifs), efficience (par rapport aux moyens employés) et pertinence pour réaliser les objectifs de l'organisation »<sup>1</sup> .* 

 Le contrôle de gestion est un mode de contrôle instrumenté qui se décline avant tout en termes d'outils : études de coûts, centres de responsabilités, ...etc.

 La période des années 70, les perturbations extérieures et intérieures aux organisations obligent à une remise en cause assez profonde de cette discipline qui a connu une forte évolution en outils avec déploiement des outils classiques en cette période.

 La période des années 80 a connu le développement de l'activité de contrôle fait émerger des métiers différents au sein même du contrôle de gestion. Durant ces années, l'attention est portée davantage sur le responsable opérationnel et ses besoins de pilotage de la gestion.

 La période des années 90 était la crise du modèle classique de contrôle de gestion, qui repose sur l'hypothèse d'une information parfaite, et sur la prédominance des coûts directs, et qui semble inadapté à la densification des entreprises et à la tertiarisation de l'économie. Les coûts indirects et le déploiement des méthodes dites ABC, reposant sur un découpage par activité, semblent constituer une alternative aux méthodes de comptabilité analytique classique.

# **1.1.2 Définition**

 $\overline{a}$ 

 Le contrôle de gestion a considérablement évolué dans la définition même du concept. A l'origine avec la définition de R.N. Anthony en 1965, il le définit comme étant le *« processus par lequel les managers obtiennent l'assurance que les ressources sont obtenues et utilisées de manière efficace et efficiente pour réaliser les objectifs de l'organisation »<sup>2</sup> .*

 Le contrôle de gestion apparaissait comme le garant du non gaspillage des ressources confiées à un manager,dans cette définition il considère comme managers les personnes qui doivent obtenir les résultats grâce au travail d'autres personnes.

 En suite en 1988, la vision du contrôle de gestion a été jugée trop restrictive à cet effet il substitut à cette première définition une seconde dans laquelle il présente le contrôle de gestion

<sup>&</sup>lt;sup>1</sup>ANTHONY R.N, cité in : Duff R, cliquet G, Valhen C-A, « Encyclopédie de gestion et de management », Dalloz,Paris, 1999,page194. <sup>2</sup>Idem

comme étant *« le processus par lequel les managers influencent d'autres membres del'organisation pour mettre en œuvre les stratégies de cette organisation »<sup>3</sup> .* 

La première définition a été abandonnée au profit de celle-ci. L'idée prédominante dans cette définition rénovée, est celle de stratégie. Cela conduit à décrire la fonction du contrôle commevecteur de régulation des comportements dans les organisations*,* toujours selon R.N.Anthony, il passe d'une gestion optimale des ressources à la notion d'influence sur l'organisation.

 Henri Bouquin définit le contrôle de gestion comme étant *« un processus servant à identifier et modéliser les relations entre les ressources, leurs modes de consommation, et ayant un ensemble de finalités pour lesquelles les ressources sont réunies et consommées »<sup>4</sup> .* 

# **1.2 Rôle et place du contrôleur de gestion en fonctionde son rattachement hiérarchique :**

 Le contrôleur de gestion en quelque sorte est le navigateurde l'entreprise. Il doit connaître les objectifs, mettre en place les plans d'actions tout en s'assurant du bon suivi de l'activité de l'organisation. Il crée les outils permettant d'exercer un réel feedback sur l'activité et définit les critères de performances liés aux différents responsables de ces activités. Selon BOUIN.X et F.X.SIMON le contrôleur de gestion considéré comme étant  $5$ :

*Le conseiller économique de l'entreprise* : c'est-à-dire de tous les responsables et pas seulement du directeur général, dans les structures fonctionnelles lorsqu'il est placé au sein de la technostructure ou au siège d'une multinationale.

*Le mécanicien du système budgétaire :*il conçoit, anime et entretient le système. Son rôle initial est celui de reporting financier, il choisit les clés de répartition.

*L'animateur du système de contrôle de gestion :* il joue ce rôle lorsqu'il est implanté dans une structure matricielle. Dès lors, il peut dans certains cas être chef de projet et jouer un réel rôle de manager.

 Dans des structures classiques et de petites tailles, le contrôleur de gestion est très souvent rattaché à la direction générale ou à la direction financière.

 $\overline{a}$ 

<sup>&</sup>lt;sup>3</sup>ANTHONY.R-N, « la fonction contrôle de gestion », édition Publi-Union, 1993.<br><sup>4</sup>BOUQUIN.H, « contrôle de gestion », 2<sup>éme</sup> édition PUF, Paris, 1997.

<sup>&</sup>lt;sup>5</sup> BOUIN.X, SIMON.X.F, « les nouveaux visages du contrôle de gestion : outils et comportement », Dunod, Paris, 2004,page55.

# **1.2.1 Le rattachement au directeur général**

*Figure n°01 : rattachement du contrôleur de gestion au directeur général* 

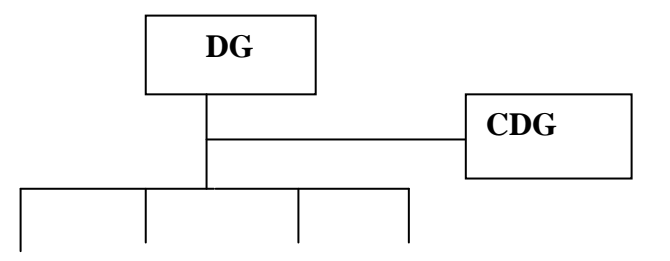

*Source :BOUIN X, SIMON F.X, « les nouveaux visages du contrôle de gestion »,3émeédition, Dunod, Paris,2009,page 50.*

 C'est la solution qui apporte le plus de légitimitéau contrôleur de gestion lorsqu'il ne dispose pas de pouvoir hiérarchique.

 Ce pouvoir est souvent informel, il s'appuie sur l'influence dont le contrôleur de gestion dispose sur l'élaboration de la stratégie. Il assure alors souvent la cohérence du niveau de contractualisation avec la stratégie et l'exploitation, jouant ainsi le rôle de consultant interne et de formateur auprès des opérationnels.

# **1.2.2 Le rattachement au directeur financier**

*Figure n°02 :rattachement au directeur financier et administratif* 

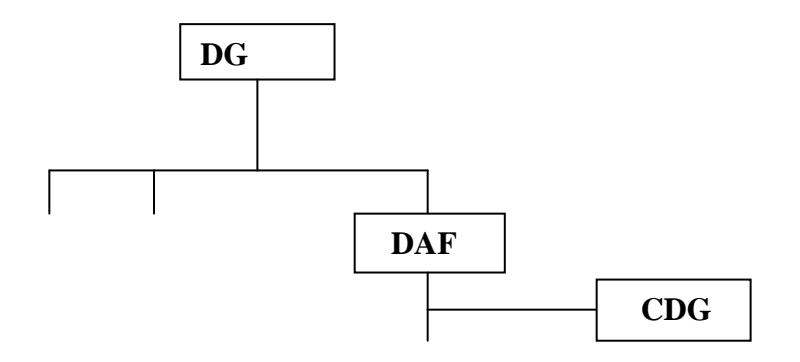

*Source :BOUIN X, SIMON F.X, « les nouveaux visages du contrôle de gestion »,3émeédition, Dunod, Paris,2009,page 50.*

 Cette solution présente plusieurs inconvénients. Elle diminue l'influence du contrôleur de gestion sur les décisions stratégiques. Ceci peut être rendre plus difficiles ces rapports avec les opérationnels eux-mêmes et leurs responsables, car il est à la fois juge et parti.

# **1.2.3 Le rattachement en râteau**

*Figure n°03 : rattachement en râteau* 

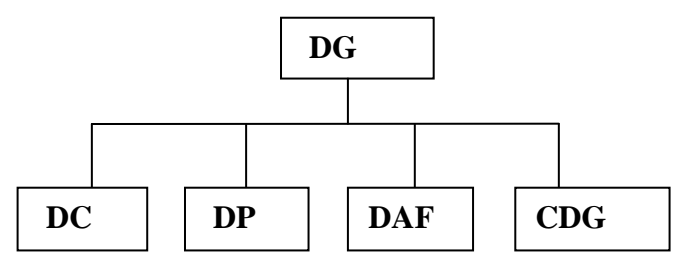

*Source :BOUIN X, SIMON F.X, « les nouveaux visages du contrôle de gestion »,3émeédition, Dunod, Paris,2009,page 51.*

 Certaines organisations ont placé la fonction au même niveau que les principaux responsables de l'entreprise, ce qui peut faciliter les communications, et amener la direction générale à diriger et à prendre les meilleures décisions en collaboration étroite avec le contrôleur de gestion.

# **1.3 Finalité du contrôle de gestion dans la structure de l'entreprise**

Le contrôle de gestion cherche à concevoir et à mettre en place les instruments d'information destinés à permettre aux responsables d'agir en réalisant la cohérence économique globale entre objectifs, moyens et réalisations. Les dirigeants s'assurent que les ressources sont obtenues et utilisées avec efficacité (par rapport aux objectifs), efficience (par rapport aux moyens employés), pertinence (moyens adaptés en quantité et en qualité aux objectifs escomptés) pour réaliser les objectifs. C'est un processus d'aide à la décision dans une perspective d'amélioration de la performance économique.

# **Section 2 La comptabilité analytique et les pratiques de calcul de coût**

 Au départ l'objectif assigné à la comptabilité analytique était le calcul et l'analyse des coûts, aujourd'hui son nouvel objectif est d'être un instrument de contrôle de gestion. Il est donc primordial de définir cette méthode de calcul, de cerner l'ensemble des concepts relatifs à cette méthode à savoir, charge et coût tout en présentant la relation entre la comptabilité analytique et le contrôle de gestion en cette première section qui fera l'objet.

# **2.1 Historique et définition de la comptabilité analytique**

 Afin de mieux comprendre les fondements du contrôle de gestion, il semble nécessaire de remonter aux origines de ce contrôle.

# **2.1.1Historique**

 Dans l'histoire des coûts appliquée aux entreprises industrielles, plusieurs étapes apparaissent avec une évolution du vocabulaire.

 D'abord c'est la comptabilité industrielle qui s'élabore et se diffuse avec le développement industriel occidental durant tout le XIX<sup>e</sup> siècle (même si des formalisations n'apparaissent, en France, dans des traités de comptabilité industrielle qu'à partir de 1870). Elle consiste à mesurer les coûts des flux internes à l'organisation, c'est-à-dire les coûts de transformation des matières premières sur les machines de l'usine avec les ouvriers.

 Elle doit permettre au gestionnaire de mesurer les coûts des processus de production, donc des produits fabriqués, et d'aider à la fixation des prix face à la concurrence des autres industriels.

 Vers 1915 avec l'OST (Organisation Scientifique du Travail) proposée par F. Taylor, la comptabilité s'affine, segmente les activités, calcule des normes (coûts standard, coûts préétablis), des écarts par rapport aux normes, contrôle des résultats, des responsabilités.

 La comptabilité devient analytique d'exploitation afin de prévoir et de vérifier les réalisations de toutes les organisations, et pas seulement industrielles.

 A l'heure actuelle, le terme comptabilité de gestion permet d'intégrer toutes les démarches et les techniques qui aident les gestionnaires à connaître les coûts au sein de leur organisation.

# **2.1.2 Définition**

l

 Plusieurs définitions peuvent être données à la comptabilité analytique nous nous limiterons à celles qui nous paraissent plus significatives :

*« Lacomptabilité analytique de gestion étudie les charges pour apporter une contribution du diagnostic, à la prise de décision, au contrôle»<sup>6</sup>* .

*« La comptabilité analytique est un outil de gestion conçu pour mettre en relief les éléments constitutifs des coûts et des résultats de nature à éclairer les prises de décisions. Le réseau d'analyse à mettre en place, la collecte et le traitement des informations qu'il suppose, dépendent des objectifs recherchés par les utilisateurs » 7* .

*« La comptabilité analytique un système de saisie et de traitement de l'information permettant une analyse et un contrôle des coûts dans l'entreprise par des reclassements, des regroupements,* 

<sup>6</sup> BOUQUIN.H, LAUZEL.P « comptabilité analytique et gestion », édition Sirey, 1985.

<sup>7</sup>DUBRULLE.L et JOURDAIN.D, « lacomptabilité analytique et gestion »,Dunod,Paris,2007,page11.

*ventilations, abonnements, calcul des charges,…, en utilisant l'information comptable élémentaire rectifiée ou non »<sup>8</sup> .* 

 L'analyse de ces définitions montre que la comptabilité analytique est une technique de calcul des coûts qui a pour objet d'apporter aux dirigeants et aux gestionnaires de l'entreprise des informations utiles à leurs décisions et contribue à améliorer la performance de l'entreprise.

# **2.2 Des charges auxcoûts**

 Avant d'entreprendre une étude détaillée de la comptabilité analytique et afin de bien identifier ses objectifs, il faudrait bien définir et distinguer les différentes catégories de charges et coûts.

 Pour ce faire, et pour pouvoir analyser ces coûts, il est primordial de bien analyser les charges qui seront prises en considération.

# **2.2.1 Analyse des charges**

 En comptabilité analytique, les charges qui constituent les coûts sont issues de la comptabilité générale.

Toudjine. A a défini les charges comme étant *« le résultat d'un processus de calcul au niveau de l'exécution (la comptabilité générale) »<sup>9</sup>* . Le mode de classification va dépendre de la finalité de l'analyse des coûts.

 En tenant compte des différences d'incorporation, certaines charges de la comptabilité générale sont écartées du calcul des coûts, alors qu'à l'inverse, d'autres éléments, non pris en compte par la comptabilité générale, devront être intégrés dans les coûts.

 Il est donc nécessaire d'opérer une distinction entre les charges dites : incorporable, non incorporables et supplétives.

# **Les charges incorporables**

l

 Ce sont les charges de la comptabilité générale qui sont prises en compte dans le calcul des coûts, représentés dans la classe 6 qui relèvent de l'exploitation ordinaire de l'organisation (charges d'exploitation).

<sup>8</sup> TOUDJINE.A, « des charges aux coûts », édition office des publications universitaires, 2007, page 5.

# **A. Par critère de destination**

Dans cette optique on distingue :

# - **Les charges directes**

 Ce sont des charges qui intéressent un seul produit et s'applique donc à un seul coût. Sont celles que l'on peut affecter immédiatement et en totalité, sana calcul préalable, à un produit ou une activité.

On peut citer par exemple : matière incorporé au produit, amortissement d'une machine servant qu'à la fabrication d'un seul produit, main d'œuvre …etc.

#### $\cdot$ **Les charges indirectes**

 Ce sont des charges communes à plusieurs produits, c'est-à-dire elles ont plusieurs destinations. Elles nécessitent souvent un traitement préalable (calcul) ayant pour objectif la détermination de la part imputable au coût d'un produit.

Il s'agit par exemples : des charges d'entretien, électricité, impôt et taxe, service financier…etc.

# **B. Par critère de variabilité**

Dans cette optique on distingue :

# - **Les charges fixes ou charges de structure**

 Sont liées à l'existence de l'entreprise et correspondant, pour chaque période de calcule, à une capacité de production donnée. Elles sont fixes lorsque le volume d'activité évolue peu au cours de la période de calcul. Elles représentent donc l'ensemble des charges dont le montant reste constant quel que soit le volume d'activité.

Citons comme exemple : abonnement téléphonique, salaires des agents de sécurité, loyer…etc.

# - **Les charges variables ou charges opérationnels**

Sontliées au fonctionnement de l'entreprise. Elles évoluent avec le volume d'activité, sans que cette variation soit nécessairement proportionnelle.

A titre d'exemple : les matières premières, frais de transport sur vente…etc.

# **Les charges non incorporables**

l

 Ce sont des charges qui ont été régulièrement comptabilisées en classe 6 suivant les critères de la comptabilité générale mais qui ne reflètent pas les conditions normales d'une exploitation régulière de l'entreprise. L'incorporation de ces charges viendrait artificiellement majorer le coût des produits, empêchant notamment de juger les évolutions significatives des coûts dans le temps. On choisit donc de les ignorer purement et simplement dans les calculs analytiques de coûts et de résultats par produits<sup>10</sup>. C'est le cas par exemple des charges ou de

<sup>&</sup>lt;sup>10</sup>DIDIERLeclère, « l'essentiel de la comptabilité analytique : analyser les coûts pour bien décider », édition d'Organisation, 1997, page17.

pertes exceptionnelles, amortissement des frais d'établissement, charges afférentes à une période antérieure à celle considérée…etc.

# **Les charges supplétives**

 Dans les calculs de coût, la comptabilité analytique peut prendre en compte des charges non enregistrées en comptabilité générale. Ces charges sont dites supplétives, désignent généralement les charges fictives qui ne correspondent pas à un décaissement effectif. Elles correspondent à la rémunération de l'un des facteurs de production  $11$ :

# - **La rémunération du travail de l'exploitant**

 L'exploitant d'une entreprise individuelle est rémunéré par le bénéfice de son entreprise. Cette rémunération n'est pas considérée fiscalement comme charge, elle n'est pas comptabilisée par la comptabilité générale. La prise en compte d'une telle rémunération dans le calcul des coûts permet de rendre ces derniers comparables entre entreprises à régime juridique et fiscal différent.

# - **La rémunération des capitaux propres**

 Cette rémunération apparait comme une créance résiduelle sous forme du résultat net et qui revient entièrement aux actionnaires. Il est alors possible d'ajouter une charge conventionnelle aux coûts de la comptabilité de gestion.

# **2.2.2 Analyse des coûts**

 $\overline{a}$ 

 L'analyse des coûts fait partie intégrante des instruments de gestion d'une entreprise.Toudjine.A, a défini les coûts comme étant *« le résultat d'un processus analytique au niveau exploitation (comptabilité analytique et le contrôle de gestion) »<sup>12</sup>* .

Un coût n'est rien d'autre qu'une charge répartie, le coût a donc naturellement comme source la charge.

L'analyse des coûts constitue le meilleur instrument au service du pilotage de l'entreprise pour :

# *Pour connaître l'utilisation des ressources*

 L'entreprise doit avoir une parfaite visibilité sur les modes de consommation de ses ressources par son ou ses processus pour pouvoir évaluer et éventuellement apporter les corrections idoines en vue d'une utilisation optimale de celles-ci (les ressources).

<sup>&</sup>lt;sup>11</sup>GOUJET.C, RAULET.C, « comptabilité analytique et contrôle de gestion : calcul des coûts et des marges », édition Dunod,Paris,1996, page20.

<sup>&</sup>lt;sup>12</sup>TOUDJINE.A,« Analyse des coûts dans l'entreprise », édition office des publication universitaire, 2005, Alger, pp 69-70.

# *Analyser le fonctionnement*

 L'analyse des coûts permet aussi l'analyse des fonctionnements des différentes activités du métier de l'entreprise et le cas échéant adapter constamment celles-ci (les activités) à ses objectifs de résultat financier et d'expansion économique et technologique.

# *Agir pour améliorer le résultat*

 Respecter la planification par un suivi des performances en terme de résultat constitue déjà l'objectif principal d'une division de contrôle de gestion. Les améliorer ne sera envisageablevoire possible que dans la mesure ou le gestionnaire contrôle parfaitement ses coûts y compris par stade.

# **A. Selon le stade d'élaboration du produit**

On distingue :

# - **Le coût d'achat**

 Est constitué par l'ensemble des charges supportées en raison de l'achat des marchandises ou des matières. Selon le plan comptable général, le coût d'acquisition d'un bien « s'obtient en additionnant les éléments suivants :

-le prix convenu, c'est-à-dire le montant résultant de l'accord des parties à la date de l'opération ; -les frais accessoires, c'est-à-dire les charges directement ou indirectement liées à l'acquisition pour la mise en état d'utilisation de bien ou pour son entrée en magasin, exemple : frais de transport, frais d'installation et de montage.

Les droits de mutation, honoraire et frais d'acte sont comptabilisés en charges. Ces charges peuvent être étalées sur plusieurs exercices »<sup>13</sup>.

# - **Le coût de production**

 $\overline{a}$ 

 Est un coût obtenu après des opérations de transformation pour un produit ou d'exécution pour un service. Selon le plan comptable général le coût de production d'un bien « s'obtient en additionnant des éléments suivants :

-le coût d'acquisition des matières consommées pour la production du bien ;

-les autres coûts engagés par l'entreprise, au cours des opérations de production, pour amener le bien dans l'état et à l'endroit où il se trouve, c'est-à-dire les charges directes de production et les charges indirectes de production dans la mesure où ces dernières peuvent être raisonnablement rattachées à la production du bien. Les charges financières, les frais de recherche et de

développement, les frais d'administration générale sont généralement exclus sauf si les conditions spécifiques d'exploitation le justifient  $\frac{1}{2}$ <sup>14</sup>.

<sup>&</sup>lt;sup>13</sup>BURLAND.A, SAÄDA.T, SIMON.C « comptabilité analytique et contrôle de gestion », Vuibert, Paris, 2008, page 27.

# - **Le coût de revient**

 Il représente tout ce que les produits ont coûté au cours du cycle d'exploitation, lorsqu'ils ont atteint le stade final, distribution incluse. Il comprend donc :

-le coût de production des ventes ;

-les charges directes de distribution qu'on peut affecter aux ventes de chaque catégorie de produits (dépenses de publicité) :

-les charges indirectes de distribution qui sont communes à l'ensemble des produits vendus (frais de stockage, de transport, de livraison, etc.) qu'on impute aux coûts de revient au moyen d'unité  $d'$ œuvre<sup>15</sup>.

# **B. Selon le moment de calcul du coût**

Ce critère permet de distinguer deux types de coûts :

# - **Le coût historique**

 Qui est un coût calculé postérieurement aux faits qui l'ont engendré : on parle aussi de coût constaté ou coût réel.

# - **Le coût préétabli**

 Qui est un coût calculé antérieurement aux faits qui l'engendreront. Ce coût peut avoir le caractère de « normes » ou de simples prévisions. Selon l'optique de calcul, on parlera de « coût standard » ou de « coût prévisionnel ».

# **C. par critère de destination**

On distingue :

# - **Le coût direct**

 Le coût direct est *« constitué des charges qui, étant propres à un produit ou à une activité, peuvent lui être affectées directement sans discussion ni arbitraire, ou qui peuvent lui être rattachées sans ambiguïté même si elles transitent par les sections auxiliaires, dés lors qu'un instrument de mesure permet d'en opérer le décompte »<sup>16</sup>* .

# - **Le coût indirect**

 Ce coût est *« constitué des charges qui sont consommées à plusieurs produits et qui restent indivisées au niveau de la saisie »<sup>17</sup>*. Ce coût ne peut pas être affecté directement au produit.

<sup>14</sup>BURLAND.A, SAÄDA.T,SIMON.C, Op.cit…,page 31.

<sup>15</sup>BURLAND.A, SIMON.C ,SAÄDA.T, Op.cit…,page 33.

<sup>&</sup>lt;sup>16</sup>BENZENATI.L, mémoire de fin de cycle, « le contrôle de gestion par le système budgétaire, cas : DANONE Djurdjura, promotion 2011/2012, Université de Bejaia, page 23.

 $17$ Idem

 Il est important de noter que le caractère direct ou indirect d'un coût dépend du produit considéré, autrement dit, un coût peut être direct par rapport à certains produits et indirect par rapport à d'autres.

# **D. par critère de variabilité**

Ce critère nous permet de distinguer :

# - **Le coût fixe**

 Ce coût est *« constitué de charges réputées non variables pendant une période déterminée »<sup>18</sup>*. Ces charges sont liées à l'existence de l'entreprise et correspondent, pour chaquepériode de calcul à une capacité de production déterminée. Les montants des coûts fixes sont indépendants du volume d'activité réalisé, ils augmentent par paliers.

# - **Le coût variable**

 Est composé *« de charges réputées variables en fonction de l'activité, cette variabilité peut être proportionnelle ou non »<sup>19</sup>* .

 La distinction entre coût fixe et variable n'est pas toujours simple et peut dépendre du but recherché et puis de nombreux coûts sont semi-variables comme par exemple les factures téléphoniques dont l'abonnement est fixe et les consommations sont variables.

# **2.3 Les pratiques de calcul de coût complet**

 D'une manière générale, les méthodes de calcul en coûts complets correspondent à des méthodes d'enregistrement des charges, qui par un jeu d'affectation, de répartition et d'imputation, permettent d'incorporer dans les coûts, la totalité des charges à prendre en compte au stade auquel on se situe, et d'aboutir en final à la connaissance du coût de revient complet des produits livrés par l'entreprise. Nous distinguerons deux types de coûts complets d'une part: traditionnels « *qui sont le résultat d'une incorporation exhaustive de l'ensemble des charges (sans différence d'incorporation) de la comptabilité générale*»<sup>20</sup>, et d'autre part, économiques « *qui sont le résultat d'une incorporation exhaustive de l'ensemble des charges (avec différence d'incorporation) de la comptabilité générale* » <sup>21</sup>. Il s'agit donc, de l'imputation à un produit de la totalité des charges retenues dans le modèle de comptabilité analytique, qu'elles soient : directes ou indirectes, fixes ou variables.

 $\overline{a}$ 

 $^{\rm 18}$  Idem

<sup>&</sup>lt;sup>19</sup>Idem

<sup>20</sup> MARTINET A-C, SILEM. A,op.cit…, page 139.

<sup>21</sup>MARTINET A-C, SILEM. A, op.cit…, page 140.

 Deux méthodes de calcul d'un coût complet sont à connaitre : la méthode des centres d'analyses et la méthode de coût à base d'activités qui sera objet d'étude de chapitre suivant.

# **2.3.1 La méthode des sections homogènes :**

 Encore appelée, méthode des centres d'analyses, celle-ci étant la plus utilisée parmi les méthodes des coûts complets, est une méthode de comptabilité analytique qui se prête bien au calcul des coûts de revient d'un produit ou de toute autre activité. Le Colonel Rimailho, a défini cette technique comme étant « *une méthode uniforme de calcul des coûts de revient* » 22 .

 Elle repose sur la distinction entre charges directes et indirectes, l'affectation des charges directes ne posant pas de problème particulier, elles sont imputées directement aux coûts des produits fabriqués. Les charges indirectes, quant à elles, doivent faire l'objet d'un calcul qui consiste à les répartir dans des centres d'analyses. Ce dernier, est un « *compartiment d'ordre comptable dans lequel sont analysés, préalablement à leur imputation aux comptes de coûts des produits intéressés, des éléments de charges indirectes* » <sup>23</sup>. Les charges en question doivent pouvoir être rapportées à une unité commune dite « *unité d'œuvre* ». On distingue, d'une part, les centres principaux, qui participent directement au processus de production. Leur coût est réparti sur les produits au prorata du nombre d'unités d'œuvre consommées par le produit lors de son passage dans la section (centre), tels que : approvisionnement, production…etc. d'autre parts, les centres auxiliaires, qui sont des prestataires de services travaillent pour les autres centres, c'est-à-dire que leurs œuvres est cédé à d'autre centres de l'entreprise. Leur coût peut être déversé sur les sections principales au prorata du nombre d'unités d'œuvre consommées par le centre principal ou au moyen de clés de répartition. Ex : gestion du bâtiment, comptabilité…etc.

La ventilation des charges indirectes vers les centres s'effectue de la manière qui suit :

-Répartition primaire : entre les divers centres concernés (principaux et auxiliaires) soit par affectation directes, soit à l'aide de clé de répartition (un procédé permettant de répartir forfaitairement les charges indirectes entre les différents centres d'analyses), tout en calculant le total de chaque centre pour aboutir au total après répartition primaire ;

-Répartition secondaire : qui consiste à imputer les frais des centres auxiliaires dans les centres principaux pour aboutir au total après répartition secondaire. Deux cas sont possibles : les

<sup>&</sup>lt;sup>22</sup>PIGET.P, « la comptabilité analytique », économica,  $3<sup>eme</sup>$ , paris, 2001, page 36.

<sup>&</sup>lt;sup>23</sup>GERVAIS.M, « contrôle de gestion », 7<sup>éd</sup>, Economica, Paris, 2000, page 33.

transferts en escalier lorsque « *le coût de chaque centre prestataire est ventilé soit en totalité*  dans un autre centre, soit par fraction dans d'autres centres,sans retour en arrière »<sup>24</sup>, et les transferts croisés ou prestation réciproques, lorsque « *deux ou plusieurs centres auxiliaires se livrent des prestations réciproques, c'est-à-dire, qu'ils consomment réciproquement des unités d'œuvres les uns des autres, ces centres seront donc annulés puisqu'ils ont donnés leurs unités aux centres essentiellement principaux* » 25 .

 A l'issue de cette répartition, le coût de centre principal s'impute aux coûts des produits concernés de la manière suivante :

Coût de centre = nombre d'unité d'œuvre \* coût d'unité d'œuvre

Le coût de l'unité d'œuvre est le quotient de charges par le nombre d'unité de ce centre

 L'unité d'œuvre est l'unité de mesure dans un centre d'analyse servant notamment à imputer le coût de ce centre aux coûts des produits. Elle doit donc, être propre a chaque centre, qu'elle reflète sont volume d'activité et lorsque on a le choix entre plusieurs, l'unité à retenir est celle qui exprime la meilleure corrélation entre la variation de charges et la variation quantitative de l'activité d'un même centre d'analyse. Les unités d'œuvres les plus couramment rencontrées sont :

- Quantité achetée pour le centre approvisionnement ;
- Quantité produite pour le centre production ;
- Heures main-d'œuvre directe pour les ateliers peu mécanisés ;
- Chiffre d'affaires réalisé pour le centre distribution.

 La méthode des centres d'analyse présente des qualités mais aussi des défauts non négligeables, vu sous l'ongle de ses avantages, cette technique :

- S'adapte mieux aux entreprises fortement mécanisées car elle s'efforce de localiser les coûts par centre ;

-Permet de résoudre d'une manière plus précise et plus conforme à la réalité le problème de l'imputation des charges indirectes ;

-D'étudier l'évolution des coûts d'un produit, aux différents stades de son processus de fabrication et de distribution (analyse de coût par centre) ;

-Elle permet de progresser dans l'identification des causes des coûts. Les unités d'œuvres traduisent les phénomènes physique réels ;

-Elle éclaire sur les flux de prestations internes.

<sup>24</sup>GERVAIS.M ,op.cit…, page 61.

<sup>25</sup>PIGET.P, op.cit…, page 38.

Ce type de calcul présente aussi de nombreux inconvénients :

-La démarche est d'un maniement lourd et difficile à appliquer, cela conduit à fournir des informations tardives ;

-Le raisonnement suppose qu'il existe une séparation nette entre les centres principaux et les centres auxiliaires ;

-Le problème de distinction et d'arbitraire dans le choix des clés de répartitions fort différentes d'une activité à l'autre ;

-La ventilation des charges des centres auxiliaires dans les centres principaux pour ensuite calculer des coûts par produits entraîne une cascade d'imputation.

# **2.4 Les pratiques de calcul de coût partiel**

Pour répondre aux critiques faites aux coûts complets, d'autres méthodes ont été mises au point. Ces dernières sont fondées sur la distinction entre coûts fixes et coûts variables, ont été conçues pour tenter de mieux prendre en compte et contrôler les effets des variations d'activité. Il s'agit d'une analyse en coûts partiels. Le coût partiel est *« une partie du coût complet ou synthétique »<sup>26</sup>*. Il existe plusieurs systèmes de coûts partiels qui reposent tous, selon C.Alazard et S.Sapari<sup>27</sup>sur la volonté de n'intégrer aux coûts que la partie jugée pertinente des charges de l'entreprise. Nous distinguons en particulier : l'imputation rationnelle des frais fixes, la méthode des coûts variables et la méthode des coûts directs.

# **2.4.1 La méthode de l'imputation rationnelle**

 Dans la méthode des coûts complets, les frais fixes, qui sont par nature constants, sont répartis au prorata du volume d'activité. Ainsi, lorsque le niveau d'activité augmente, les coûts unitaires tendent à diminuer puisque les charges fixes se répartissent sur un plus grand nombre d'articles, et on aura une situation inverse en cas de récession de l'activité. Le coût de revient unitaire obtenu dépendra donc des variations du niveau d'activité. Pour raisonner à volume constant, il faut donc neutraliser les charges fixes. L'imputation rationnelle va dans ce sens, puisqu'elle tend à neutraliser l'effet du volume sur les coûts. Elle est la seule méthode qui donne à l'aspect volume d'activité l'importance qu'il mérite.

 Le principe de cette méthode, consiste à ne faire entrer dans le calcul du coût de revient d'un produit que la part des frais fixes nécessaires à sa production normale et la totalité des charges proportionnelles. Son principe est de ce fait essentiellement basé sur la fixité et la variabilité des charges.

<sup>&</sup>lt;sup>26</sup>MARTINET A-C, SILEM. Aop.cit..., page3.

<sup>&</sup>lt;sup>27</sup>ALAZARD. C, SEPARI. S, « contrôle de gestion : manuel et application », Dunod, paris, 2007, page 251.

 Selon cette technique, toute entreprise a théoriquement été conçue pour avoir un certain niveau d'activité qui peut être qualifié d'activité normale qui correspondà la capacité théorique des équipements, selon les normes de leur constructeur, le conseil national de la comptabilité considère que l'activité normale « *est la capacité théorique maximal diminuée des déperditions incompressibles de l'activité liée aux congés, l'arrêt de travail, de réparation et aux contraintes structurelles de l'organisation (changement d'équipe, goulots d'étranglement*) 28 ».

 Donc, il correspond à un volume d'activité qui charge de façon optimale les capacités de production installées. Cette méthode oblige de définir un coefficient d'imputation rationnelle (taux d'activité) propre à chaque département. Si l'on précise, est calculé de la manière suivante : *Coefficient d'imputation rationnelle = activité réelle / activité normale* 

 Les charges de structure seront imputées proportionnellement, en multipliant le montant réel des charges fixes attribué à chaque centre par le taux d'activité. La méthode de l'imputation rationnelle permet de mettre en évidence les centres en sous-activité et en sur-activité, d'en chiffrer le coût et le boni, tout en calculant la différence entre les charges fixes affectées et les charges fixes réelles. Cette méthode présente les avantages suivants :

 -L'imputation rationnelle permet de neutraliser l'incidence des variations du niveau d'activité sur le résultat. Ce qui permet de mettre en évidence les centres en suractivité et en sous-activités et d'en chiffrer le coût et le boni ;

 -Cette méthode permet en quelque sorte de « variabiliser » les charges fixes, et les coûts d'imputation rationnelle permettent de bien mesurer l'efficacité des centres.

 Le point délicat est le choix du niveau normal d'activité qui conditionne toute l'analyse, qui peut être déterminée soit par l'historique de l'entreprise, soit par rapport aux normes et prévisions de production, ou par rapport aux capacités installées.

# **2.4.2 La méthode direct costing**

 Cette méthode qui s'est développée aux États-Unis, intègre dans son analyse les charges variables comme élément directeur du coût, d'où l'appellation « *méthode du coût variable »*. Un coût *« variable ou opérationnel comprenant exclusivement des charges variant avec l'activité ou chiffre d'affaires sans qu'il y ait nécessairement une proportionnalité exacte»<sup>29</sup> .*Ainsi, les charges fixes sont écartées systématiquement du calcul des coûts des produits et elles sont rejetées globalement à la charge du résultat de la période.

<sup>28</sup>PIGET.P,op.cit…,page 69.

<sup>29</sup>PIGET.P,op.cit…,page 79.

*Chapitre 1 la comptabilité analytique outil de contrôle de gestion* 

 Plutôt que de calculer le résultat analytique de chaque produit, la méthode du coût variable vise à un pilotage par le calcul de marges, mesurant la capacité contributive des différents produits à l'obtention du résultat de l'entreprise et à la couverture de ses charges de structures, tout en retranchant du chiffre d'affaires les charges variables correspondant aux quantités vendue. On obtient donc, de la manière qui suit :

# *Marge sur coût variable= chiffre d'affaires – charges variables*

# *Résultat analytique= marge sur coût variable – charges fixes*

 Parfois au niveau des charges fixes, on fait la différence entre charges fixes directes (ou spécifiques) pouvant être affectées à un produit déterminé, et les charges fixes indirectes (ou communes) continuant à être considérées globalement. Or, le direct costing revient, d'une certaine façon, à dégager la contribution de tel produit à la couverture des charges communes. Il semble donc possible d'inclure les charges fixes propres du produit, afin de dégager une marge sur coût spécifique, sans pour autant contrevenir à l'esprit de la méthode. On parle alors *« direct costing évolué »,* qui est un développement *« du direct costing ».*Ainsi*,* lamarge sur coût spécifique autorise une meilleure appréciation de la rentabilité réelle des produits, pour juger de l'intérêt ou non de certaines productions, et de mieux apprécier l'opportunité de maintenir ou d'abandonner tel ou tel activité. Elle présente les avantages suivants :

- Le direct costing fourni les éléments essentiels du raisonnement de la courte période, celui où l'entreprise est confronté à l'utilisation d'une capacité de production existante ;

-Simplification et rapidité des calculs de coûts quand l'organisation s'est donnée les moyens de distinguer les charges fixes des charges variables ;

-Mesurer la capacité contributive de chaque produit à la couverture des charges non réparties à partir le calcul des marges sur coût variable, et de mettre en évidence les produits les plus rentables, qui permet ainsi d'orienter les actions sur les activités les plus créatrices de marges.

Cependant, cette méthode présente certains inconvénients :

-L'analyse est essentiellement valable à court terme, car à long terme les décisions stratégiques se répercutent sur les charges de structures ;

-La séparation en charges fixes et en charges variables n'est pas simple à opérer ;

-La tendance à l'accroissement des charges de structure ;

-Le modèle suppose une proportionnalité entre le coût et le volume. Alors que ce dernier n'est pas la seule source de variabilité. Des charges fixes par rapport au volume de production, peuvent fluctuer par rapport à des critères tels que la diversité ou la complexité des produits.

# **2.4.3 La méthode des coûts directs**

 Elle repose sur la distinction entre les charges directes et les charges indirectes. Cette méthode n'intègre dans les coûts uniquement les charges directes : *« qui ne peuvent être rattachées a ce coût sans ambiguïté, qu'ils s'agissent des charges variables ou charges fixes »<sup>30</sup>* .

 Elle est caractérisée par le calcul de la marge dite sur coût directe, obtenue en retranchant de chiffre d'affaire (ou pris de vente) le coût directe correspondant. Cette marge contribue à la couverture des charges indirectes communes à toutes les activités de l'entreprise, d'où les deux relations suivantes :

# *Chiffre d'affaires- coût direct=marge sur coût direct (marge de contribution) Marge sur coût direct-coût indirect=résultat analytique*

 Le calcul de ces coûts et de ces marges est particulièrement important lorsque, dans la structure des coûts, on constate que les coûts directs sont prépondérants par rapport aux autres. Et comme ce coût direct ne comprend que les charges directes, ce regroupement est aisé à réaliser, donc, cette méthode présente l'avantage de simplicité.

# **2.4.4 La méthode des coûts marginaux**

 Le coût marginal correspond à l'accroissement de coût qui résulte de la fabrication d'une unité supplémentaire de bien. Selon le plan comptable, *« le coût marginal est la différence entre l'ensemble des charges courantes nécessaires à une production donnée et l'ensemble de celles qui sont nécessaires à cette même production majorée ou minorée d'une unité* » <sup>31</sup>. Ce coût signifie « *coût en marge* », donc à la limite, qui est égal à la différence entre le coût total correspondant à *n+1* produits et celui correspondant à *n* produits.

Le coût marginal Cm de la  $(n+1)^{eme}$  unité est donné par la relation suivante :

*Cm*  $(n+1)^{eme} = CT(n+1) - CT(n)$ 

Avec :

l

-CT (n) : un coût total qui correspond à un premier niveau de production (n);

-CT  $(n+1)$  : un coût total qui correspond à un second niveau de production  $(n+1)$ .

 Cette technique se propose d'étudier les variations de charges que provoque une fluctuation d'activité, et d'apprécier l'incidence de ces variations sur le profit global.

<sup>30</sup>ALAZARD. C, SEPARI. S, op.cit…,page 253.

<sup>&</sup>lt;sup>31</sup>PIGET.P, op.cit..., page113.

# **2.4.5 La méthode des coûts standards**

Ce sont des coûts préétablis qui constituent la base d'évaluation des performances au sein de l'entreprise, pour une période donnée. Le coût standard est défini comme étant *« un coût préétabli présentant souvent le caractère d'une norme » 32 ,* son principe est d'établir à priori, sur la base d'une activité normale des coûts prévisionnels, en vue de calculer à postériori des écarts entre coûts réels constatés et coûts préétablis. Les coûts préétablis sont constatés de la même façon que les coûts réels, ils comprennent des charges directes et des charges indirectes.

La méthode des coûts standards présente plusieurs avantages dans la gestion des coûts des entreprises. Elle permet la détection des zones sensibles du processus de production, c'est un système général d'alerte, de prévention contre l'inefficience et d'orientation des mesures correctives par l'analyse et l'interprétation des écarts. Les coûts standards constituent un référent dans le cadre de l'élaboration d'une politique des prix. Cette méthode présente certains inconvénients liés à la rigidité des standards alors que les conditions économiques évoluent sans cesse c'est-à-dire les standard doivent être révisés souvent. Ainsi que la base de détermination des prix peut être faussée.

# **Conclusion**

 $\overline{a}$ 

Le contrôle de gestion est l'activité visant la maîtrise de la conduite d'une organisation en prévoyant les événements et en s'adaptant à l'évolution, en définissant les objectifs et en mettant en place les moyens, tout en s'appuyant sur des outils tels que la comptabilité analytique.

 Ainsi, la comptabilité analytique est un outil de gestion, un système d'information, composée d'un ensemble de méthodes en vue de déterminer des coûts, et qui permet de mettre en relief les éléments constitutifs de ces coûts qui présentent le plus d'intérêt pour l'entreprise.

 Nous pouvons comprendre au terme de ce chapitrel'intérêt de la comptabilité analytique comme outil de contrôle de gestion.

<sup>32</sup> Plan comptable cité in : Alazard C, Sépari S …, Op.cit,page 271.

# **Chapitre 2**

# **Les évolutionsrécentes de la comptabilité analytique et du contrôle de gestion**

# **Introduction**

Les systèmes traditionnels de contrôle s'intéressent surtout aux coûts de production et interviennent trop tard. La culture des entreprise est orientée sur la nature (la main d'œuvre, fourniture,…) que sur l'origine (activité, prévision,…) des coûts. Or c'est la compréhension de l'origine des coûts, qui est importante pour détecter les potentiels et les possibilités de réduction. De ce fait certains auteurs ont proposés de nouvelles approches connues selon le nom ABC (Activity Based Costing), elle repose sur un découpage de l'organisation en activités et non en centres d'analyse. Elle part de l'hypothèse que ce ne sont pas les produits qui consomment les ressources mais les activités, les produits consomment à leur tour les activités.

 Ce chapitre fait appel à trois sections, l'une qui sera réservée pour présenter les bases théoriques de la méthode de comptabilité par activitée. L'autre sera consacrée à la démarche à suivre pour concevoir cette nouvelle méthode, pour terminer par l'évaluation de cette méthode.

# **Section 1 Introduction à la méthode de calcul des coûts par activités**

La méthode ABC a une histoire dont la présentation fera l'objet de la première section de ce chapitre**.**Nous limiterons cette partie à l'origine, la définition, principe de base et concepts fondamentaux de la méthode. Ensuite nous aborderons l'analyse de ses avantages et limites.

# **1.1 L'origine et définition de la méthode ABC**

Afin de mieux comprendre les fondements de cette méthode, il semble nécessaire de remonter aux origines de celle-ci :

# **1.1.1 L'origine**

L'apparition de la méthode ABC est due à la faible pertinence des systèmes traditionnels de calcul des coûts et pour répondre aux critiques habituellement adressées à ces derniers : une répartition souvent arbitraire des charges indirectes, une concentration excessive sur les coûts directs et variables et une architecture fonctionnelle. Elle s'inscrit dans une logique de coûts

complets et revendique la vocation à calculer des coûts de revient plus précis que les méthodes traditionnelles en tentant de mieux rattacher les coûts aux objets qui les ont causés. Cette volonté s'affirme par le choix d'une gamme de clé de répartition plus large et moins liée au volume d'activité.

Les nouvelles techniques de production ont engendré une hausse importante des coûts indirects, si bien que leur part devient souvent prépondérante par rapport aux coûts directs. Il est donc nécessaire de redéfinir et de préciser les modalités de répartition de ces coûts, pour éviter les imprécisions résultant de choix parfois arbitraire.

La méthode ABC a été développée par une association, CAM-I « Computer Aided Manufacturing International » créer en 1972 aux Etats-Unis et située à Austin au Texas, qui s'est spécialisée dans la recherche collaborative visant l'amélioration de la gestion des coûts et des méthodes de production. Ses membres sont de grandes entreprises Américaines et des éditeurs de progiciels de gestion comme « SAP » ; un des leaders mondiaux dans le domaine de l'informatique de production qui a intégré la méthode ABC dans ses progiciels $^{33}$ .

# **1.1.2 Définition**

 $\overline{a}$ 

La comptabilité d'activité (ABC) représente une approche nouvelle de la comptabilité de gestion (ou comptabilité analytique). Initiée dans les années 1980 par Cooper et Kaplan, elle ambitionne de revoir les méthodes traditionnelles d'évaluation des coûts en substituant à l'objet principal d'évaluation comptable traditionnel réputé objectif de « produit » celui beaucoup plus subjectif « d'activité »<sup>34</sup>.

Le CAM-I considère que la comptabilité par activité en mesurant le coût et la performance des activités, des ressources et des objets de coût permet d'évaluer le coût de tous les éléments susceptibles de présenter un intérêt pour les responsables de façon à les éclairer dans leur prise de décision.

La comptabilité par activité peut être définie comme « *étant un ensemble de techniques de gestion dont le but est de faciliter la maitrise des activités et des processus »<sup>35</sup>* .

<sup>33</sup> ARAB.Z « le contrôle de gestion-méthode et outils, cas de la mise en place de la méthode ABC à l'hôpital KHALLIL Amrane de Béjaia », mémoire de magistère, Université de Bejaïa 2012, page 200.

<sup>34</sup> MAHE. H, « dictionnaire de gestion : vocabulaire, concepts et outils », édition Economica, Paris, 1998, page 78.  $35$ LORINO.P, « Le contrôle de gestion : la gestion par activité », Dunod, Paris, 1996.

L'examen des définitions précédentes laisse apparaître que la comptabilité par activité est un moyen de calcul des coûts avec pour objectif d'obtenir l'information la plus fiable sur le coût des produits. Ces auteurs s'accordent sur la finalité de la méthode qui est de faciliter la gestion de l'organisation par la maîtrise des activités et des coûts générés par ces dernières.

# **1.2 Principe et concepts fondamentaux de la méthodeABC**

La comptabilité par activité est une méthode d'évaluation de coûts et de la performance des activités, des ressources et des objets de coûts sur la base de la relation de cause à effet.Cette méthode doit être régit par concepts fondamentaux bien définis afin que les utilisateurs puissent s'exprimer dans un même langage.

# **1.2.1 Principe**

 $\overline{a}$ 

Contrairement aux méthodes classiques dans lesquelles les charges sont directement liées aux produits, dans la méthode ABC les objets de coûts ne consomment pas des charges mais plutôt des activités.

Pour asseoir la théorie de la méthode ABC, la majorité des auteurs parlent du postulat selon lequel $36$ :

-Les activités consomment les ressources,

-Les produits consomment les activités.

# *Figure n°04 : postulat de base de la méthode ABC*

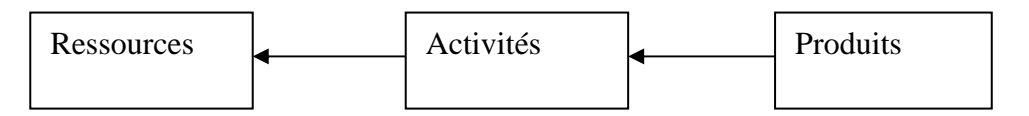

*Source :*CARGNELLO-CHARLES.E, MORARD.B,TRAHAND. J, « comptabilité de gestion : coût, activité, répartition », presse universitaire de Grenoble, 2000, page 40.

La logique qui se dégage de ceci est qu'il faut remonter le processus de production. Ainsi, on part du produit en se demandant quelles activités il consomme, en quelles quantités (en terme d'inducteurd'activités consommés), et enfin comment est consommée la ressource au travers des activités.

<sup>&</sup>lt;sup>36</sup>CARGNELLO-CHARLES.E, MORARD.B,TRAHAND.J, « comptabilité de gestion : coût, activité, répartition », presse universitaire de Grenoble, 2000, page 40.

Ceci veut s'opposer à la vision classique de l'orientation de la charge :

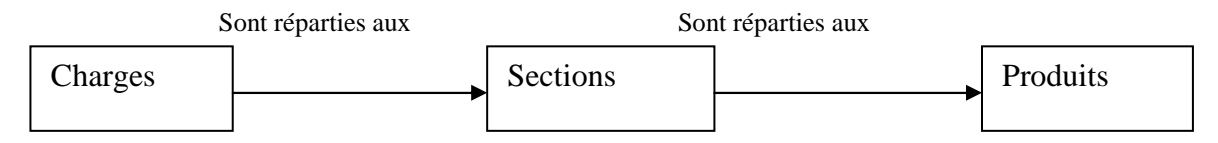

*Source :*CARGNELLO-CHARLES.E, MORARD.B,TRAHAND. J,*« comptabilité de gestion : coût, activité, répartition », presse universitaire de Grenoble, 2000, page 40.*

Ainsi, peut-on constater que la méthode ABC est centrée sur l'activité, il y'a des actions qui consomment des ressources et qui sont la cause de l'existence des coûts.

De ce fait, l'activité et le principal concept de base et nous le présenterons dans le point suivant en même temps que les autres concepts fondamentaux qui régissent le vocabulaire de la méthode ABC.

# **1.2.2 Concepts fondamentaux**

Après avoir présenté l'origine, la définition et le postulat de la méthode ABC, il nous paraît important de présenter les concepts fondamentaux sur lesquels repose cette méthode à savoir : les tâches, les activités, les processus, les ressources et les inducteurs.

# **Tâche :**

Les tâches constituent le chaînon de base auquel s'attache les flux qui traversent l'organisation et provoquent des coûts, elles forment des ensembles cohérents : les activités<sup>37</sup>.

En d'autres termes, les tâches sont constituées de suites cohérentes d'opérations, reliées entre elles et elles permettent de former des activités. A titre d'exemple, remplir des formulaires, téléphoner aux clients, saisir les dossiers, envoyer une facture, peuvent constituer les tâches de l'activité « inscrire de nouveau client ».

#### **Activité :**

l

 La définition la plus courante est celle de Lorino, qui considère que l'activité*« est tout ce que l'on peut décrire par des verbes dans la vie de l'entreprise : tourner, fraiser, assembler, négocier un contrat,…etc. »<sup>38</sup>* .

C'est en quelque sorte un ensemble de tâches élémentaires, homogènes réalisées par un individu ou un groupe et permettant de fournir un produit ou un service à un client interne ou externe à partir de ressources. Ainsi, l'activité est assimilée à un métier interne concourant à la

<sup>37</sup>BOUQUIN.H, « comptabilité de gestion », Dalloz-sirey, Paris, 1993, page 70.

<sup>&</sup>lt;sup>38</sup>LORINO.P, « le contrôle de gestion stratégique : la gestion par activité », édition Dunod, Paris, 1991, page40.

production d'un produit. Aussi la réalisation d'un approvisionnement comprendra par exemple comme activité : gérer les fournisseurs, gérer les stocks, contrôler les livraisons,…ect.

Dans cet ordre d'idée, *« l'organisation est composée d'entités, qui, pour remplir leurs missions, effectuent des tâches élémentaires multiples, qui s'articulent entre elles, de sorte qu'elles forment des processus élémentaires, appelés aussi activité. L'activité est un ensemble cohérent de tâches »<sup>39</sup> .*

L'analyse de ces deux définitions permet de faire apparaître un large consensus sur deux points. Le premier est qu'une activité se caractérise par sa construction, sa composition, l'activité est un ensemble de tâches. Le second point de consensus est qu'une activité peut être définie par un verbe : « une activité, c'est ce que l'on fait ».

# **Processus :**

Un processus est *« un ensemble d'activités nécessaires à la conception d'un produit, à sa fabrication, à sa vente, à son suivi après la vente et à la gestion des travaux administratifs qu'il entraîne »<sup>40</sup>*. Dans ce cadre, le processus est un ensemble d'activités liées en vue d'atteindre un objectif commun.

# Exemple

Un processus de production décrit l'enchaînement des opérations qui va de l'achat des matières premières à la fabrication du produit fini, en passant par le stockage, la transformation des matières et le conditionnement.

#### *Figure n°05 : la relation entre tâches, activités et processus*

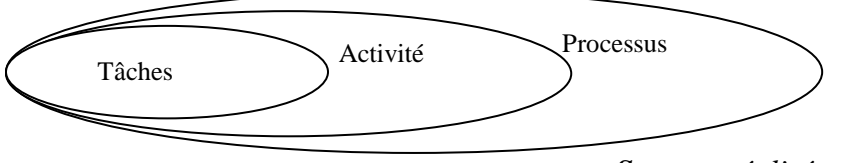

*Source :réalisé par nos soins* 

# **Ressource :**

l

*« Les ressources constituent les moyens en hommes et matériels disponible pour obtenir les produits vendus ou services offerts »<sup>41</sup>* .

<sup>39</sup> BOUQUIN.H, Op. cite…,page83.

<sup>&</sup>lt;sup>40</sup> BESCOS. P-L, MENDOZA. C, « le management de la performance », édition comptable Malesherbes, Paris 1994, page42.

<sup>41</sup>BESCOS.P-L, MENDOZA.C, Op.cit…, page 40,41.

*« Les ressources telles que la comptabilité de gestion les voit sont des ressources économiques, des facteurs de production : personnel, matières, fourniture, locaux, matériel »<sup>42</sup>* .

 Les auteurs qui définissent les ressources s'accordent pour dire que celles-ci sont constituées par les charges de l'entreprise consommées par ses activités. En effet, les chargesdirectes sont facilement identifiables et imputables aux produits. Les charges indirectes, quant à elles, sont affectées après traitement à l'aide d'une clé de répartition.

# **L'inducteur<sup>43</sup> :**

Les unités d'œuvre sont remplacées par les inducteurs d'activité qui ne sont pas seulement des critères quantitatifs : ce sont les éléments qui mesurent le volume de l'activité et donc sont en principe explicatifs du comportement des coûts.

Par ailleurs, le choix de la nature de l'inducteur est primordial : il doit mettre en évidence un comportement de coût cohérent qui évolue proportionnellement au volume de l'inducteur.

Les inducteurs de coûts peuvent être classés en quatre catégories :

-Les inducteurs liés au volume ;

-Les inducteurs liés aux lots ou aux séries ;

-Les inducteurs liés à l'existence des références ;

-Les inducteurs liés à la structure de production.

Aussi, faut-il signaler qu'une activité peut être caractérisée par plusieurs inducteurs ; Exemple

 La gestion des fournisseurs peut retenir « le nombre de fournisseurs », comme elle peut avoir « le nombre de référence » comme inducteur de coût.

#### **Objet de coût**

La méthode ABC s'interroge sur l'objet sur lequel va porter le calcul du coût, de manière courante l'entreprise cherche à déterminer un coût par produit. Ce concept d'objet s'étend audelà du produit ou des prestations. Il intègre également les coûts des activités, des clients, des fournisseurs et des réseaux de distribution<sup>44</sup>.

#### **1.3 Avantages et limites de la méthode ABC**

Parvenir à une ventilation moins arbitraire des coûts indirects constitue le rôle majeur de la méthode ABC. Elle a l'avantage de fournir une meilleure connaissance des coûts, en revanche

 $42$  BOUQUIN. H, Op.cit..., page 95.

<sup>43</sup>ARAB.Z, op.cit…, page 204.

<sup>44</sup> TRAHAND. J, MORARD. B, CARGNELLO-CHARLES. E, Op.cit…, page 41.

cette méthode de gestion est loin d'être parfaite, elle présente des inconvénients liés surtout à la difficulté de mise en place.

# **1.3.1 Avantages**

La méthode ABC est un bon outil d'analyse et donc de maîtrise des coûts. Elle présente l'avantage d'affecter de manière plus précise les coûts aux produits, sa mise en œuvre permet<sup>45</sup> :

- $\checkmark$  de remplacer la notion de répartition des chargespar l'affectation des ressources consommées à des activités et une utilisation variable des activités par les produits ;
- $\checkmark$  de traduire la réalité de la diversité des conditions de fabrication des produits :
- $\checkmark$  d'améliorer la modélisation de l'architecture des coûts de l'entreprise ;
- $\checkmark$  de calculer facilement des coûts de processus :
- $\checkmark$  la suppression de la distinction : centre auxiliaire/ centre principal pour éviter la répartition secondaire des charges indirectes, souvent source d'arbitraire et d'approximations dans le calcul.

# **1.3.2 Limites**

La principale difficulté de la méthode ABC réside dans sa mise en œuvre que nous pouvons décliner en ces limites <sup>46</sup>:

- $\checkmark$  la mise en œuvre d'un système de coût par activités coûte cher en temps et en argent ;
- $\checkmark$  un trop grand nombre d'activités risque de rendre le modèle trop complexe et peu compréhensible par les utilisateurs ;
- $\checkmark$  repartir le temps de travail d'une personne entre les différentes activités qu'elle réalise n'est pas toujours aisé, surtout s'il s'agit de tâches administratives ;
- $\checkmark$  La complexité du choix des activités et du modèle d'analyse.

## **Section 2 Démarche et développement de la méthode ABC**

La méthode ABC consiste principalement à découper l'organisation en activités élémentaires et non plus en centres de responsabilités, ensuite à répartir le coût des ressources sur les activités au moyen des inducteurs de coûts qui viennent en remplacement des unités d'œuvre et en fin à transférer les coûts des activités au moyen des inducteurs d'activités.

 $\overline{a}$ 

<sup>45</sup> GERVAIS. M, Op.cit…,pp 186,187.

<sup>46</sup> GERVAIS.M, Op.cit…,page190.
#### *Chapitre 2 Les évolutions récentes de la comptabilité analytique et du contrôle de gestion*

#### **2.1 Démarche de la méthode ABC**

La démarche de conception de cette méthode se fait en plusieurs étapes que nous déclinerons dans cette section :

- $\checkmark$  identification des activités ;
- $\checkmark$  affectation des ressources aux activités ;
- $\checkmark$  identification et choix des inducteurs de coûts ;
- $\checkmark$  regroupement des activités par inducteurs ;
- $\checkmark$  calcul de coûts unitaires des inducteurs ;
- $\checkmark$  affectation du coût des activités aux coûts des produits.

#### **2.1.1 Identification des activités**

A cette étape, il convient de recenser les activités effectivement exercées dans une entité tout en recherchant les différentes ressources qu'elles consomment et les causes de la réalisation de ces activités. Elles sont déterminables par une exploitation de l'organigramme de l'organisation mais aussi par l'observation qui représente la source d'identification des activités qui nécessite la collaboration du personnel (interviews, questionnaires…).

Selon BOISVER, l'identification des activités consiste la tâche la plus difficile de la mise en œuvre de la méthode ABC. Il propose deux méthodes :

- La méthode par l'examen des ressources, consiste à analyser les ressources de l'organisation et à s'interroger sur les activités qu'elles alimentent.
- $\checkmark$  La seconde méthode quand à elle s'attache aux objets de coût et consiste à déterminer qu'elles sont les activités requises pour ces objets<sup>47</sup>.

L'élaboration de la liste des activités résulte de la démarche suivante (six étapes)  $^{48}$ :

#### **a. Définir le groupe de projet**

l

C'est un groupe capable de bien communiquer les objectifs fixés, la structure des coûts. A l'aptitude de bien saisir les opportunités qui peuvent découler de chacun du groupe. Ce dernier doit être constitué en préférence, de tous les responsables de service afin de ressortir le découpage en activités le plus pertinent possible.

 $^{47}$ BOISVERT. H, LAURRIN. C, « la comptabilité de management », 3éd, ERPI, Québec, 2004, page79. <sup>48</sup>BESCOS. P-L,JOALLAND. M,LE BOURGEOIS. S,MALEJAC. A, RAVIGNON. L, « méthode ABC/ABM », édition d'organisation, Paris, 2003, page 245-251.

#### **b. Etablir une première liste des activités**

 Etablir un listing préliminaire d'activités à base de formation du groupe sur le projet en question, d'entretiens individuels et de réunions collectives avec les membres du groupe et les dirigeants.

#### **c. valider la liste des activités**

Tout en conservant les activités pertinentes (significatives et représentatives de ce qui est fait), soit parce que elle crée de la valeur pour les clients, soit du fait qu'elles consomment beaucoup de ressources.

A la recherche toujours d'un système où la lourdeur et la complexité ne sans plus solliciter :

-Le listing ne doit pas dépasser les sept activités. Généralement, se sont les activités pertinentes, qui constitue l'épine dorsale de chaque centre de responsabilité ;

-La liste ne devrais pas dépasser 50 activités pour être toujours utilisable, notamment pour une grille de coût de revient ;

-Une activité qui consomme mois de 1% doit être regroupée avec une autre, entre 1% et 5% à étudier cas par cas, au-dessus de 5% à retenir.

#### **d. Identifier les attributs de chaque activité**

Pour chaque activité, un certain nombre d'information doivent être collectées afin d'obtenir toutes les retombées souhaitées dans la mise en œuvre (nom, définition précises des opérations et des actions, le fournisseur en terme de déclenchement de l'activité, le client, ressources consommées en termes des ressources tangibles ou intangibles…etc.).

#### **e. Recenser les temps passés et les quantités produites pour chaque activité**

Ceci en prenant conscience aux différents acteurs opérationnels, l'importance de tel enjeu pour améliorer la qualité de la décision, tout en les impliquant d'une manière active et effective au pilotage de leur travail. Les moyens de collecte ne doivent plus être lourds et gênant : on peut par exemple utiliser des formulaires ou des fiches du temps et volumes (hebdomadaires, mensuelles ...), ou bien procéder à des interviews.

#### **f. Regrouper les activités**

Plusieurs raisons peuvent amener à regrouper les activités. Certaines sont purement formelles, il s'agit par exemple de ne pas avoir une liste d'activités trop longue. D'autres sont plus fondamentales.

C'est un regroupement qui a comme but de construire une grille de coûts, qui se compose des listes des activités avec les montants consommés correspondants. On regroupe les activités qui

sont très éloignées des produits et services (activités de support), et les activités qui ont un même inducteur. On distingue les regroupements en :

- $\checkmark$  Processus organisationnels : c'est un enchaînement des activités les un derrière les autres, car elles sont tendues vers un même objectif.
- $\checkmark$  En activités indirectes vers les activités directes : c'est le cas des activités de support de l'entreprise pour lesquelles le lien avec le produit ou tout autre objet n'est pas toujours évident. Ce type d'activités indirectes est ventilé selon des inducteurs.
- $\checkmark$  En familles d'activités : c'est pour un objectif de simplification que ce regroupement s'opère (s'éloigner de la complexité).

Tous ces regroupement visent à rendre opérationnelle la liste d'activités pour les divers usages qui en seront fait.

L'identification des activités doit avoir une certaine cohérence à savoir : les actions menées par un centre ou une personne, doivent être exprimé par un verbe et elles doivent avoir une unité de mesure.

Une fois les activités sont bien identifiées, l'étape suivante sera diriger vers une allocation des ressources aux activités.

#### **2.1.2 Affectation des ressources aux différentes activités**

Une fois les activités définies, il s'agit dans cette étape d'affecter les ressources réellement consommées par chaque activité. Autrement dit, de rattacher le coût des ressources aux activités qui les ont consommées.

-S'il existe un lien direct entre la charge et l'activité, l'affectation est directe ;

-S'il n'existe pas de lien direct, la charge est répartie à l'aide des clés de répartition ; pour chaque activité, il est nécessaire de déterminer le facteur responsable de la variation du coût de l'activité : on cherche ainsi à « tracer » le coût. En comptabilité, ce facteur est appelé « cost driver » (inducteur de coût)<sup>49</sup>.

#### **2.1.3 Choix des inducteurs de coût**

Certain auteurs à l'instar d'ALAZAR, insiste sur le choix des inducteurs qui rendent compte du lien existant entre le coût de l'activitéet sa consommation par un produit ou un autre objet de coût. Il considère que le choix de l'inducteur est primordial lors de l'affectation des ressources

 $\overline{a}$ 

<sup>49</sup> ARAB.Z, Op.cit…, page 209.

#### *Chapitre 2 Les évolutions récentes de la comptabilité analytique et du contrôle de gestion*

aux activités, préconise que ce choix mette en évidence un comportement de coût cohérent qui évolue proportionnellement au volume de l'inducteur<sup>50</sup>.

L'expérience montre qu'il est possible de regrouper les activités en quatre grands types d'inducteurs possibles :

- Les activités liées aux volumes fabriqués : les inducteurs privilégiés sont l'heur de main d'œuvre, l'heur machine… ;
- Les activités liées aux changements de lots ou de séries : les inducteurs retenus sont le nombre d'ordres de fabrication ou nombre de séries fabriquées… ;
- Les activités de soutien concernant un objet de coût : les inducteurs retenus principalement sont le nombre de composants, le nombre de modification technique… ;
- Les activités de soutien général, dont les charges sont indépendantes du volume et de la gamme de produit : l'inducteur s'apparente à une assiette de répartition comme la valeur ajoutée.

Ce travail de définition permettra un regroupement d'activités quand les inducteurs sont identiques afin de ne pas démultiplier le nombre d'activités.

#### **2.1.4 Regroupement des activités par inducteur**

Ce regroupement est une chaîne d'activités ayant un déclencheur ou un facteur de consommation commun (inducteur).

Il s'agit donc dans cette étape de regrouper toutes les activités ayants des inducteurs identiques. Ce travail se présente sous forme d'une matrice croisant les activités et les inducteurs, permettant ainsi d'obtenir des centres de regroupement homogène pour lesquels l'inducteur est le même<sup>51</sup>.

Dans ce cadre, le coût de centre de regroupement caractérisé par l'inducteur commun, correspond à la somme des coûts de toutes les activités concourant à sa formation.

#### **2.1.5 Calcul du coût unitaire des inducteurs**

Une fois les regroupements nécessaires sont effectués, il sera question de calculer un coût unitaire de l'inducteur. Ce dernier est égal à la somme des charges consommées par le centre de regroupement sur le volume total de l'inducteur.

# *Le calcul est comme suit<sup>52</sup>* :

Coût unitaire de l'inducteur= le coût total des ressources consommées par le centre/ le volume de l'inducteur.

l

<sup>&</sup>lt;sup>50</sup> ALAZAR. C, SEPARI. S, « contrôle de gestion : Manuel & application », Dunod, Paris, 2004, page 262.

 $51$ ARAB, Z, Op.cit...., page 208.

<sup>&</sup>lt;sup>52</sup> DE RONGE Yves, « comptabilité de gestion », de Boeck Université, Paris, Bruxelles, 1998, page391.

#### **2.1.6 Affectation du coût des activités aux coûts des produits**

Il s'agit très souvent d'obtenir un coût de revient des produits, composé de consommation de charges directes en fonction d'indications extraites de la nomenclature et la gamme opératoire et du coût des activités consommées.Pour calculer ce dernier il faut déterminer pourchaque objet de coût les activités auxquelles il a recours et la quantité d'inducteurs consommée par ces activités. Ce nombre d'inducteurs de chaque activité est multiplié par le coût unitaire de ces mêmes inducteurs ; le résultat ainsi obtenu est le coût d'une quantité donnée d'un produit<sup>53</sup>.

#### **2.2 Evaluation de la méthode ABC**

Les entreprisesaujourd'hui ont besoin de plus en plus de réactivité face à la concurrence, d'une division globale et stratégique et d'une aide efficace à la prise de décision. C'est pourquoi les nouvelles méthodes de gestion, et principalement la méthode ABC, devient ainsi totalement adaptée aux nouvelles approches.

#### **2.2.1 Pourquoi la méthode ABC**

Les facteurs qui rendent la comptabilité analytique traditionnelle inadaptée justifient l'apparition de la méthode ABC et qui se résument comme suit :

#### **A. Renversement de la pyramide des coûts**

A partir des années1970-1980, la production s'est caractérisée par une différenciationpoussée des produits, une diversité des tailles des produits, une diminution du travail humain.

En conséquence, la prépondérance de la main-d'œuvre a disparu et des fonctions autres que la production émergent (fonction recherche et développement : la fonction marketing devient prépondérante, des activités de support telles que la qualité, la maintenance, la logistique, les ressources humaines prennent de l'importance.

L'arbitraire pouvant existé pour le traitement et l'imputation des charges indirectes qui était admissible quand les charges indirectes ne représentaient qu'une faible proportion des charges totales.

Pour reprendre l'expression de Phillipe LORINO le renversement de la pyramide des coûts fait que les coûts indirects sont majoritaires et que *« la pyramide repose sur son sommet ».* 

# B. **Les coûts en dehors du champ de la comptabilité**

L'analyse de l'activité de l'entreprise fait apparaître l'existence de coûts non ou partiellement intégrés dans la comptabilité analytique à savoir :

 $\overline{a}$ 

<sup>53</sup> ALAZARD. C, 1998, Op.cit…, page 250.

#### **Le coût global ou life cycle cost**

Sur le plan de gestion des coûts, la méthode des coûts complets ne tient pas compte du cycle de vie du produit. En effet, l'analyse traditionnelle faite sur la base des coûts complets prend en compte uniquement l'analyse des coûts pendant la phase de production ou d'exploitation, cela revenait à ignorer les coûts de conception, de développement et d'industrialisation du produit (en amont de la production). Ajouter les coûts de maintenance et de services liés au produit (en aval de la production), c'est-à-dire les coûts des phases qui en découlent après la période de croissance et qui conduit à la destruction du produit.

Le principe de la gestion des coûts sur un cycle de vie consiste à mener des analyses des coûts stratégiques et différenciées en fonction des phases du cycle de vie d'un produit (démarrage, croissance, maturité et déclin). Il s'agit de prévoir des coûts futurs sur une période de temps pouvant aller de l'exercice comptable à l'ensemble du cycle de vie d'un produit.

Une étude aux USA réalisée par Blanchard a observé le coût total d'un produit sur son cycle de vie (de la conception à la vente du dernier exemplaire du produit). Cette étude montre que les choix opérés lors de la phase de conception déterminaient de façon importante, son coûtde fabrication total sur l'ensemble du cycle de vie. On a ainsi pu démontrer les limites de l'approche fonctionnelle.

# **Les coûts cachés**

Ausein d'une entreprise, les dysfonctionnements organisationnels nécessitent des actions correctrices ou des régulations qui engendrent des surcoûts ou de nouveaux coûts intégrés dans les coûts traditionnels. Ces surcoûts sont appelés des coûts cachés puisqu'ils ne sont pas isolés en tant que tels.

 Savall donne des exemples de dysfonctionnements et de coûts cachés apparaissant avec la régulation.

- Absentéisme : arrêt de la machine, recherche d'un remplaçant, déplacement d'un ouvrier sur le poste de l'absent, sous-productivité du replaçant ;
- Rotation du personnel : recrutement d'un remplaçant, formation d'un nouveau recruté, sous-apprentissage du nouveau recruté,
- Défaut de qualité : temps de retouche, mise en rebut d'article, annulation de la commande par le client, traitement des retours d'articles par le service après-vente…etc.

#### **C. Les subventionnements dans le système classique de calcul des coûts**

Ces subventionnements entre les coûts de différents produits proviennent essentiellement de la diversité des conditions de fabrication. Il s'agit principalement de l'hétérogénéité :

#### **Hétérogénéité des activités dans un centre d'analyse**

Le coût d'un centre regroupe un ensemble de charges et chacune doit être corrélée avec l'unité d'œuvre du centre.

#### **Hétérogénéité de tailles des lots de fabrication**

En comptabilité analytique traditionnelle dans le cas d'une production en séries (dans le cas où l'on ignore ces phénomènes) l'imputation des charges indirectes peut provoquer des problèmes de subventionnement (c'est-à-dire on fait supporter des charges à un produit x qui reviennent en principe au produit y) de sorte que les coûts des petites séries ont subventionné par les grandes séries<sup>54</sup>.

#### **Effet de disparité de la consommation**

Ce phénomène intervient en comptabilité analytique traditionnelle lorsqu'une activité déterminée est ignorée dans le calcul des coûts, alors qu'elle est consommée de manière différente<sup>55</sup>.

#### **2.2.2 L'ABC convient-elle à une entreprise ?**

 Certaines entreprises se posent la question de savoir si l'ABC est applicable à leur propre situation. Les dirigeants se demandent si l'approche est adéquate pour leur propre contexte.

On trouvera une réponse à cette question dans l'analyse des trois critères qui permettent à l'entreprise d'évaluer l'intérêt de la mise en œuvre de cette méthode.

#### **A. Coûts indirects élevés**

Si les coûts indirects excédent la barre de 25% ABC devient une nécessité incontournable.

#### **B. Diversité des produits et des volumes**

 La gestion de la complexité, née de la diversité des produits et des volumes, donne naissance à des activités disséminées de toute l'entreprise.

 Dés lors, cerner les coûts et leur causalité sous leurs formes diverses et à tous les stades justifie la mise en œuvre de l'ABC.

l

 $54$ Cours de M<sup>r</sup> MOUHOUBI. A, « module : contrôle de gestion », spécialité Management et comptabilité, Université Abdarahmane Mira de Bejaia,2011. <sup>55</sup>Idem

Alors si vous disposer d'une gamme de produits et de ressources supérieure à 10 L' ABC devient une nécessité incontournable.

#### **C. Environnement concurrentiel**

Dans un environnement concurrentiel la fiabilité des informations sur les coûts et la rentabilité

Des produits et des clients est déterminante.

*« Un coût surestimé est un marché perdu…,un coût sous-estimé est un marché à perte ».<sup>56</sup>*

Si une entreprise opère sur un marché concurrentiel la méthode ABC devient une nécessité incontournable.

#### **2.2.3 Elargissement de la méthode ABC au management ABM**

Une fois menée une analyse de type ABC sur un processus, il est indispensable de compléter la mesure de la performance au-delà des simples coûts et marges, en créant des indicateurs portant notamment sur les délais et la qualité. On parvient ainsi à un contrôle de gestion rénové, orienté vers la création de valeur pour le client : c'est la méthode ABM.

Le passage de l'ABC (structure des coûts) à l'ABM (manière d'intégrer cette méthode par le management des processus), est directement lié au pilotage de ce projet, une vision globale de l'entreprise est ici nécessaire.

L'approche ABM permet de mieux identifier et de mieux suivre les processus de création de valeur. Cette dernière conduit à une représentation de la performance qui s'exprime par référence à une finalité, la création de valeur économique par l'organisation.

 Dans ce contexte la gestion par les activités permet de distinguer une activité à valeur ajoutée et les activités sans valeur ajoutée.

 Le management ABM est la généralisation du principe du calcul des coûts ABC à l'ensemble de l'entreprise. L'ABM est à la fois :

-une technique de contrôle au travers des processus ;

- une technique de mesure de la performance.

l

C.ALAZARD et SEPARI. S, proposent la définition suivante de la méthode ABM*« comme une méthode de management de l'entreprise qui doit permettre un pilotage stratégique de l'organisation dans le but d'améliorer la performance par des démarches de progrès continu ».*<sup>57</sup>

<sup>56</sup><sup>56</sup>TOUDJINE. A, « contrôle de gestion », édition office des publications universitaire, Alger, 2013, page 263. <sup>57</sup>ALAZARD.C , SEPARI. S,…,Op.cit ,page 588.

#### **Conclusion**

Au terme de ce chapitre, nous pouvons dire que la comptabilité par activité est venue pallier les insuffisances que présentait l'utilisation des méthodes classiques des coûts.

En comptabilité par activité ce sont les activités et non les centres d'analyse qui se voient rattacher les coûts représentatifs de la consommation de ressources. Par ailleurs, la comptabilité par activité met plus l'accent sur la connaissance du coût de chaque activité que sur celle du coût de revient des produits.

La méthode ABC depuis son apparition au début des années 80 a connu une évolution aussi bien en théorie qu'en pratique. Aussi sa mise en œuvre dans les organisations a permis d'élaborer plusieurs autres modèles de calculs de comptabilité par activité adaptés aux réalités organisationnelles des entreprises. La méthode ABC a en outre facilité l'émergence et la mise en place de nouveaux outils de gestion stratégiques tels que l'ABM qui contribue à l'amélioration de la stratégie, de la performance et du pilotage de l'entreprise.

# **Chapitre 3**

# **Contexte de l'étude**

#### **Introduction**

Suite aux évolutions et aux changements permanents de l'environnement, les managers donnent une plus grande importance à la gestion de leurs entreprises.

Il est vrai que depuis quelques années, les entreprises algériennes s'interrogent de plus en plus sur la pertinence des méthodes traditionnelles de suivi des coûts et sur les informations nécessaires à la préparation et au pilotage des décisions stratégique.

 La méthode ABC répond au souci du gestionnaire désirant avoir ces informations sûres, pour arriver à mieux contrôler le fonctionnement de l'entreprise.

Nous avons abordé dans la première partie l'importance du modèle ABC comme outil de contrôle de gestion. La deuxième partie est réservée à l'étude du cas pratique qui a comme but principal, d'une part, l'acquisition d'une connaissance qui nous permet de faire une comparaison entre le cadre théorique et le cadre pratique, et d'une autre part avoir une certaine expérience pour ce qui concerne le domaine du contrôle de gestion, ainsi la collecte des informations nécessaires qui sert de support pour notre étude et projet de recherche.

Notre travail portera en premier lieu sur la présentation générale de l'entreprise « GENERAL EMBALLAGE », son histoire, sa mission et son organigramme qui récapitulera tous les services au sein de cette entreprise. En second lieu une application de la méthode ABC. Cette dernière est adaptée selon un raisonnement spécifique à cette entreprise pour répondre à ses besoins.

#### **Section 1 Présentation de l'organisme d'accueil**

Emballage, ensemble des techniques et des matériaux utilisés pour contenir, protéger et conserver des produits pendant leur distribution, leur stockage et leur manutention, ainsi que les identifier, donner leur mode d'emploi et assurer leur promotion.

 L'emballage est conçu aujourd'hui comme un élément de système de distribution des produits ; il doit répondre à des exigences précises en fonction de contenu et des manipulations auxquelles il pourra être soumis, on prend à titre d'exemple certains produits électriques,

électromagnétiques et électroniques qui sont distribués sous emballage dans le but principal de les garantir contre les chocs. Leur emballage comporte souvent l'utilisation de la matière première aussi diverse que le carton, les plastiques, le polystyrène expansé le métal. Depuis l'application des supermarchés, l'emballage a évolué pour permettre au consommateur de se servir lui-même.

#### **1.1 Historique de GENERAL EMBALLAGE**

 Suite à la nouvelle politique adoptée par l'Algérie et qui encourage l'environnement dans l'industrie, plusieurs entreprises privées sont nées, et GENERAL EMBALLAGE en fait partie. Cette entreprise de nature juridique SARL a été créé le 01 août 2000, par la décision de APSI n<sup>0</sup>13051 du 06juin 1998 à la zone d'activité Taharacht, Akbou, Bejaia, avec un capital social de 32 031 000 DA.

 Les travaux de constructions de bâtiment ont débuté en Août de la même année.Ces travaux sont réalisés par des entreprises algériennes. En2002, les équipements de fabrications, importés d'Espagne, En Juin, la société commence à fabriquer ses premiers produits.

L'assemblée générale des actionnaires de la société tenue en date du 03 Juin 2009 à décider de modifier la société en société par action (SPA) et à augmenter le capital par l'intégration de deux nouveaux associés ( MAGHREB PRIVATE EQUITY FUND).

# **1.2 La raison sociale et les missions de GENERAL EMBALLAGE**

#### **1.2.1 La raison social**

 GENERAL EMBALLAGE est une société par action au capital de deux milliards de Dinars Algérien. Son activité est la fabrication et la transformation du carton ondulé. L'entreprise dispose actuellement d'un siège social et de trois unités de production implantées à Akbou, Oran, Sétif.

 La SPA GENERAL EMBALLAGE est implantée au niveau de la zone d'activité de Taharacht, situé KM au Nord- Est du chef- lieu de la commune d'Akbou. D'une superficie de 24 Ha, elle est un véritable carrefour économique vu le nombre d'unités industrielles qui exercent différents domaines.Les installations de la société occupent une assiette foncière d'une superficie de  $25175M^2$ , les limites de la société sont les suivantes :

Au Nord : lots inoccupé ;

Au Sud : projet d'une unité industrielle ;

Au l'Ouest : chemin de servitude interne de la zone ;

Au l'Est oued Thifrith.

 Le site est accessible à partir de la Route nationale N°26 sur une longueur de 1,5 Km, en empruntant le C.W.141, menant vers Seddouk.

#### **1.2.2 Les missions de l'entreprise**

 La mission de GENERAL EMBALLAGE est de satisfaire sa clientèle de plus en plus exigeante en matière d'emballage et de plaques en carton ondulé.

Parmi ses produits fabriqués on trouve :

-Plaque de carton ondulé

-Caisse à fond automatique

-Caisse télescopique

-Barquette à découpe spéciale

Estimation et objet futur :

 Les moyens utilisés permettent de faire face à la demande actuelle, afin d'augmenter ses parts de marché, répondre dans les délais à la demande de plus en plus croissantes et augmenter ses capacités de production, pour cela la SPA a entrepris des négociations pour l'acquisition d'une nouvelle ligne de transformation et pour l'extension de l'espace de stockage de matière première et de produit fini.

**Tableau n°01 :** Evolution de la production, du chiffre d'affaire et des effectifs

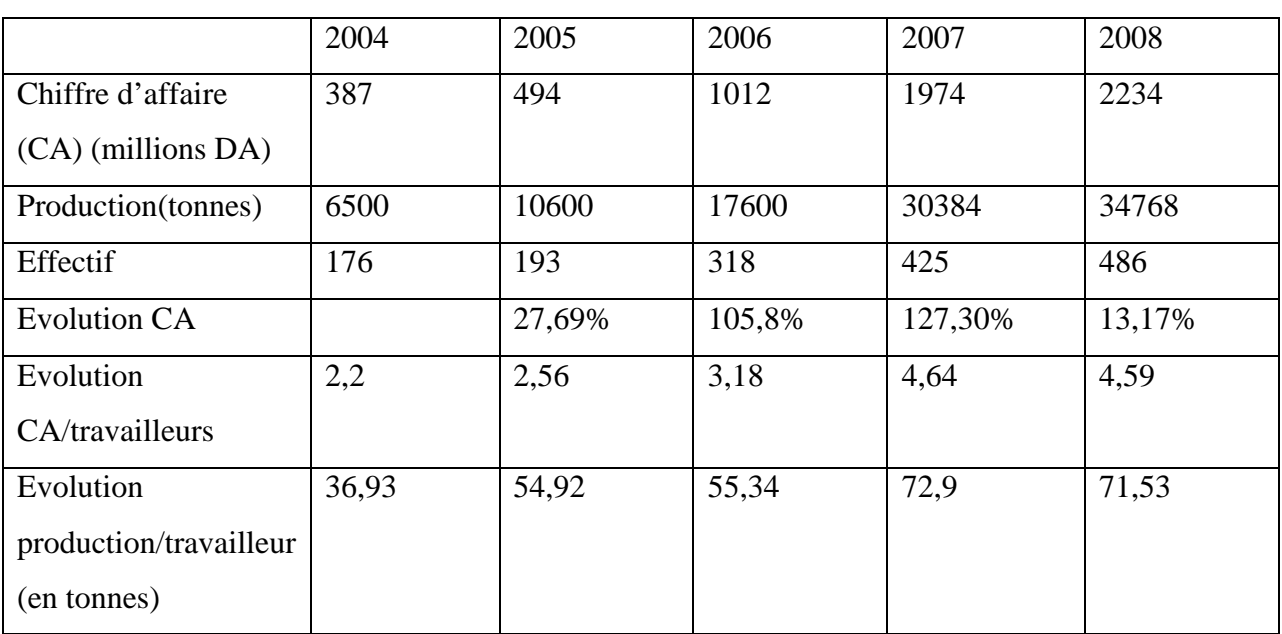

*Source :document interne de l'entreprise* 

# **1.3 La structure organisationnelle de l'entreprise GENERAL EMBALLAGE**

La structure de GENERAL EMBALLAGE est composé de :

# **1.3.1 La direction générale**

L'intervention et le rôle de la direction générale se situent sur le moyen terme, elle est chargée de la coordination, l'animation et du contrôle des actions liées à la gestion et au développement de l'entreprise.

Les tâches qui lui attribuées sont :

-La politique et stratégie de l'entreprise en matière de développement et d'organisation.

-La mise en œuvre des systèmes d'information permettant la prise de décision et d'inspection de toute la situation de l'entreprise.

# **1.3.2Les directions constituantes de l'organisation**

# **La direction contrôle de qualité**

Elle a pour missions

-La mise en œuvre de la politique qualité de l'entreprise.

-La suivie de la performance.

# **La direction technique**

Elle est structurée comme suit :

# **A.Département de production**

-Ligne onduleuse

-Ligne de transformation

# **B. Département approvisionnement**

-Achats ;

-Gestion des stocks

# **C. Département maintenance**

# - **Service ordonnancement**

-Etablir les plannings d'interventions

-Répartir les personnels en fonction des travaux et du délai ;

-Suivre l'avancement des travaux.

# - **Service réalisation**

-L'installation de la machine et du matériels et informe le personnel sur l'utilisation de l'équipement ;

-La remise en marche après chaque intervention ;

-L'établissement du diagnostic de défaillance.

# - **Service utilité**

- Gérer les énergies telles que : l'électricité, le gaz, l'air comprimé, le fuel.

# **Direction commerciale**

La direction marketing a pour mission la définition et la mise en œuvre de la politique commerciale de l'entreprise, et du plan d'information des services (exploitation, gestion et développement de raison de distribution,…).

# **Direction finance et comptabilité**

# **A. Service finance**

-Le suivi et la surveillance des mouvements de fond affectant les comptes ;

-Veiller en permanence au bon équilibre de la trésorerie de l'entreprise ;

-Assurer le contrôle préalable des bons de commandes délivrés par la structure en veillant au respect des autorisations budgétaires, et la comptabilité des engagements ;

-Elaborer les documents prévisionnels de gestions financières (plan de financement et plan de trésorerie) ;

-Analyser périodiquement la situation générale de la trésorerie de l'entreprise et faire toutes propositions visant à améliorer les conditions d'utilisation en vue d'augmenter les rendements.

 $\checkmark$  La caisse

-Tenue d'un registre caisse centrale ;

-Vérifier la régularité des dépenses ordonnancées par les structures avant de procéder au payement ;

-Remplir les fiches de contrôle des chèques payement des journaliers et des contractuels.

# **B. Département de comptabilité**

-La tenue de la comptabilité générale de l'entreprise et l'établissement des documents de synthèse annuels ;

-La transmission dans les délais fixés par la réglementation en vigueur des déclarations auprès de l'administration fiscale ;

-Mettre en place la comptabilité analytique d'exploitation selon les normes définies par la société nationale de comptabilité afin de l'intégrer dans le système de gestion de l'entreprise.

# **Direction administration générale**

Cette direction a pour mission de révision, organisation et l'exécution de toutes les actions liées à la gestion des ressources humaines à savoir :

-La gestion de personnel (recrutement, salaire) ;

-La gestion des affaires générales et des prestations sociales ;

-L'élaboration, la mise en œuvre et le suivi de plan de formation ;

*Chapitre 3 contextes de l'étude* 

#### **Section 2 La mise en œuvre de l'ABC à l'entreprise GERANAL EMBALLAGE**

L'apport du contrôle de gestion industriel est trop souvent limité à une comparaison entre le coût réel des produits et le coût standard. Comment mieux exploiter les coûts de revient et orienter davantage les travaux du contrôle de gestion vers l'accompagnement des choix industriels et commerciaux ?

La fiabilité du calcul des coûts de revient prévisionnels est indispensable et nécessite la participation du contrôle de gestion. La comparaison à des coûts de revient similaires ainsi que le contrôle de la valorisation des données techniques (gamme et nomenclature) pourront aider à la fiabilisation. A la fin il faut s'assurer que le coût de revient réel est cohérent avec le coût de revient prévisionnel pour confirmer le niveau de marge attendu et fixer le coût de revient standard.

La comptabilité analytique traditionnelle de type conventionnel a été mise en œuvre durant les premières années d'exploitation au niveau de l'entreprise GENERAL EMBALLAGE, notant que le principe de cette méthode traditionnellereste toujours flou dans nos esprits vue que la seule personne qui la maîtrisait et qui la mettait en œuvre est retraitée.

Suite aux insuffisances de cette dernière la méthode ABC a été adoptée à partir de 2006. Le service contrôle de gestion s'en charge de la comptabilité analytique au sein de l'entreprise GENERAL EMBALLAGE.

Le système de comptabilité analytique est décrit comme suite :

**Figure n°07 :** la circulation de flux d'informations

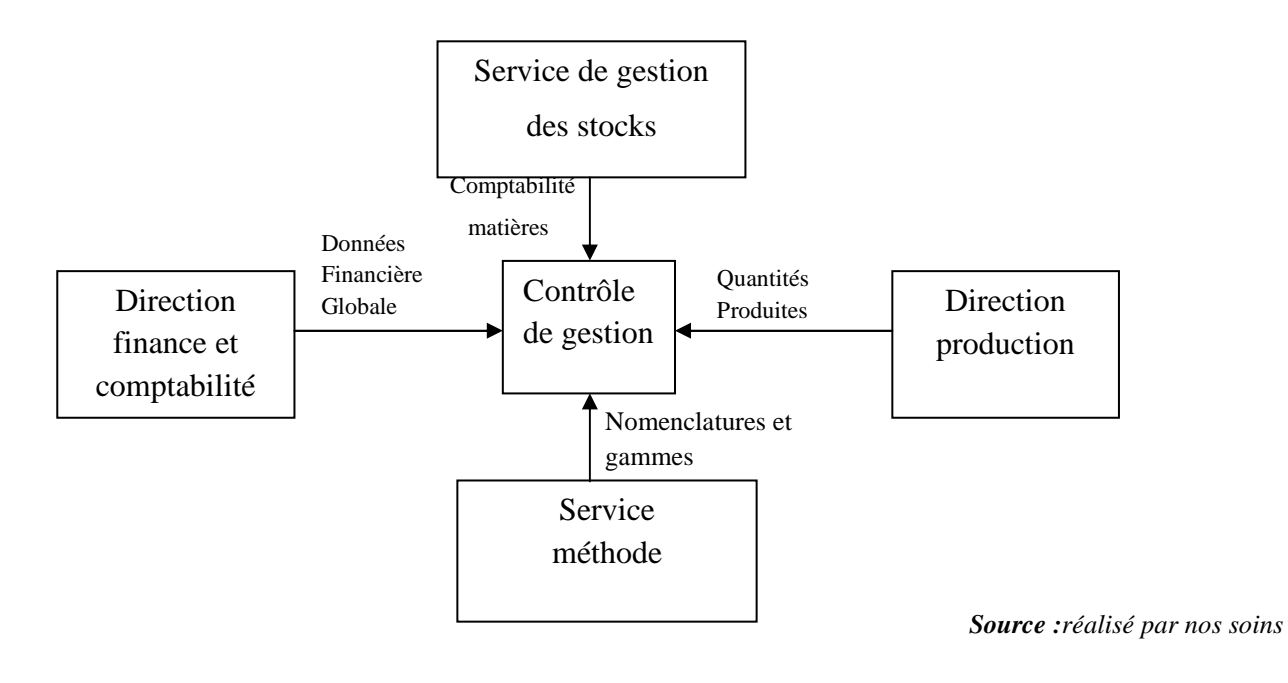

 **Direction finance et comptabilité :**a pour fonction la transmission des données financières globales (charges).

 **Service méthode :**a pour fonction l'élaboration des nomenclatures et gammes pour chaque type de produits à fabriquer, bâties autour des données qui leur sont propres et qui décrivent les moyens de production mis en œuvre lors des processus de fabrication.

*Nomenclatures :*représentent une liste hiérarchisée et quantifiée des constituants nécessaires à la fabrication du produit, renseignent sur la consommation physique par produit.

*Gammes :*décrivent le mode opératoire d'obtention du produit qui indique la consommation des ressources internes.

Ces deux concepts sont liés dans la mesure où la nomenclature du produit est déroulée le long du processus. Ainsi, les besoins sont positionnés au plus juste dans le temps.

L'élaboration de chacune de ces dernières est faite par des mesures technologiques et c'est le service méthode qui s'en charge à l'aide du chronométrage ou suivant des modèles statistiques.

Service de gestion des stocks : s'en charge du suivi des mouvements des stocks.

Ces mouvements doivent être accompagnés par des documents reprenant des informations nécessaires à l'identification de l'opération (bons de réception, bons sorties). Pour chaque matière entrant dans le processus de fabrication, le service doit renseigner et tenir à jour la gestion des stocks matières pour toutes entrées (valorisation au coût d'achat) ou sorties des stocks (valorisation au prix moyen pondéré).

 **Direction de production :**a pour rôle une transmission d'informations concernant la production en termes de quantités produites et de temps de production, assurée par logiciel PC-TOPP.

 **Service du contrôle de gestion :**reçoit les informations venant de la direction finance et comptabilité, service méthode, service de gestion des stocks et de la direction de production. Cette tâche est assurée à l'aide du logiciel GEPRO, structuré en deux parties essentielles :

-Un tableau de bord didactique qui s'affiche automatiquement en haut et à droite de l'écran des PC des managers principaux de l'entreprise.

-Une application de consultation approfondie des éléments de coûts des produits, de coût des activités, d'utilisation des capacités disponibles, de comptabilité matières et gestion des stocks et de suivi de la production dans ses aspects physiques, financiers et économiques.

La connexion de deux softs parmi les plus performants du moment, PC TOPP et  $GEPRO^{TM}$  garantissent aux managers un pilotage en temps réel avec aisance et efficacité d'une entreprise de production de cartons ondulé et ses dérivés.

Il assure aussi un contrôle de gestion moderne et performant développé sur la base des dernières avancées en matière de management ABC/ABM.

Le défi actuel de général emballage, après les six premières années d'exploitation, d'améliorer ses processus de management, de rentabiliser les investissements réalisés, de mieux maîtriser ses coûts et de consolider et développer ses activités et se rapprocher de ses clients. Général emballage a bénéficié des apports propres à la méthode ABC qui peuvent se résumeren :

- visibilité plus fine sur le coût de chaque activité ;
- grande capacité d'anticipation ;
- amélioration de la rentabilité de l'outil de production ;
- action directe et en temps réel sur la productivité de chaque activité ;
- politique d'investissement ciblée.

#### **2.1 La mise en œuvre d'un cas pratique**

Dans la pratique, la démarche de conception tout en respectant le principe de l'ABC qui est « les produits consomment les activités et les activités consomment les ressources » peut être légèrement différente. En effet, elle est souvent adaptée aux spécificités organisationnelles de l'entreprise GENERAL EMBALLAGE.

En industrie l'ABC est un modèle qui n'est pas figé, il s'adapte aux spécificités de l'entreprise qui souhaite le mettre en œuvre. Et la bonne raison pour ce dernier n'est pas le simple calcul des coûts qui ne servira aucunement l'entreprise dans la maîtrise de ses charges, c'est pourquoi une analyse de ses coûts sera entreprise en perspective d'une amélioration. Pour toutes ces fins la méthode ABC à GENERAL EMBALLAGE est utilisée pour **le calcul et l'analyse des coûts de production.** 

En industrie avant tout calcul d'un coût de production d'un produit finis, il est important de le définir par sa nomenclature et sa gamme, cette dernière désigne les activités constitutives du processus de chaque type de produit fabriqué. (Voirannexe n°01 et n°02)

Le tableau suivant récapitule la liste des activités constitutives du processus de production à général emballage :

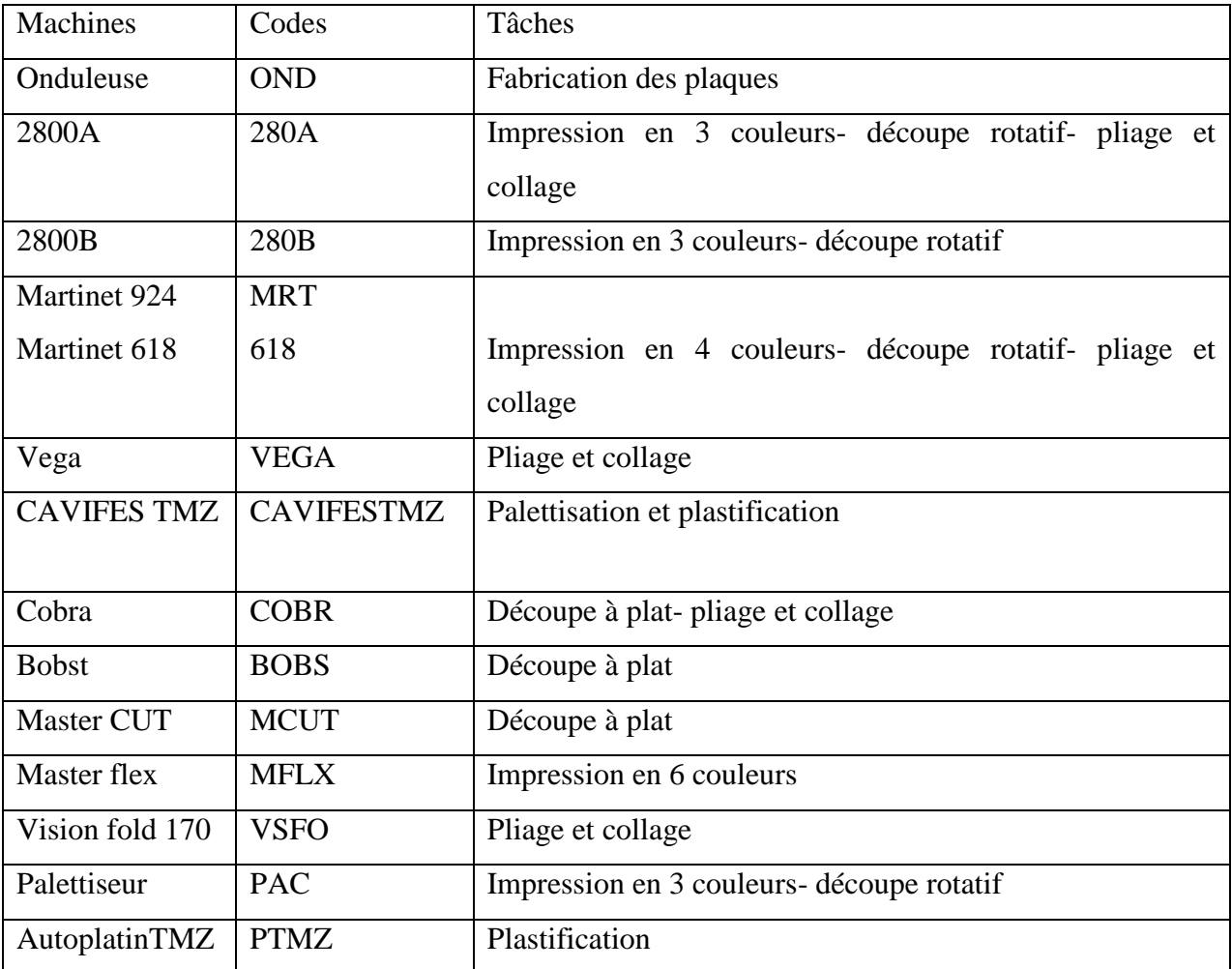

**Tableau n°02 :**la listedes activités constitutives du processus de production à GENERAL EMBALLAGE

*Sources : réalisé par nos soins* 

Pour pouvoir saisir le fonctionnement de ces activités, il s'avère intéressant de présenter le processus de production en sa globalité, à travers le schéma représentatif qui suit :

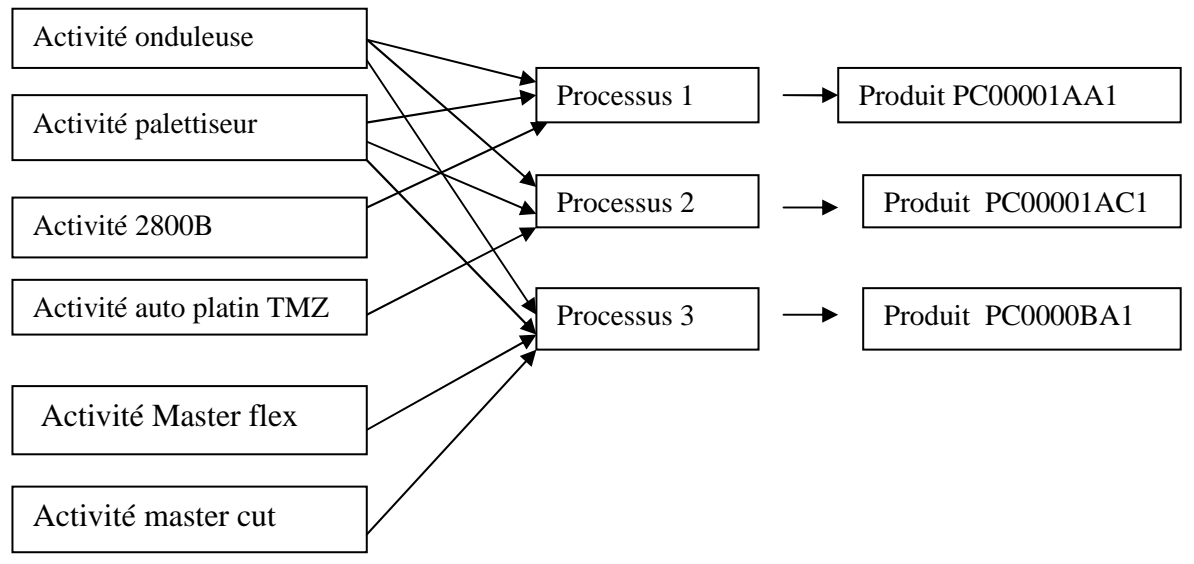

*Figure n°08 : Le processus de production à GENERAL EMBALLAGE* 

*Source : réalisé par nos soins* 

Vue que GENERAL EMBALLAGE est une entreprise travaillant en gamme ouverte (sa production n'est pas fixe elle travaille par commande environ de 17 000 produits) rend l'étude sur la totalité de sa production trop complexe mais pour illustrer la démarche ABC à général emballage on prend un exemple.

Le produit Soummam(sa codification est PC00001A1) sa production est de 180 000 unités pour le mois de janvier 2012.

Ce dernier est défini par une nomenclature et une gamme (voir annexe n°01 et n°02)

Et un ensemble d'activités qui contribuent à la réalisation de ce produit comme suit :

**Tableau n°03**: les activités constitutives du processus de production de produit Soummam

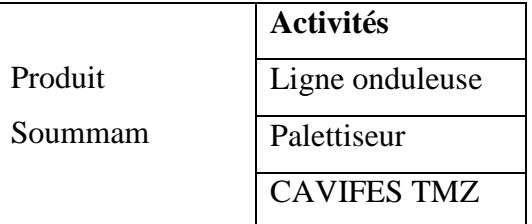

*Source : réalisés par nos soins* 

Les activités citées précédemment ont pour tâches :

-Ligne onduleuse : fabrication des plaques ;

-Palettiseur : -découpe ;

-Impression en trois couleurs.

-CAVIFES TMZ : -Palettisation : c'est le fait de comprimer ;

-Cercleuse : c'est le fait de plastification.

Le processus de production du produit Soummam peut être schématisé comme suit :

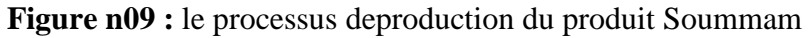

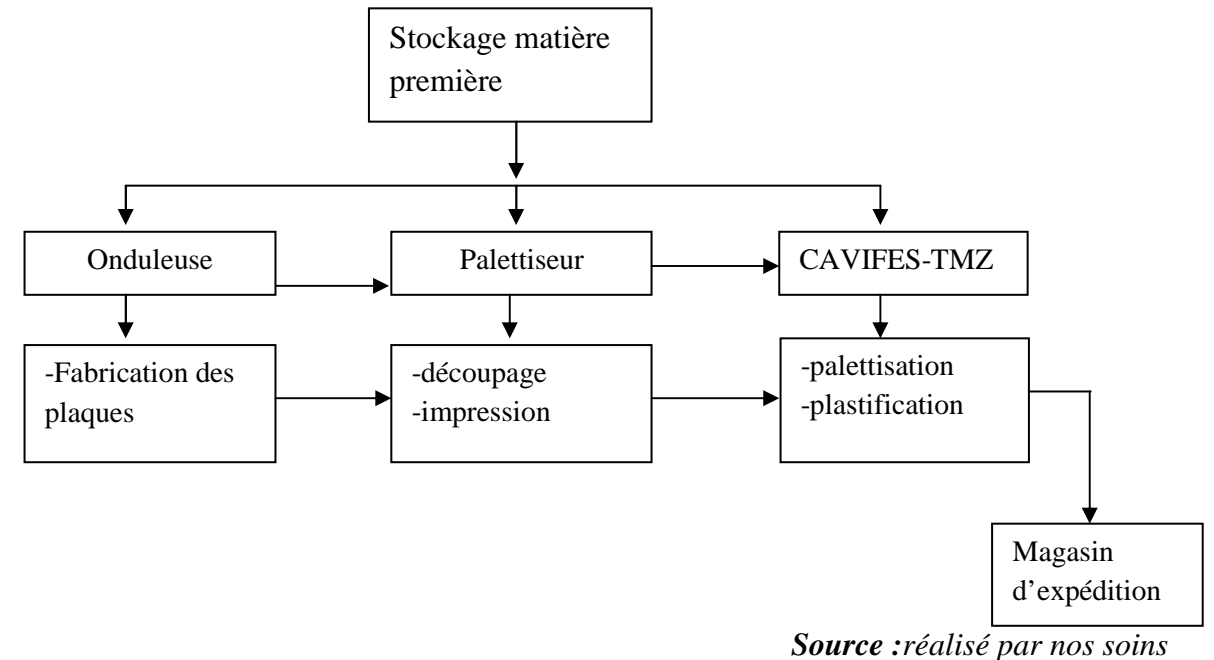

Après avoir listé les activités, il faut identifier les charges qui ont été consommées par chaque activité. Cette étape consiste à rattacher les ressources aux activités qui les ont consommées pour avoir le coût par activité. Cette affectation se fera par le biais du temps de passage du produit par activité.

Dans notre cas chaque activité a comme ressource amortissement direct et salaire direct. **Tableau n°04 :**les ressources liées aux activités : onduleuse, palettiseur et CAVIFES-TMZ

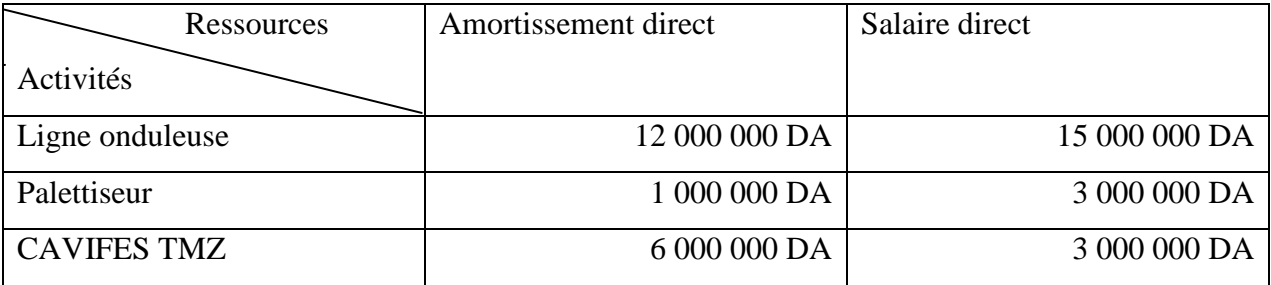

*Source :réalisé par nos soins* 

Les charges totales consommées par le produit PC00001A1 sont présentées dont le tableau récapitulatif suivant :

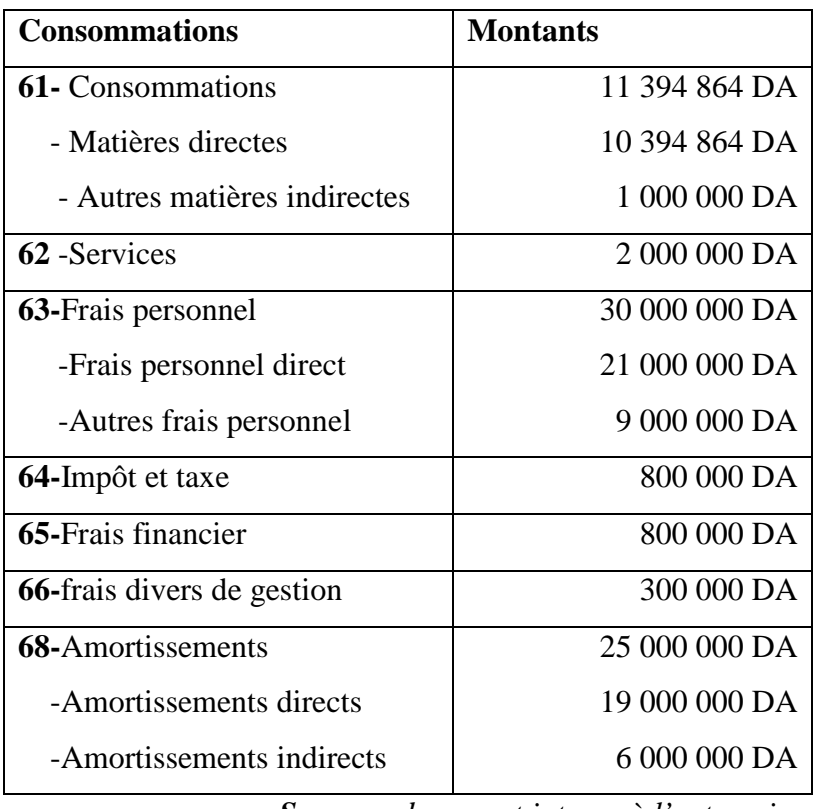

**Tableau n°05 :**Les charges consommées par le produit Soummam

 *Source : document interne à l'entreprise*

Tout en analysant le tableau des charges totales du produit Soummam, en terme de structure, une dominance des charges directes par rapport aux charges indirectes est remarquables.

Charges directe= 50 394 864 DA

Charges indirecte= 19 900 000 DA

La structure des charges à général emballage est de 75% charges directes qui représentent la consommation de papier (matière directe), amortissement et salaire direct. 25% des charges indirectes qui correspondent à la somme des autres charges périphérique (service, impôt et taxe, frais financier, frais divers, matière indirect…).

Une fois le produit est défini, le calcul de coût de production pourra se faire comme suit :

**Coût de production direct =**coût de matières directes+coût d'amortissements directs+le coût de salaires directs

#### **2.1.1 Le coût matières directes**

Le coût matières est constitué par le coût de toutes matières premières qui rentre dans la fabrication d'un produit et dont on peut mesurer la quantité de façon précise.

Avant tout calcul de coût matières directes il y'a lieu de mettre l'accent sur la comptabilité matière au sein de l'entreprise général emballage qui a pour objet la description des existants et

des mouvements concernant les stocks de marchandises et fournitures, tout en valorisant les entrées au coût d'achat et les sorties au prix moyen pondéré (PMP).

PMP : pour le prix moyen pondéré propose qu'il faut valoriser les sorties au prix d'achat moyen pondéré (par les quantités bien sûr) de cette matière durant la période.

Valeur d'entrée/ quantité entrée = PMP

Pour une production de 180 000 de produit Soummam, sa nomenclature est la suivante :

# **Tableau n° 06 :** le coût matière direct de produit Soummam

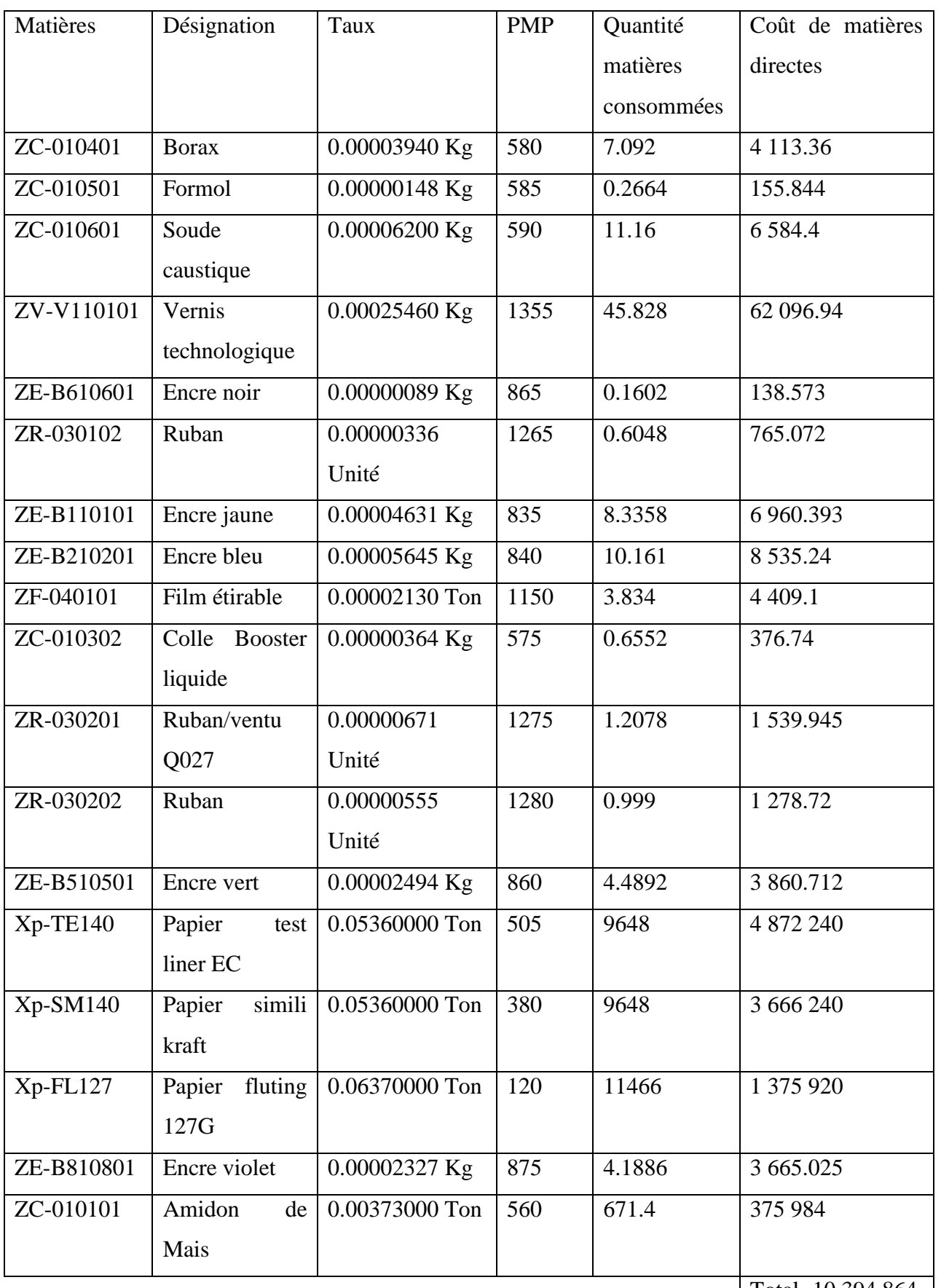

Total=10 394 864

*Source : réalisé par nos soins* 

Quantité matières consommées = quantité\*taux

Le taux représente la quantité de consommation de chaque matière par le produit selon son unité de mesure propre.

Coût de matières directes = PMP\*quantité matières consommées

Coût de matières directes est de **10394864DA.** 

#### **La gamme de produit Soummam**

 **Tableau n°07 :** la gamme de produit Soummam

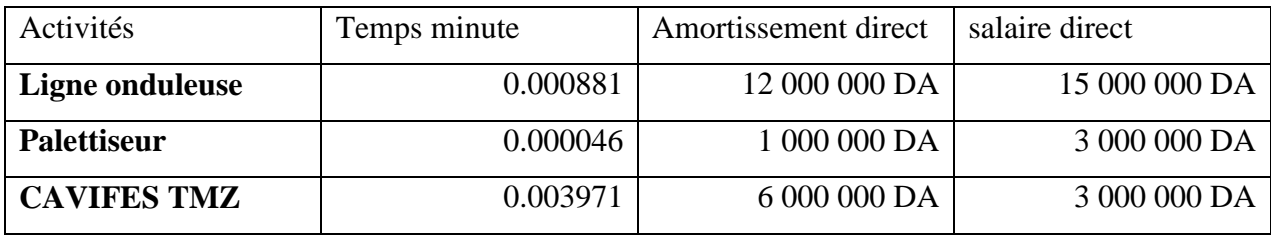

 *Source* **:** *document interne à l'entreprise* 

L'amortissement direct et salaire direct sont des charges fixes (relevées), que nous allons imputer directement au produit par l'intermédiaire des temps de passage de produit par activité, comme s'est présenté dans le tableau ci-dessus selon la méthode suivante :

-Répartition de ces charges fixes par gamme ;

-Répartition de ces charges fixes par produit dans la gamme (valorisation).

# **2.1.2 Le coût d'amortissements directs**

A ce stade nous allons effectuer le calcul des coûts d'amortissement directs à savoir :

Le coût normatif : ou ce que l'entreprise est capable d'obtenir en terme de compétitivité et de performance économique compte tenu de son potentiel disponible.

Le coût prévu : ou ce que l'entreprise envisage de réaliser dans le cadre d'un programme donné ou d'une prévision (le coût budgétisé pour un exercice donné par exemple) qui constituera ses performances envisagées.

Le coût réalisé : ou le coût effectivement obtenu traduisant les performances en terme de coût d'une période d'exploitation effective donnée.

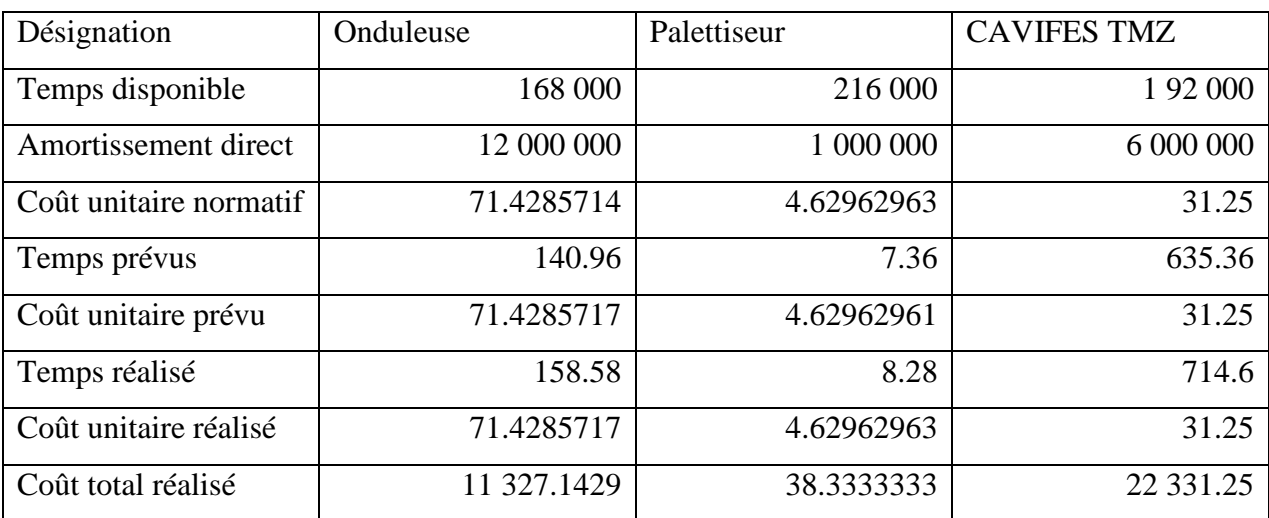

**Tableau n° 08 :** le coût d'amortissement direct de produit Soummam

*Source : réalisé par nos soins*

# **Temps disponible correspond** :

Pour la ressource Onduleuse, son temps disponible est obtenu en fonction du nombre d'équipe, du nombre de jour travaillés par an et du taux d'engagement de cet équipement:

- 250 jours ;
- 2 équipes;
- 8 heures/équipe
- avec un taux d'engagement de 70%.

**Le taux d'engagement de la ressource** : exprime la part de capacité exploitable en pourcentage, ce taux est fixé par la direction générale de cette entreprise.

Travaillant en temps minute on aura ;

Pour : 1 jour  $\longrightarrow$  16 heures

250 jours  $\longrightarrow x$  heures  $\uparrow x$  heures=4000 heures

Temps disponible=  $4000 * 60 * 0.7$ 

 $=168000$  minutes

# - **Le coût amortissement unitaire normatif/ onduleuse correspond à :**

L'amortissement de ressource/ le temps disponible

Le coût unitaire normatif onduleuse= 12000000/168000

 $= 71.4285714DA/minute$ 

# **Le coût amortissement unitaire réalisé /onduleuse**

Temps réalisé = temps de passage\* quantité produite

 $= 0.000881*180000$ 

 $= 158.58$  minutes

# **En coût complet**

Si GENERAL EMBALLAGE ne produisait que cette commande on aura :

Le coût amortissement total réalisé en coût complet/onduleuse est de 12 000 000 DA

Le coûtamortissement unitaire réalisé en coût complet / onduleuse est de :

12000000 / 158.58= 75671.5853 DA/minute.

Le coût unitaire réalisé en coût complet est de 75 671.5853 DA/minute.

# **En imputation rationnelle**

En imputation rationnelle on prend en compte le taux d'engagement de la ressource ou activité qui est en l'occurrence de 70%.

168000 minutes  $\longrightarrow$  amortissement de 12 000 000 DA

158.58 minutes  $\longrightarrow$  amortissement de X DA  $\left\{\right.$   $x=11\,327.1429\text{ DA}$ 

Le coût amortissement total réalisé en imputation rationnelle/ onduleuse= 11 327. 1 429 DA

Le coût amortissement unitaire réalisé en imputation rationnelle/onduleuse

11 327.1429/158.58=17.4285717 DA/minute

# **Le coût amortissement unitaire prévu/ onduleuse**

Pour une prévision de 160 000 produits :

Le temps prévu= 160 000\* 0.000881

 $= 140.96$  minutes

# **En coût complet**

Si GENERAL EMBALLAGE ne produisait que ce produit

Le coût amortissement total prévu en coût complet/onduleuse est de :12 000 000DA.

Le coût amortissement prévu unitaire en coût complet/onduleuse est de :

12 000 000 / 140.96= 85130.5335 DA/minute

**En imputation rationnelle** 

 $168\,000$   $\longrightarrow$  12 000 000 DA

 $140.96$   $X \text{ DA}$   $X = 10\,068.57142857143$ 

Le coût amortissement total prévu en imputation rationnelle/onduleuse est de : 10 068.57142857143

Le coût amortissement unitaire prévu en imputation rationnelle/onduleuse est de :

10068. 57142857143/140.96= 71.42857142857143DA/ minute

Pour la ressource palettiseur, son temps disponible est de :

- 250jours ;
- 2 équipes ;
- 8 heures/ équipe ;
- avec un taux d'engagement de 90%.

Travaillant en temps minute on aura ;

Pour : 1 jour  $\longrightarrow$  16 heures 250 jours  $\longrightarrow x$  heures  $\uparrow x$  heures=4000 heures

Temps disponible=  $4000 * 60 * 0.9$ 

 $=$ 216000 minutes

#### - **Le coût amortissement unitaire normatif/ palettiseur correspond à :**

L'amortissement de ressource/ le temps disponible

Le coût unitaire normatif palettiseur= 1000000/216000

 $= 4.62962963$  DA/minute

#### - **Le coût amortissement unitaire réalisé/ palettiseur :**

Temps réalisé = temps de passage\* quantité produite

 $= 0.000046*180000$ 

 $= 8.28$ 

#### **En coût complet**

Si GENERAL EMBALLAGE ne produisait que cette commande on aura :

Le coût amortissement total réalisé en coût complet/ palettiseur est de :1 000 000DA.

Le coût amortissement unitaire réalisé en coût complet/ palettiseur est de :

1000000/8.28= 120772.947 DA/minute

#### **En imputation rationnelle**

En imputation rationnelle on prend en compte le taux d'engagement de la ressource ou activité qui est en l'occurrence de 90%

216000 minutes  $\longrightarrow$  amortissement de 1000000 DA

8.28 minutes  $\longrightarrow$  amortissement de X DA  $\overline{X}$ =38.3333333 DA

Le coût amortissement total réalisé en imputation rationnelle/palettiseur est de :38.3333333DA.

Le coût amortissement unitaire réalisé en imputation rationnelle/palettiseur est de :

38.3333333/8.28=4.62962963 DA/minute

# **-Le coût amortissement unitaire prévu/ palettiseur**

Pour une prévision de production de 160 000 unités

Le temps prévu est de : 160000\*0.000046=7.36 minute.

# **En coût complet**

Si GENERAL EMBALLAGE ne produisait que ce produit, on aura :

Le coût amortissement total prévu en coût complet /palettiseur est : 1 000 000DA.

Le coût amortissement unitaire prévu en coût complet/palettiseur est :

1 000 000/7.36=135 869.565 DA/minute

# **En imputation rationnelle**

216 000 minutes **1000 000 DA** 7.36 minutes  $X DA \nvert X=34.074074 DA$ 

Le coût amortissement total prévu en imputation rationnelle/palettiseur est de : 34.07407 DA.

Le coût amortissement unitaire prévu en imputation rationnelle/palettiseur est de :

34.074074/ 7.36= 4.62962961 DA/minute

# **Le coût amortissement unitaire normatif CAVIFES-TMZ**

Pour la ressource CAVIFES TMZ, son temps disponible est de :

- 250 jours ;
- 2 équipes ;
- 8 heures/ équipe ;
- avec un taux d'engagement de 80%.

Travaillant en temps minute on aura ;

Pour : 1 jour  $\longrightarrow$  16 heures

250 jours  $\longrightarrow x$  heures  $\uparrow x$  heures=4000 heures

Temps disponible=  $4000 * 60 * 0.8$ 

 $= 192000$  minutes

# **-Le coût amortissement unitaire normatif/ CAVIFES-TMZ correspond à :**

L'amortissement de ressource/ le temps disponible

Le coût unitaire normatif CAVIFES TMZ= 6000000/192000

 $= 31.25$  DA/minute

# **Le coût amortissement réalisé/CAVIFES-TMZ**

Temps réalisé = temps de passage\* quantité produite

 $= 0.003971*180000$ 

 $= 714.6$ 

# **En coût complet**

Si GENERAL EMBALLAGE ne produisait que cette commande on aura :

Le coût amortissement total réalisé en coût complet/CAVIFES TMZ est de : 6 000 000DA.

Le coût amortissement unitaire réalisé en coût complet/ CAVIFES-TMZ est de :

6000000/ 714.6= 8 396.30 563 DA/minute.

# **En imputation rationnelle**

En imputation rationnelle on prend en compte le taux d'engagement de la ressource ou activité qui est en l'occurrence de 80%

# - **Le coût amortissement unitaire réalisé en imputation rationnelle/ CAVIFES-TMZ :**

192000 minutes  $\longrightarrow$  amortissement de 6000000 DA

714.6 minutes  $\longrightarrow$  amortissement de X DA  $\overline{X}$ =22331.25 DA

22331.25/714.6=31.25 DA/minute

Le coût amortissement total réalisé en imputation rationnelle/CAVIFES-TMZ est de :

22 331.25DA.

# **Le coût amortissement unitaire prévu/ CAVIFES-TMZ**

Pour une prévision de production de 160 000 unités

Le temps prévu= 160 000\*0.003971

 $= 635.36$ 

# **En coût complet**

Si GENERAL EMBALLAGE ne produisait que ce produit

Le coût amortissement total prévu en coût complet/CAVIFES-TMZ est de : 6 000 000DA.

Le coût amortissement unitaire prévu en coût complet/CAVIFES-TMZ est de :

6 000 000/ 635.36= 9443.46512 DA/minute

# **En imputation rationnelle**

192 000 minutes  $\longrightarrow$  6 000 000 DA

635.36 minutes  $X D A$   $X = 19 855 D A$ 

Le coût amortissement total prévu en imputation rationnelle/CAVIFES-TMZ est de : 19 855DA.

Le coût amortissement unitaire prévu en imputation rationnelle/CAVIFES-TMZ est de :

19 855/ 635.36= 31.25 DA/minute

# - **Le coût d'amortissement réalisé direct :**

Le coût d'amortissement réalisé direct= le coût d'amortissement réalisé onduleuse+ le coût d'amortissement réalisé palettiseur + le coût d'amortissement réalisé CAVIFES TMZ

Le coût d'amortissement direct= 11 327.1429+ 38.3333333+ 22 331.25

 $= 336967262 \text{ DA}$ 

#### **2.1.3 Le coût salaire direct**

A ce stade nous allons effectuer le calcul des coûts de salaires directs à savoir :

**Tableau n°09 :**le coût de salaire direct de produit Soummam

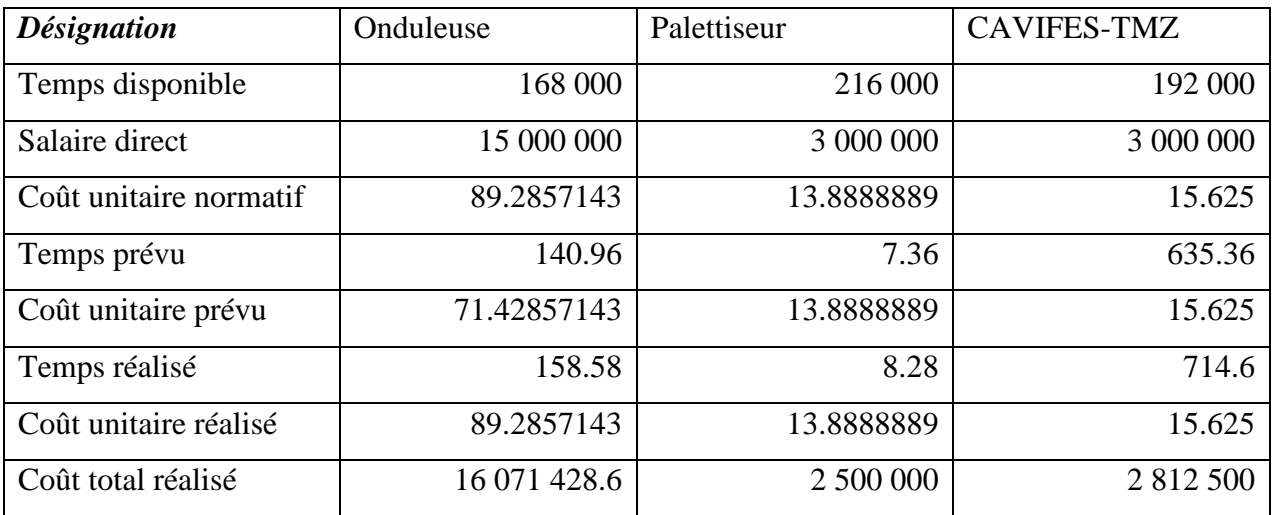

 *Source : réalisé par nos soins* 

Le coût salaire unitaire normatif /onduleuse

Pour la ressource onduleuse, son temps disponible est de :

Temps disponible=168000 minutes

# - **Le coût salaire unitaire normatif correspond à :**

Salaire de ressource/ le temps disponible

Le coût unitaire normatif onduleuse= 15000000/168000

 $= 89.2857143 \text{ DA/minute}$ 

Temps réalisé =  $158.58$ 

# **Le coût salaire réalisé/onduleuse**

# **En coût complet**

Si GENERAL EMBALLAGE ne produisait que cette commande

On aura :

Le coût salaire total réalisé en coût complet/ onduleuse est de : 15 000 000DA.

Le coût salaire unitaire réalisé en coût complet/onduleuse est de :

15 000 000/158.58= 94 589.4816 DA

# **En imputation rationnelle**

En imputation rationnelle on prend en compte le taux d'engagement de la ressource ou activité qui est en l'occurrence de 70%

168 000 minutes  $\longrightarrow$  salaire de 15 000 000 DA

158.58 minutes  $\longrightarrow$  salaire de X DA  $\uparrow$  x=14 158.9286 DA

Le coût salaire total réalisé en imputationrationnelle/onduleuse est de 14 158.9286 DA

- Le coût salaire réalisé unitaire en imputation rationnelle/onduleuse est de :

14 158.9286/158.58=89.2857143 DA/minute

#### **Le coût salaire prévu unitaire/onduleuse**

Pour une prévision de 160000 produits :

Le temps prévu= 160 000\* 0.000881

 $= 140.96$  minutes

# **En coût complet**

Si GENERAL EMBALLAGE ne produisait que ce produit

Le coût salaire total prévu en coût complet/ onduleuse est de 15 000 000 DA.

Le coût salaire unitaire prévu en coût complet est de :

15 000 000/ 140.96= 106 413.167 DA/ minute

# **En imputation rationnelle**

 $168\,000 \rightarrow 15\,000\,000\,\text{DA}$ 140.96 X DA X= 12 585.7143 DA

Le coût salaire total prévu en imputation rationnelle/onduleuse est de : 12 585.7143DA.

Le coût salaire unitaire prévu en imputation rationnelle/onduleuse est de :

12 585.7143/ 140.96= 89.2857143 DA/minute.

Pour la ressource Palettiseur, son temps disponible est de :

Temps disponible=216000 minutes

# - **Le coût salaire unitaire normatif correspond à :**

Salaire de ressource/ le temps disponible

Le coût unitaire normatif Palettiseur= 3 000 000/216 000

 $= 13.8888889$  DA/minute

Temps réalisé  $= 8.28$ 

# **Le coût salaire réalisé Palettiseur**

**En coût complet** 

Si GENERAL EMBALLAGE ne produisait que cette commande

Le coût salaire total réalisé en coût complet/palettiseur est de : 3 000 000DA.

Le coût salaire unitaire réalisé en coût complet/ palettiseur est de :

3 000 000/8.28= 362 318.8406 DA/minute

# **En imputation rationnelle**

En imputation rationnelle on prend en compte le taux d'engagement de la ressource ou activité qui est en l'occurrence de 90%

# - **Le coût salaire réalisé :**

216 000 minutes  $\longrightarrow$  salaire de 3 000 000 DA

8.28 minutes  $\longrightarrow$  salaire de X DA  $\uparrow$  X=115 DA

- Le coût salaire total réalisé en imputation rationnelle/ Palettiseur est de 115 DA

- Le coût salaire unitaireréalisé en imputation rationnelle/palettiseur est de :

115/8.28=13.8888889 DA/minute

# **- le coût salaire unitaireprévu/ palettiseur**

**Temps prévu**= 0.000046 \* 160 000

 $= 7.36$  minutes

**En coût complet** 

Si GENERAL EMBALLAGE ne produisait que ce produit

Le coût salaire total prévu en coût complet/palettiseur est de : 3 000 000DA.

Le coût salaire unitaire prévu en coût complet/ palettiseur est de :

3 000 000/ 7.36= 407 608.696 DA/minute

# **En imputation rationnelle**

216 000 3 000 000 DA 7.36 X DA X= 102.222222 DA

Le coût salaire totalprévu en imputation rationnelle/palettiseurest de : 102.222222 DA

Le coût salaire unitaire prévu en imputation rationnelle/ palettiseur est de :

102.222222/ 7.36= 13.8888889 DA/minute

Pour la ressource CAVIFES MTZ**,** son temps disponible est de :

Temps disponible=192000 minutes

# - **Le coût unitaire normatif correspond à :**

Salaire de ressource/ le temps disponible

# Le coût unitaire normatif CAVIFES TMZ= 3000000/192000

 $= 15.625$  DA/minute

# **Le coût salaire réalisé CAVIFES-TMZ**

Temps réalisé  $= 714.6$ 

#### **En coût complet**

Si GENERAL EMBALLAGE ne produisait que cette commande on aura :

Le coût salaire total réalisé en coût complet/CAVIFES-TMZ est de : 3 000 000DA.

Le coût salaire unitaire réalisé en coût complet/CAVIFES TMZ est de :

3 000 000/714.6= 4198.15281

#### **En imputation rationnelle**

En imputation rationnelle on prend en compte le taux d'engagement de l'activité qui est en l'occurrence de 80%.

- **Le coût réalisé :**
- 192 000 minutes  $\longrightarrow$  salaire de 3 000 000 DA

714.6 minutes  $\longrightarrow$  salaire de X DA  $\Big\}$  x=11 165.625 DA

Le coût salaire total réalisé en imputation rationnelle/CAVIFES-TMZ est de : 11 165.625DA.

Le coût salaire réalisé unitaire en imputation rationnelle /CAVIFES-TMZ est de:

11 165.625/714.6=15.625 DA/minute

#### **Le coût salaire prévu/ CAVIFES-TMZ**

**Temps prévu** = 0.003971\* 160 000

 $= 635.36$  minutes

#### **En coût complet**

Si GENERAL EMBALLAGE ne produisait que ce produit Le coût salaire total prévu en coût complet /CAVIFES-TMZ est de : 3 000 000DA. Le coût salaire unitaire prévu en coût complet/ CAVIFES-TMZ est de : 3 000 000 / 635.36= 4721.73256 DA/minute

#### **En imputation rationnelle**

192 000 minutes 2 000 000 DA  $635.36$  minutes  $\longrightarrow X$  DA  $X=9.927.5$  DA

Le coût salaire total prévu en imputation rationnelle/CAVIFES-TMZ est de : 9 927.5 DA. Le coût salaire unitaire prévu en imputation rationnelle/ CAVIFES-TMZ estde: 9 927.5 / 635.36= 15.625 DA/minute.

Le coût salaire réalisé direct = le coût salaire réalisé onduleuse + le coût salaire réalisé palettiseur + le coût salaire réalisé CAVIFES TMZ

> $= 14 158.9286 + 115 + 11 165.625$  $= 25,439,5,536$  DA

Alors, le coût de production direct est de :

Coût de matières directe+ coût d'amortissements directs+ coût de salaires directs

Coût de production direct= 10 394 864+33 696.7262 +25 439.5 536

 $= 10 454 000.3$  DA

# **2.1.4 Le coût de production indirect**

On l'obtient après affectation des charges indirectes aux activités au prorata du temps de passage.

Charges indirectes= autres matières indirectes+ services+ autres frais de personnel+ impôts et taxes+ frais financiers+ frais divers de gestion+ amortissement indirect.

Charges indirectes = 1 000 000 + 2 000 000 + 9 000 000 + 800 000 + 800 000 + 300 000 + 6 000 000

Charges indirecte = 19 900 000DA

**Tableau n°10 :** le coût indirect de produit Soummam

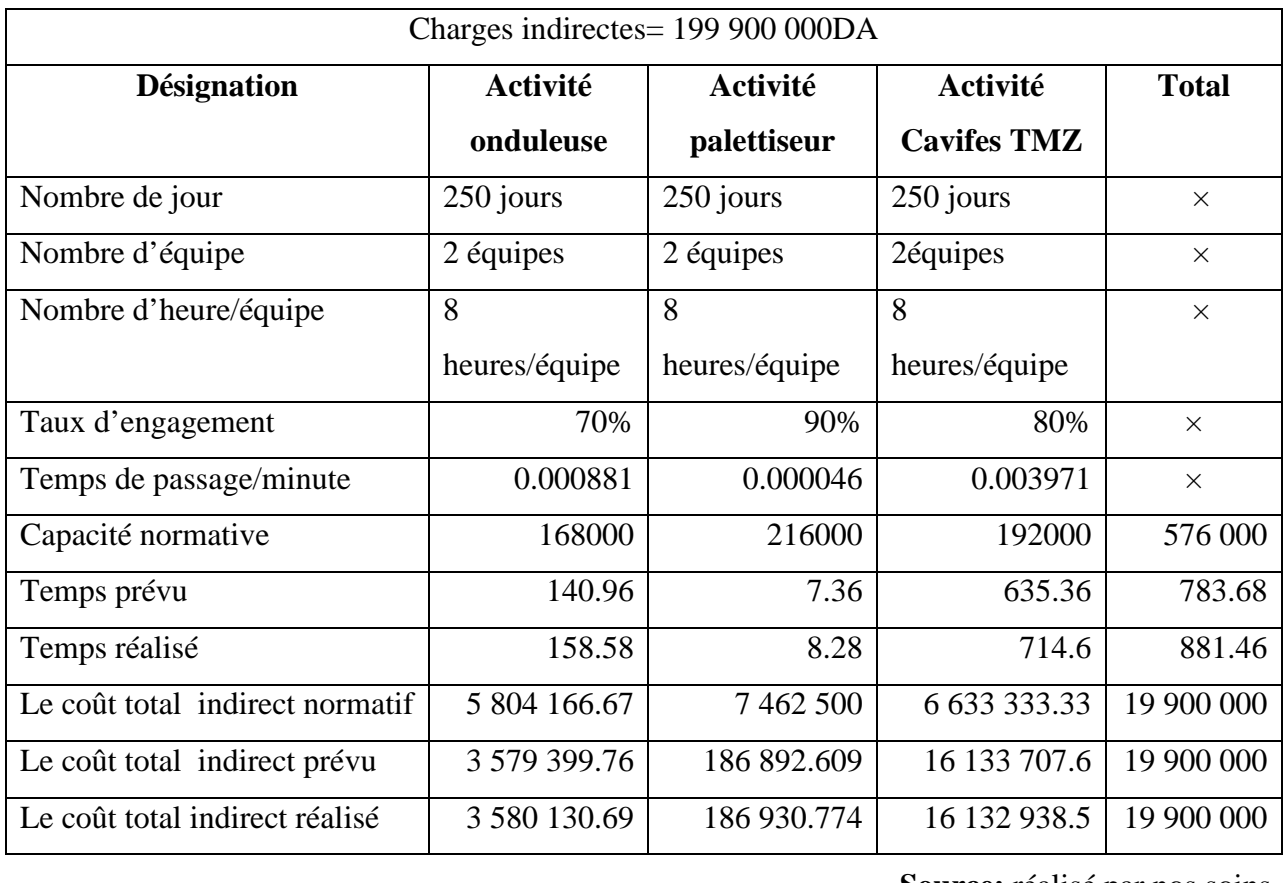

**Source:** réalisé par nos soins

Pour une prévision de production de 160 000 produits et une production de 180 000 produits et Pour chaque activité on aura :

-Le coût indirect total normatif d'une activité= (total des charges indirect/total des capacités normatives)\*la capacité normative de l'activité concernée ;

-Le coût indirect total prévu d'une activité= (total des charges indirect/total des capacités prévu)\*la capacité prévu de l'activité concernée ;

-Le coût indirect total réalisé d'une activité= (total des charges indirect/total des capacités réalisé)\*la capacité réalisée de l'activité concernée.

# **Pour l'onduleuse :**

Le coût indirect total normatif=19 900 000/576 000\*168 000

```
 =5 804 166.67 DA.
```
Le coût indirect total prévu=19 900 000/783.68\*140.96

 $=$ 3 579 399 76 DA.

Le coût indirect total réalisé=19 900 000/881.46\*158.58

 $=$  3 580 130.69 DA.

#### **Pour palettiseur :**

Le coût indirect total normatif=19 900 000/576 000\*216 000

 $=7,462,500$  DA.

Le coût indirect total prévu=19 900 000/783.68\*7.36

=186 892.609 DA.

Le coût indirect total réalisé=19 900 000/881.46\*8.28

 $=186930.774 \text{ DA}.$ 

#### **Pour CAVIFES-TMZ :**

Le coût indirect total normatif=19 900 000/576 000\*192 000

=6 633 333.33 DA.

Le coût indirect total prévu=19 900 000/783.68\*635.36

 $=16$  133 707.6 DA.

Le coût indirect total réalisé=19 900 000/881.46\*714.6

 $=16$  132 938.5 DA.

**Le coût de production indirect**=le coût indirect total réalisé/onduleuse+ le coût indirect total réalisé/palettiseur+ le coût indirect total réalisé/CAVIFES-TMZ

> $=$  3 580 130.69 + 186 930.774 + 16 132 938.5  $=1990000000$
Le coût de production  $=$  le coût de production direct $+$  le coût de production indirect **Coût de production direct =**coût de matières directes+coût d'amortissements directs+le coût de

salaires directs

 $=10$  454 000.3 DA.

#### **2.2 La tarification et détermination du prix de vente**

Si le coût de production relève d'une opération de calcul, la fixation des prix de vente est le résultat d'une décision de gestion au niveau stratégique (direction générale et management) qui suppose l'intégration de paramètres totalement exogènes aux composants des coûts de production (options commerciales).

Le logiciel GEPRO, dont dispose GENERAL EMBALLAGE, a aussi comme fonction la fixation des prix de vente, qui prend en compte l'ensemble des paramètres qui se résument comme suit : le type du produit -nombre de couleur -nombre de pose -quantité -longueur et largeur -mode de livraison et de paiement -type de jonction -hauteur -lèze -longueur de coupe – poids.

Prenant toujours notre produit Soummam pris en exemple (voir **annexe n°05**)

Nous avons :

- $\checkmark$  le prix unitaire suggéré est de 62.06 DA ;
- $\checkmark$  les options commerciales prises en considération :
	- − Barquette pour le type de produit, en quatre couleurs et neuf nombres de pose ;
	- − longueur (628mm) et largeur (345mm) ;
	- − 180 000 unités produites ;
	- − livraison de 100 à 150 kilomètre et paiement à 45 jours;
	- − colle pour type de jonction…etc.

Notant que s'il y aun coût industriel et un prix, il y a forcément une marge que le manager fait en sorte que celle-ci soit supérieure à zéro.

Le taux de marge souhaité est de 5% (0.65 DA pour l'unité). (Voir **annexe n°05**) Le taux de marge souhaité : est le taux de marge que l'entreprise souhaite dégager sur ce produit en fonction de sa stratégie commerciale.

On aura donc le prix de vente arrêté de 62.71 DA pour l'unité.

La fixation du prix suit un chemin différent que la maîtrise du coût. Dans le cas de GENERAL EMBALLAGE.

Pour fixer un prix on a recours aux opérations suivantes :

- $\checkmark$  Détermination du coût matière ;
- $\checkmark$  Calcul du coût industriel au prorata de la surface du produit ;
- $\checkmark$  Les marges commerciales sont calculées sur la base du coût industriel.

Le tarif suggéré = coût matière (papier) + coût industriel + total des marges commerciales

### La détermination du coût matière

C'est le coût papier qui rentre à la fabrication du produit Soummam,

Dans notre cas:

Papier simili kraft = 3 666 240

Papier test liner EC= 4 872 240

Papier fluting  $127 \text{ G} = 1375920$ 

Coût papier total= 3 666 240+ 4 872 240+ 1 375 920

**= 9 869 400 DA** (voir le tableau n°06)

*Le coût industriel* 

GENERAL EMBALLAGE fabrique par exemple 1.000.000 de mètres carrés par an avec des charges d'exploitation de 10.000.000 DA donc chaque mètre carré de produit contribuera avec

10 DA, dans ce cas le coût industriel est de 10 DA.

Et dans notre cas le coût industriel du produit Soummam est de 2DA.

Pour une production de 180 000 de produit Soummam

Coût industriel total  $= 2*180000$ 

Coût industriel total **= 360 000 DA** 

Le total des marges commerciales

La marge commerciale unitaire = le taux de marge\* le coût industriel unitaire

-Marge sur cannelure B= 3% \*2

 $= 0.06$ 

-Marge sur nombre de couleur= 11%\*2

 $=0.22$ 

-Marge sur quantité=  $2\%*2$ 

 $=0.04$ 

-Marge sur type=14%\*2

 $=0.28$ 

-Marge sur mode de livraison= 5%\*2

## $=0.1$

-Marge sur mode de paiement= 1.5%\*2  $=0.03$ -Marge sur type de jonction= 3%\*2  $=0.06$ -marge sur High Grafique=15%\*2  $=0.3$ 

-Marge sur cliché(C'est le coût du cliché divisé par la quantité demandée)= 612 000 / 180000

 $= 3.4$ 

-Marge sur forme e découpe= (C'est le coût de la forme de découpe divisé par la quantité demandée)

Total des marges commerciales= 0.06\*180 000+ 0.22\*180 000 + 0.04\* 180 000 +0.28\* 180 000

+0.10\*180 000+ 0.03\*180 000+ 0.06\*180 000+ 0.3\*180 000+ 3.4\*180 000+0.74\*180 000

Total des marges commerciales **= 941400 DA** 

**Le tarif suggéré unitaire =** 9 869 400 DA + 360 000 DA+ 941400 DA / 180 000

 $=62.06DA$ 

Pour un taux de marge souhaité de 5% (0.65 DA pour l'unité). (Voir **annexe n°05**) on aura :

Le prix arrêté= le tarif suggéré+ la marge souhaité

Le prix arrêté de : 62.06+ 0.65= 62.71 DA

## **Conclusion**

Tout au long de ce chapitre, nous avons pu recenser plusieurs points positifs, en effet GENERAL EMBALLAGE est une entreprise dotée d'une bonne structure organisationnelle constatée en importance réservée au service contrôle de gestion, en le rattachant directement à la direction générale.

GENERAL EMBALLAGE a mis en place le dispositif GEPRO ABC/ABM, d'analyse des coûts de production et de détermination des prix de vente, pour illustration de la démarche ABC, le produit Soummam est pris en exemple.

D'après cette étude :

-Pour le calcul de coût matière direct : le produit est défini par une nomenclature unique ;

-Pour le calcul de coût salaire et amortissement directs : une valorisation de ce produit en terme de charges directes est faite par affectation de ces dernières au prorata du temps de passage. Ce temps de passage est défini en gammes.

Au calcul du coût direct (salaire et amortissement) on a recours à la méthode d'imputation rationnelle. Grâce à l'outil logiciel GEPRO suffisamment puissant de mixer une analyse des coûts en méthode ABC et en méthode des coûts fixes (imputation rationnelle). Cet outil permet de rattacher une activité de l'entreprise à la fois à un processus et aux charges fixes, l'avantage de mixer les deux méthodes est de pouvoir mieux identifier la capacité disponible et exploitée par un tel produit.

-Au calcul du coût indirect : toutes les charges indirectes sont englobées en charges périphériques, imputables aux produits aux prorata du temps de passage.

Tout changement de nomenclature ou gamme signifie un nouveau type de produit.

Nous avons jusqu'ici vu que le coût de production est le résultat d'une opération de calcul, enregistre la consommation des nomenclatures et ressources effective de l'entreprise.

A l'inverse, le prix ne peut être que décidé, donc il ne peut être que résultat qui intègre et prend en considération la notion des options commerciales.

# **Conclusion générale**

 Le pilotage de la performance est atteint à partir de calcul des coûts de l'entreprise, dans ce contexte le contrôle de gestion constitue une réponse à la performance en proposant un ensemble d'outils. En effet la bonne gestion et la préparation de l'entreprise à affronter l'avenir, particulièrement dans un système d'économie de marché basé principalement sur la concurrence, ne peuvent être assurées que par la mise en place d'un système de comptabilité analytique, son rôle d'outil de gestion permettra aux gestionnaires, s'il est utilisé efficacement de prendre les décisions rationnelles et de se munir ainsi d'un moyen de prévention contre toute forme de menace pouvant affecter la pérennité de l'entreprise.

 Notre travail a été l'occasion de faire le point dans une première partie sur le contrôle de gestion, la comptabilité analytique et la méthode ABC dans son cadre théorique.

Dans une seconde partie notre étude de cas qui montre que les résultats de la présente recherche nous permet de conclure que l'ABC à GENERAL EMBALLAGE n'est pas conçue pour permettre la prise de décision automatique mais pour fournir une information précise sur la production, les activités et les coûts des produits afin que la direction puisse concentrer son attention sur les produits, et les activités en mesure de favoriser une augmentation des profits. L'ABC aide ses managers à prendre de meilleures décisions pour ce qui est de la conception du produit, de la fixation des tarifs, de la gamme et les incite à améliorer en permanence le fonctionnement de leur entreprise.

Au cours de cette recherche, nous avons donc pu apporter des éléments de réponse aux questions posées, là où nous infirmons notre hypothèse, le respect du modèle théorique reste une condition obligatoire de la mise en place d'ABC, mais plutôt l'adoption de la méthode ABC est une étape son implantation une toute autre.

#### *Conclusion générale*

Quelles sont les activités constitutives du processus de l'entreprise GENERAL EMBALLAGE, nous avons pu apporter une réponse disant que cette entreprise identifie que les activités du centre production.

L'imputation des ressources aux activités se fait au prorata du temps de passage cet inducteur est jugé pertinent pour son universalité.

L'application de la méthode ABC au sein de l'entreprise GENERAL EMBALLAGE a permis d'inverser la logique de calcul des coûts. Il ne s'agit plus de comprendre comment les charges se répartissent au sein de cette structure mais d'analyser comment les activités liées à la production consomment les ressources.

 On a appris que le coût ne sert pas à définir le prix et ce dernier n'est jamais fonction du coût, il est strictement et exclusivement défini par le marché c'est l'une des caractéristiques fondamentales de la méthode ABC et qu'on appelle la démarche Top/Down, c'est-à-dire qu'elle part du marché pour aller non pas aux produits mais aux activités, pour en réduire les coûts d'exploitation.

Notre étude présente certaines limites liées notamment aux contraintes relatives à la durée (30 jours seulement au sein de l'entreprise),ce qui nous a menés à réduire l'étude sur un seul produit, et avoir un manque d'informations pour en juger l'applicabilité de la méthode ABC au sein de cette entreprise.

# **Bibliographie**

## *Ouvrages*

1. ALAZARD.C, SEPARI.S, « contrôle de gestion : manuel et application », Dunod,Paris, 2004.

2. ALAZARD.C, SEPARI.S, « contrôle de gestion : manuel et application », Dunod,Paris, 2007.

3. ANTHONY.R-N, « la fonction contrôle de gestion », édition Publi-Union, 1993.

4. BESCOS.P-L, MENDOZA.C, « le management de la performance », édition comptable Malsherbes, Paris, 1994.

5. BESCOS.P-L, JOALLAND.M, LEBOURGEOIS.S, MALEJAC.A, RAVIGNON.L, « méthode ABC/ABM », édition d'Organisation, Paris,2003.

6. BOISVERT.H, LAURRIN.C, « la comptabilité de management », 3 ème édition, ERP, Québec, 2004.

7. BOUIN.X, SIMON.X-F, « les nouveaux visages du contrôle de gestion : outils et comportement », Dunod, Paris,2004.

8. BOUQUIN.H, « comptabilité de gestion », Dalloz, Sirey, Paris, 1993.

9. BOUQUIN.H, « contrôle de gestion », 2éme édition PUF, Paris, 1997.

10. BOUQUIN.H, LAUZEL.P, « comptabilité analytique et gestion », édition Sirey, 1985.

11. BURLAND.A, SAÄDA.T, SIMON.C, « comptabilité analytique et contrôle de gestion », édition Vuibert, Paris, 2008.

12. CARGNELLO-CHARLES.E, MORARD.B, TRAHAND.J, « comptabilité de gestion : coût, activité, répartition », presse universitaire de Grenoble, 2000.

13. DERONGE Yeves, « comptabilité de gestion », de Boeck université, Paris, Bruxelles, 1998.

14. DIDIER Leclère, « l'essentiel de la comptabilité analytique : analyser les coûts pour bien décider », édition d'Organisation, Paris, 1997.

15. DUBRULLE.L et JOURDAIN.D, « la comptabilité analytique et gestion », Dunod, Paris, 2007.

16. GERVAIS.M, « contrôle de gestion », 7 ème édition Economica, Paris, 2000.

17. GOUGET.C, RAULET.C, « comptabilité analytique et contrôle de gestion : calcul des coûts et des marges », édition Dunod, Paris, 1996.

18. LORINO.P, « contrôle de gestion stratégique : la gestion par activité », édition Dunod, Paris, 1991.

19. LORINO.P, « contrôle de gestion : la gestion par activité », édition Dunod, Paris, 1996

20. PIGET.P, « la comptabilité analytique », 3ème édition Economica, Paris, 2001.

21. TOUDJINE.A, « analyse des coûts dans l'entreprise », édition office des publications universitaires, Alger, 2005.

22. TOUDJINE.A, « des charges aux coûts », édition office des publications universitaires, Alger, 2007.

23. TOUDJINE.A, « contrôle de gestion », édition office des publications universitaires, Alger, 2013.

## **Dictionnaires et encyclopédies**

1. DUFF.R, CLIQUET.G, VALHEN.C-A, « Encyclopédie de gestion et de management »,Dulloz, Paris, 1999.

2. MAHE.H de BOISLANDELLE « dictionnaire de gestion : vocabulaire, concepts et outils », édition Economica, Paris, 1998.

3. MARTINET.A-C, SILEM.A, « lexique de gestion », Dalloz,Paris, 2003.

## **Articles, mémoires**

1. ARAB.Z, « le contrôle de gestion – méthodes et outils-, cas de la mise en place de la méthode ABC à l'hôpital KhallilAmrane de Bejaia », mémoire de magistère, université de Bejaia, 2012.

2. BENZENATI.L, mémoire de fin de cycle, « le contrôle de gestion par le système budgétaire cas : DANONE Djurdjura, université de Bejaia, 2012.

3. Cours de M<sup>r</sup> MOUHOU.A, « module : contrôle de gestion », spécialité : Management et comptabilité, Université Abdarahmane Mira de Bejaia, 2011.

## **Sites internet**

www.doc-étudiant.fr

www.finance-étudiant.fr

# **Liste des annexes**

- Annexe n° 01 : Les nomenclatures des différents produits
- **Annexe n° 02 :** Les gammes des différents produits
- **Annexe n° 03 :** Bon de réception
- **Annexe n° 04 :**Bon de sortie
- **Annexe n° 05 :**Résumé de la commande pour le produit Soummam
- **Annexe n° 06 :**Offre du produit Soummam
- **Annexe n° 07 :** TCR 2010
- **Annexe n° 08 :** TCR 2011
- **Annexe n° 09 :** TCR 2012

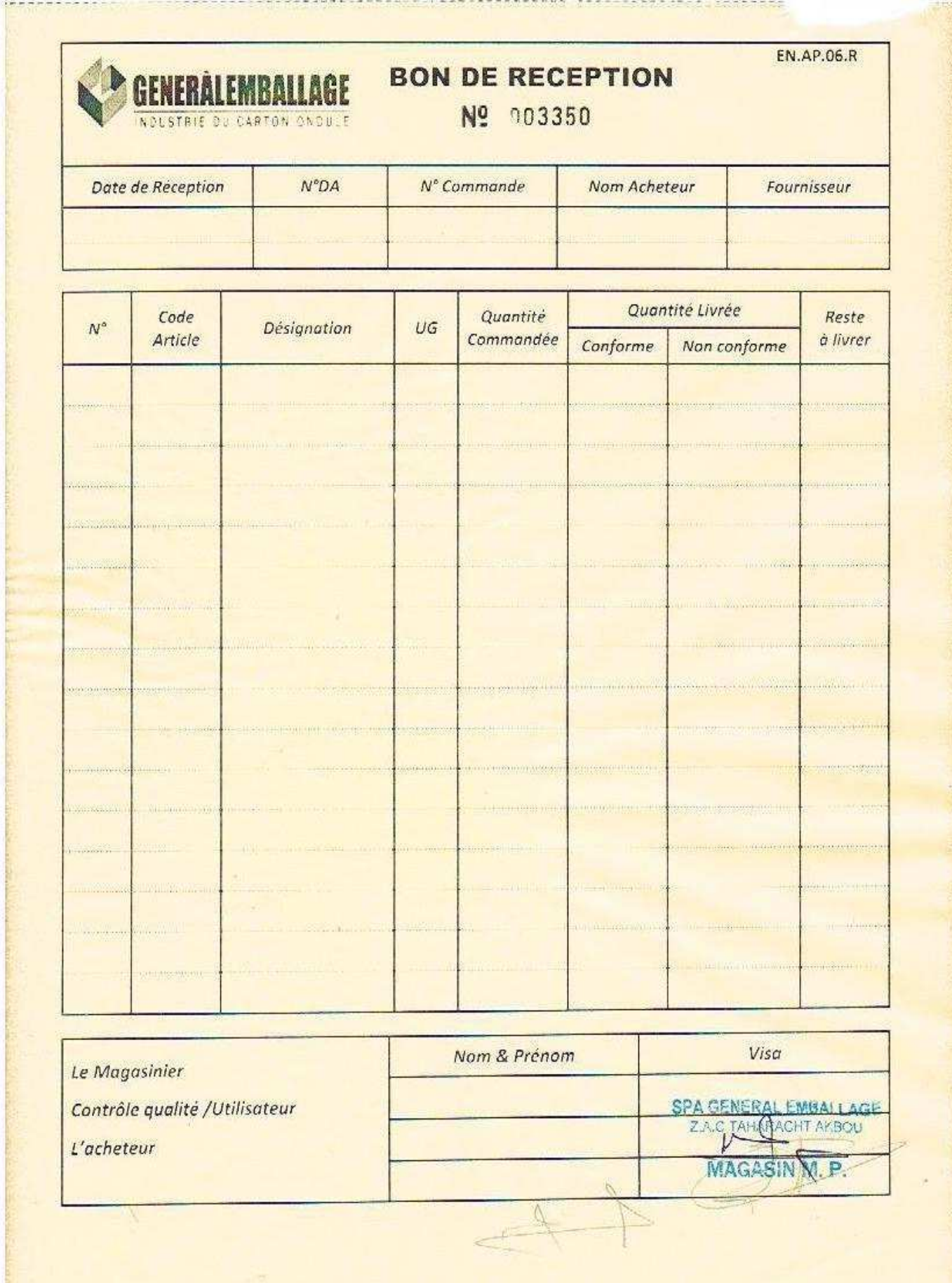

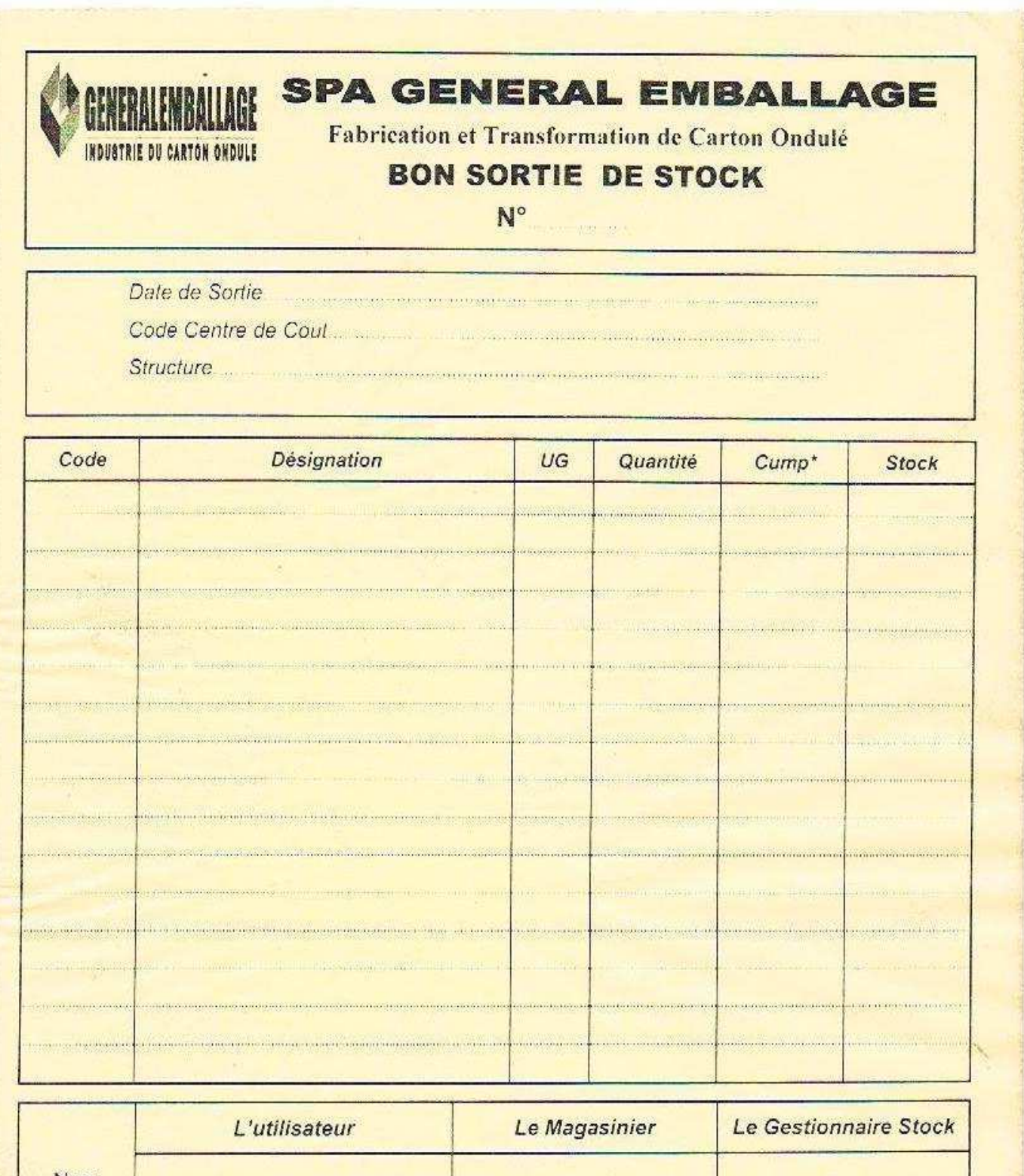

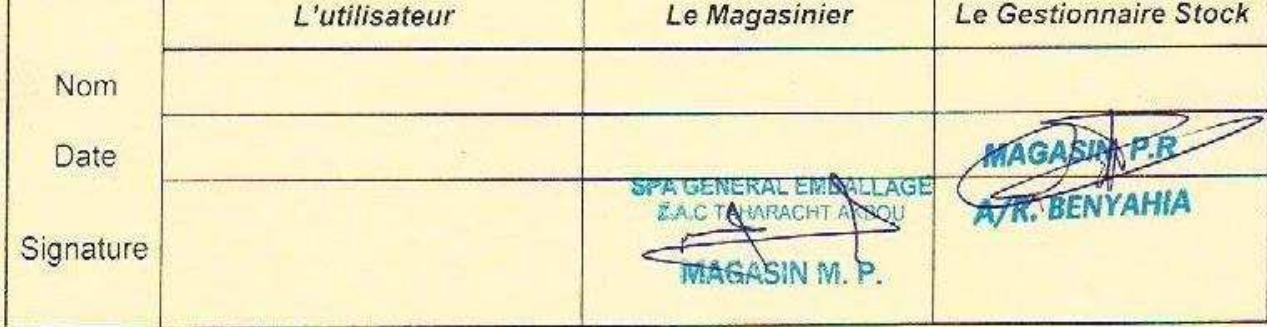

Valorisation effective par le gestionnaire des stocks

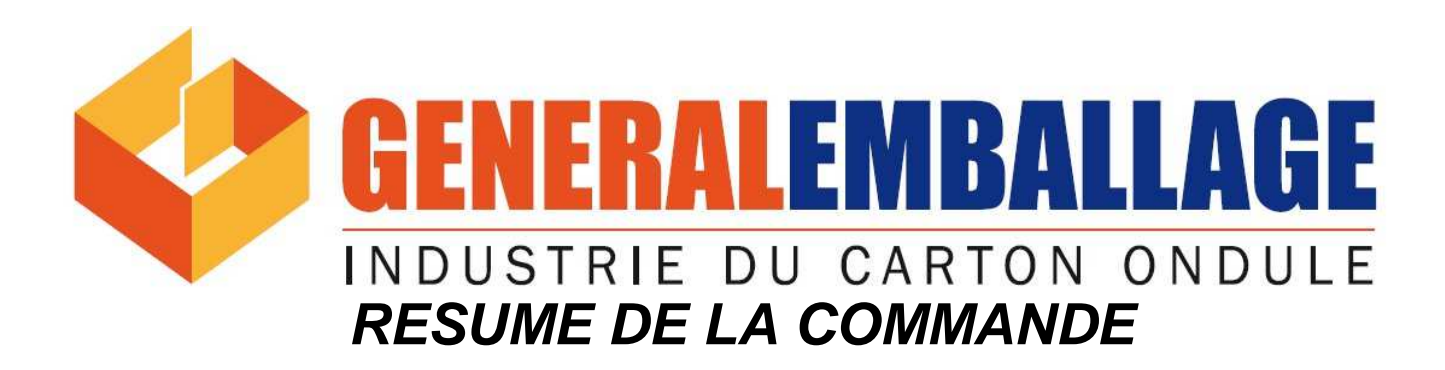

## **SOUMMAM . Barquettes . Nouveau Client . 225 . 20-01-2012 . 16-52**

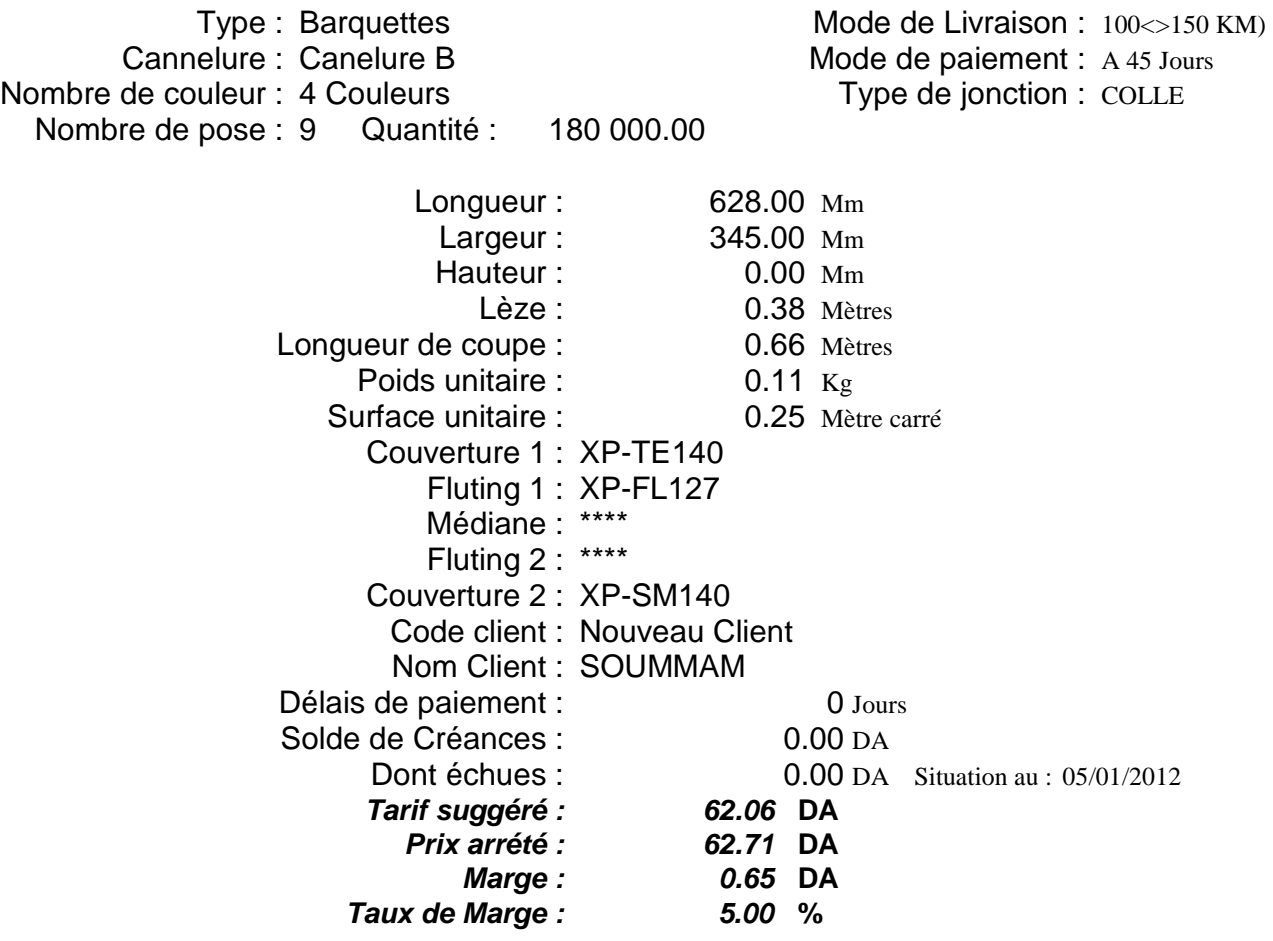

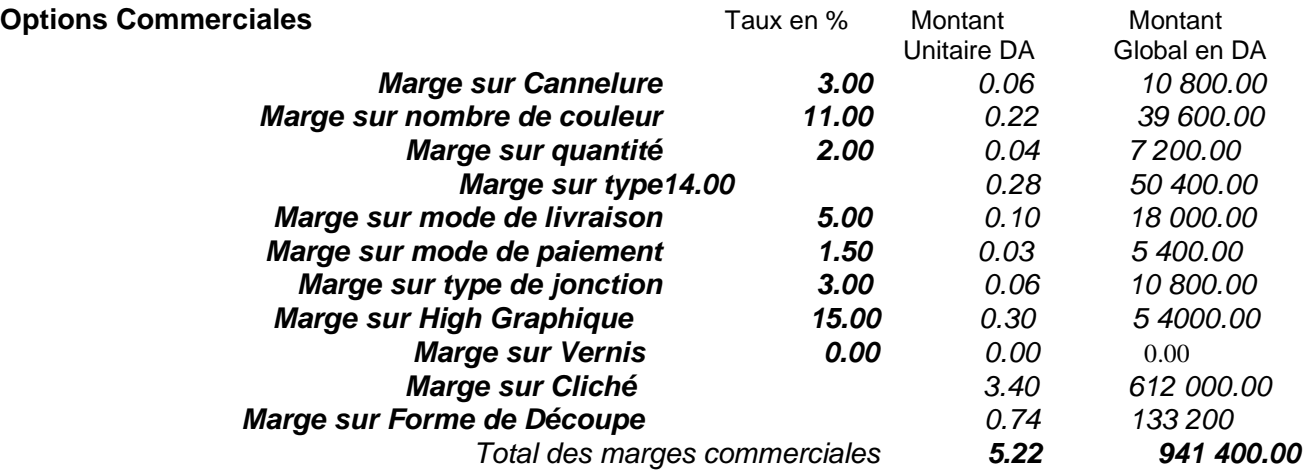

Imprimé le : 20/01/2012

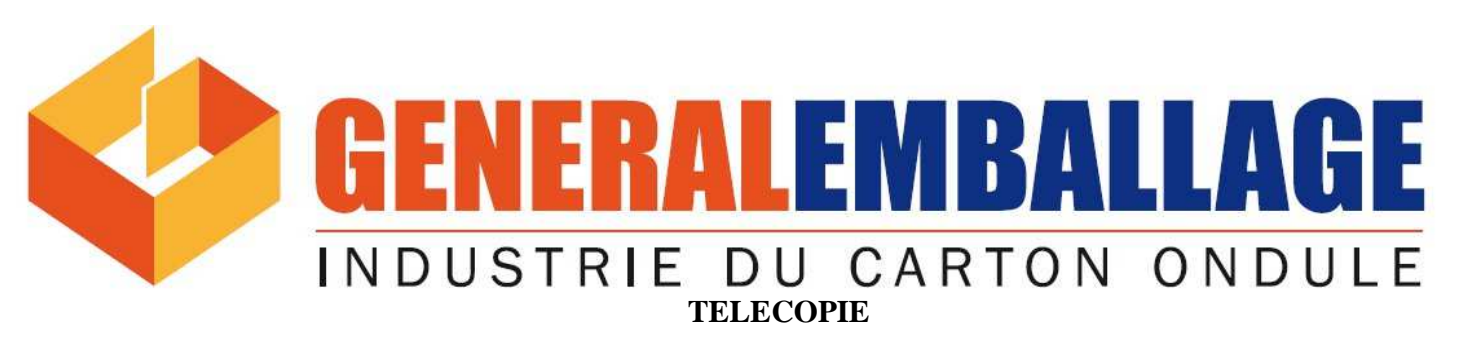

 **Code de votre offre :** SOUMMAM . Barquettes . Nouveau Client . 225 . 20-01-2012 . 16-52

Date :  $20/01/2012$  N° /GE/COM/2012 Expéditeur : GENERAL EMBALLAGE SPA Destinataire : SOUMMAM De: Direction Commerciale A l'attention de : DIRECTION DES APPROVISIONNEMENTS<br>Coordonées : Tel: 034 35 68 60/61 Coordonnées : Adresse: ROUTE DES AURES BP 107 Tel: 034 35 68 60/61 Coordonnées : Adresse: ROUTE DES AURES BP 107<br>Fax: 034 35 90 43 Ville: Ville: Wilaya: BEJ Ville: Wilaya: BEJAIA Tel-1:  $Tel-1$ :  $Tel-2$ : 034224273 0342 034 20 18 28 Objet : Offre de prix Nombre de page : Y compris celle-ci 01

 Nous vous remercions de l'intéret que vous portez à nos produits et avons le plaisir de soumettre à votre appréciation notre offre pour vos emballages en carton ondulé :

**Désignation du produit** : Barquettes 628 345 Canelure B 4 Couleurs XP-TE140 XP-FL127 XP-SM140

#### **Composition du produit**

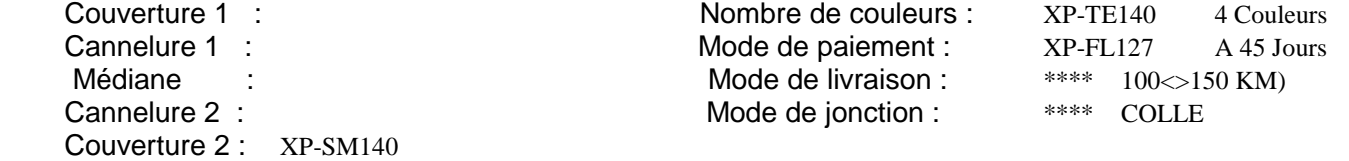

#### **Autres caractéristiques du produit**

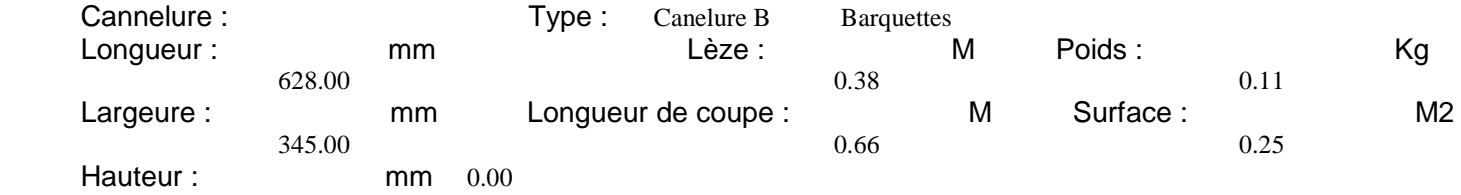

## **Prix de l'offre : DA 62.71**

CONDITIONS GENERALES DE VENTES :

Modalités de paiement: Par chèque ou virement bancaire : A 45 Jours

Délais de livraision : 15 Jours après confirmation de la commande

Livraison : 100<>150 KM)

Frais de cliché : A votre charge

 SPA au capital de : 2.000.000.000 DZD. Siège social: ZAC Taharacht Akbou BP 63 E 06200 W Béjaia - Algérie e-mail : contact@generalemballage.com Site web : www.generalemballage.com Usine AKBOU : ZAC Taharact Akbou - W Bejai - Algérie - Tel: 00 213 34 35 68 60/61 - Fax: 00 213 34 35 90 43<br>Usine SETIF : ZEA 3ème Tranche N°15B - BP 390 bis - 1900 SETIF - Tel:00 213 36 92 41 30/36 93 60 96 : ZEA 3ème Tranche N°15B - BP 390 bis - 1900 SETIF - Tel:00 213 36 92 41 30/36 93 60 96 Fax : 00 213 36 92 41 40 e-mail : ge.setif@generalemballage.com Usine ORAN : Sidi Chami Daira de SENIA W. ORAN - ALGERIE

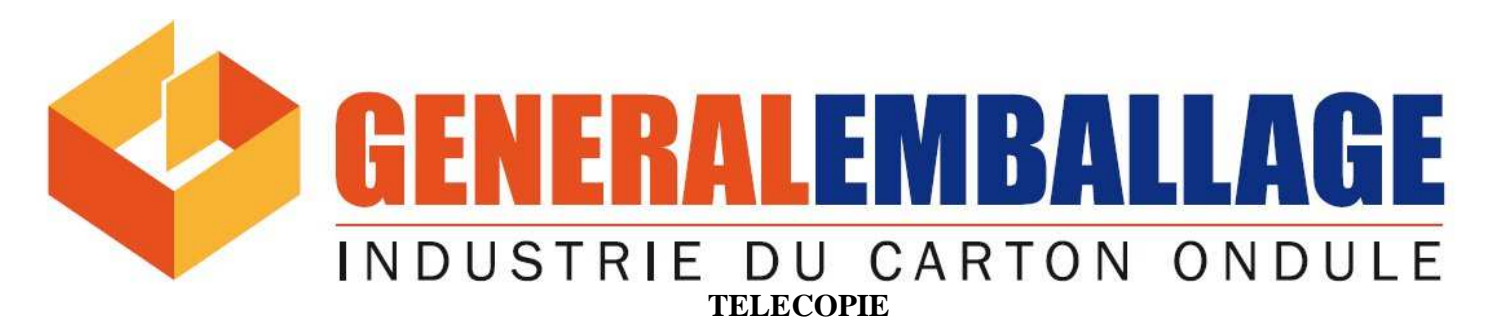

 **Code de votre offre :** SOUMMAM . Barquettes . Nouveau Client . 225 . 20-01-2012 . 16-52

 Quantité : (Minimum 5.000 Unités) 180 000.00 Conditionnement : Sur palettes houssées (Palettes à restituer) Validité de l'offre : 30 Jours à compter de la date ci-dessus

Restant à votre disposition pour toutes informations que vous jugerez utiles. Veuillez agreer, Monsieur, l'expression

de notre parfaite considération.

 SPA au capital de : 2.000.000.000 DZD. Siège social: ZAC Taharacht Akbou BP 63 E 06200 W Béjaia - Algérie e-mail : contact@generalemballage.com Site web : www.generalemballage.com Usine AKBOU : ZAC Taharact Akbou - W Bejai - Algérie - Tel: 00 213 34 35 68 60/61 - Fax: 00 213 34 35 90 43<br>Usine SETIF : ZEA 3ème Tranche N°15B - BP 390 bis - 1900 SETIF - Tel:00 213 36 92 41 30/36 93 60 96 : ZEA 3ème Tranche N°15B - BP 390 bis - 1900 SETIF - Tel:00 213 36 92 41 30/36 93 60 96 Fax : 00 213 36 92 41 40 e-mail : ge.setif@generalemballage.com Usine ORAN : Sidi Chami Daira de SENIA W. ORAN - ALGERIE

# Comptes de résultats

Du 01/01/2010 au 31/12/2010

Exercice:2010

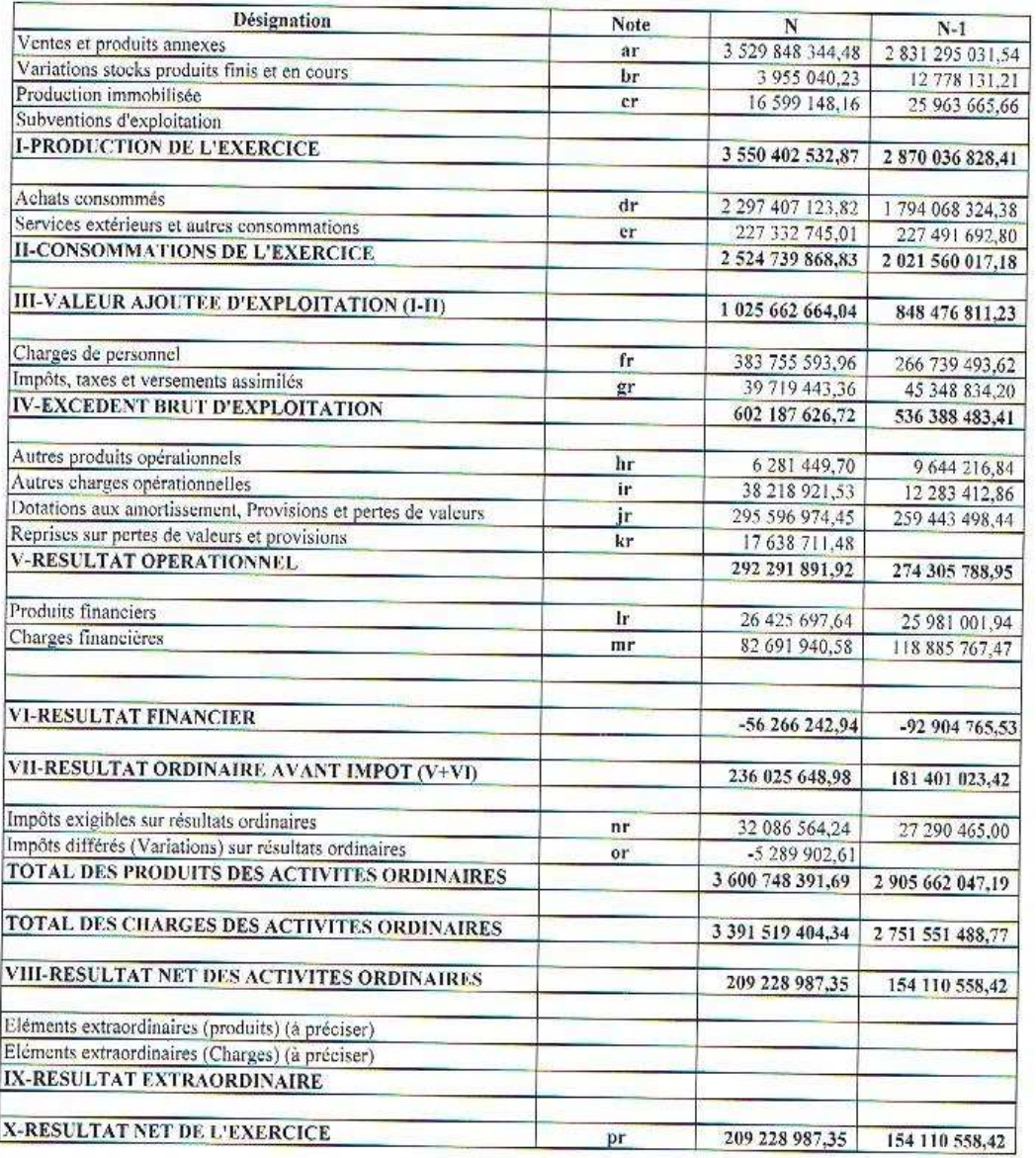

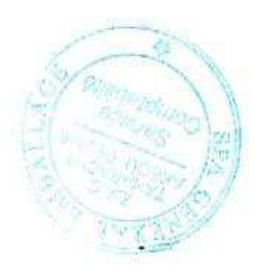

GENERAL EMBALLAGE SPA Adresse : ZAC Taharacht Akbou (w) Béjaia Algerie Capital Social : 2000000000.00

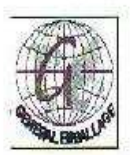

Comptes de résultats

Du 01/01/2011 au 31/12/2011

#### Exercice: 2011

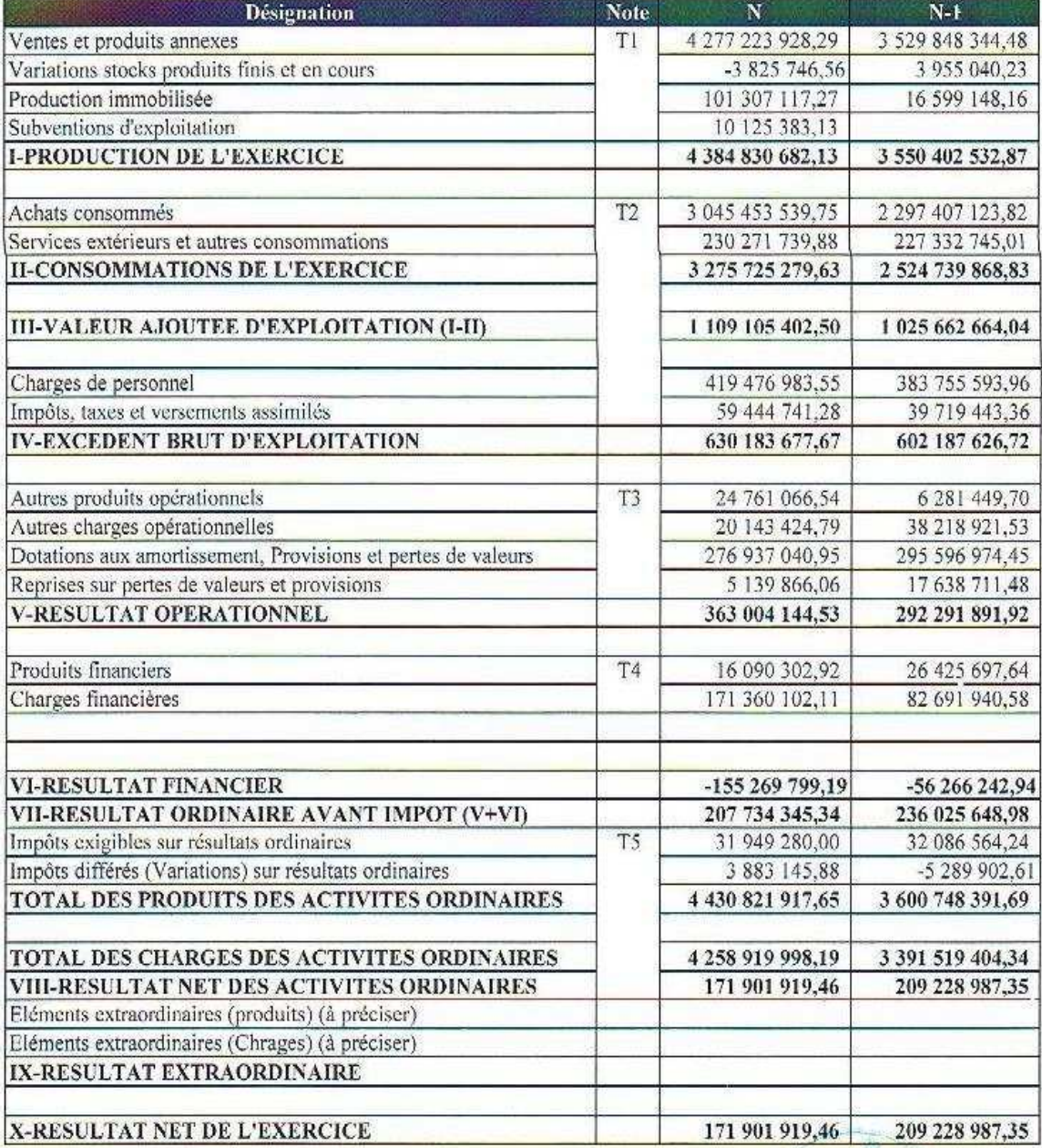

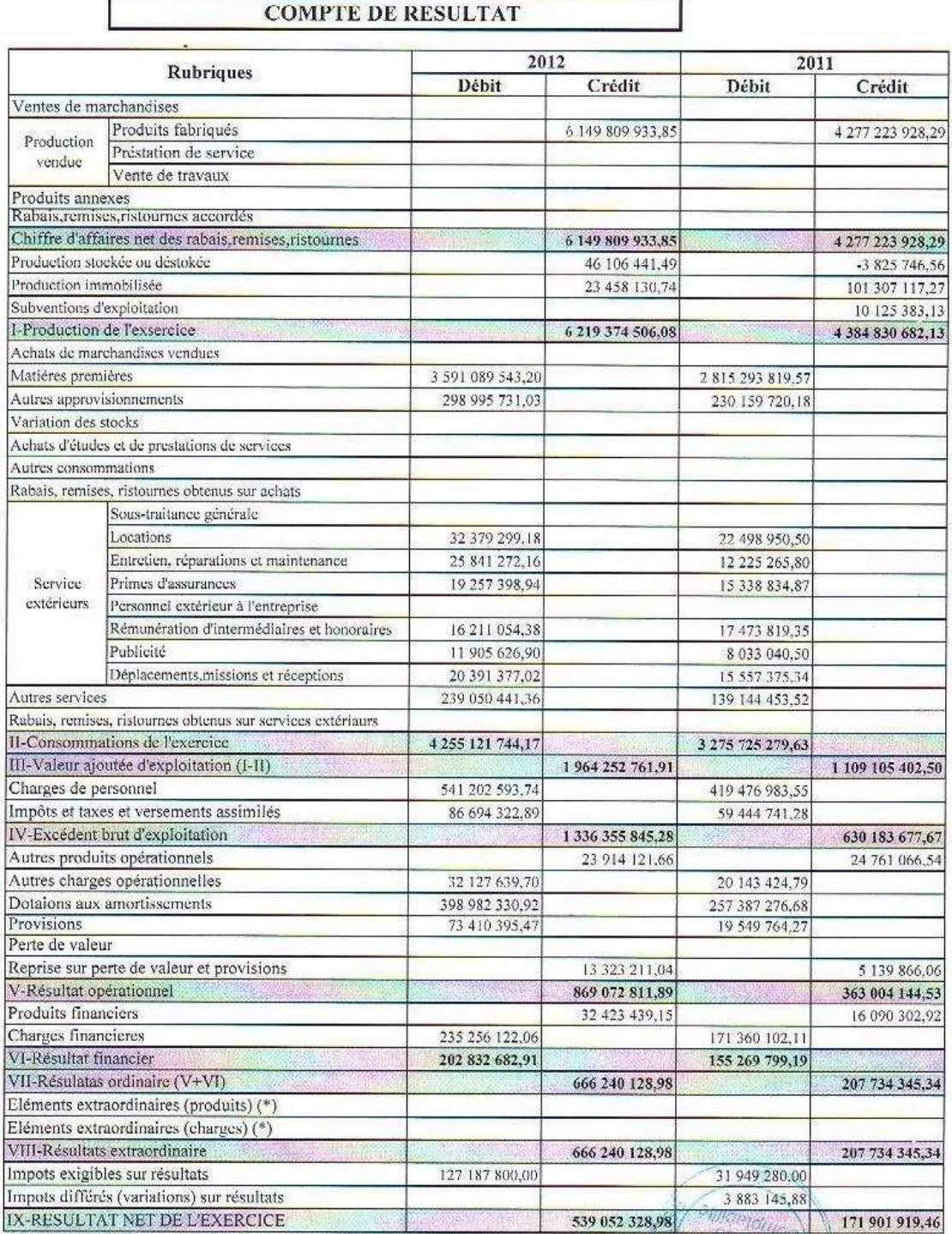

## **Résumé**

Le calcul et l'analyse des coûts constituent l'une des tâches de base de contrôle de gestion, cette technique comporte le nom de la comptabilité analytique.

Les insuffisances des méthodes traditionnelles de la comptabilité analytique ont suscité la mise en œuvre d'une nouvelle méthode de gestion basée sur les activités pour comprendre l'origine des coûts afin de détecter les potentiels et les possibilités de réduction.

 Cette méthode repose sur un découpage de l'organisation en activités, elle part de l'hypothèse que ne se sont pas les produits qui consomment les ressources mais les activités, les produits consomment à leur tour les activités.

Le travail présenté dans ce mémoire s'inscrit dans le cadre d'application d'une méthode de comptabilité analytique à base d'activités au niveau de la SPA GENERAL EMBALLAGE de Bejaïa.

En conclusion la gestion, la comptabilité et le contrôle apparaissent donc indissociables et essentiels dès lors qu'une activité économique doit-être maîtrisée et une entreprise soit performante.

**Mots clés** : contrôle de gestion, le coût, la comptabilité analytique, ABC, activité, performance.

## **Abstract**

 The calculation and analysis of the costs are one of the basic tasks of management control, this technique has the name of cost accounting.

 The shortcomings of traditional methods of cost accounting have led to the implementation of a new management method based on activities to understand the origin of the costs in order to detect potential and reduction opportunities.

This method is based on a division of the organization activities, it is assumed that are not products that consume resources but the activities, products consume activities in turn. The work presented in this paper is part of applying a cost accounting method based on activities at the SPA GENERAL EMBALLAGE Bejaia.

In conclusion, the management, accounting and control thus appear inseparable and essential therefore that economic activity must be controlled and a company is performing.

**Keywords:** management control, cost, cost accounting, ABC, activity, performance.

## **Table des matières**

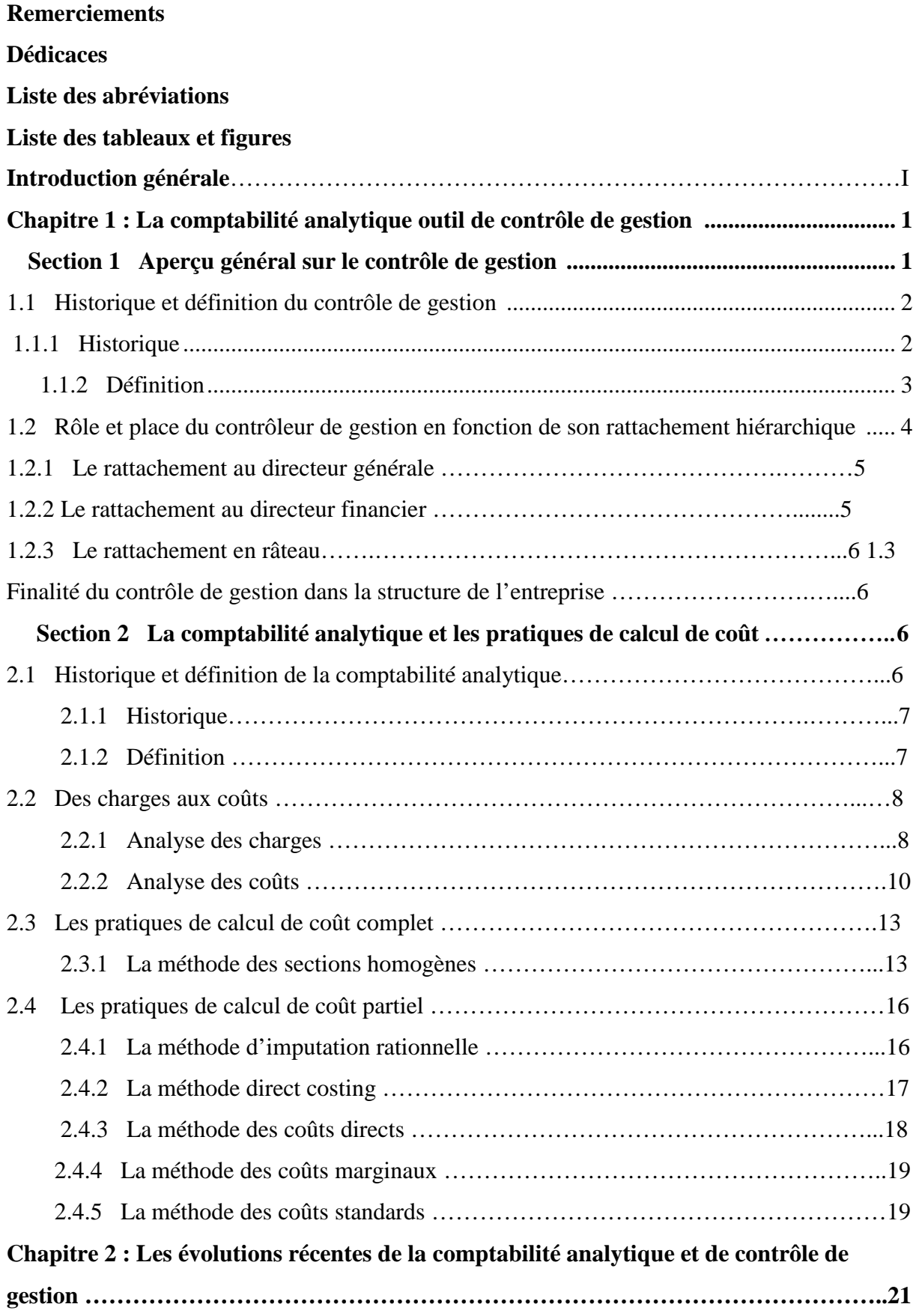

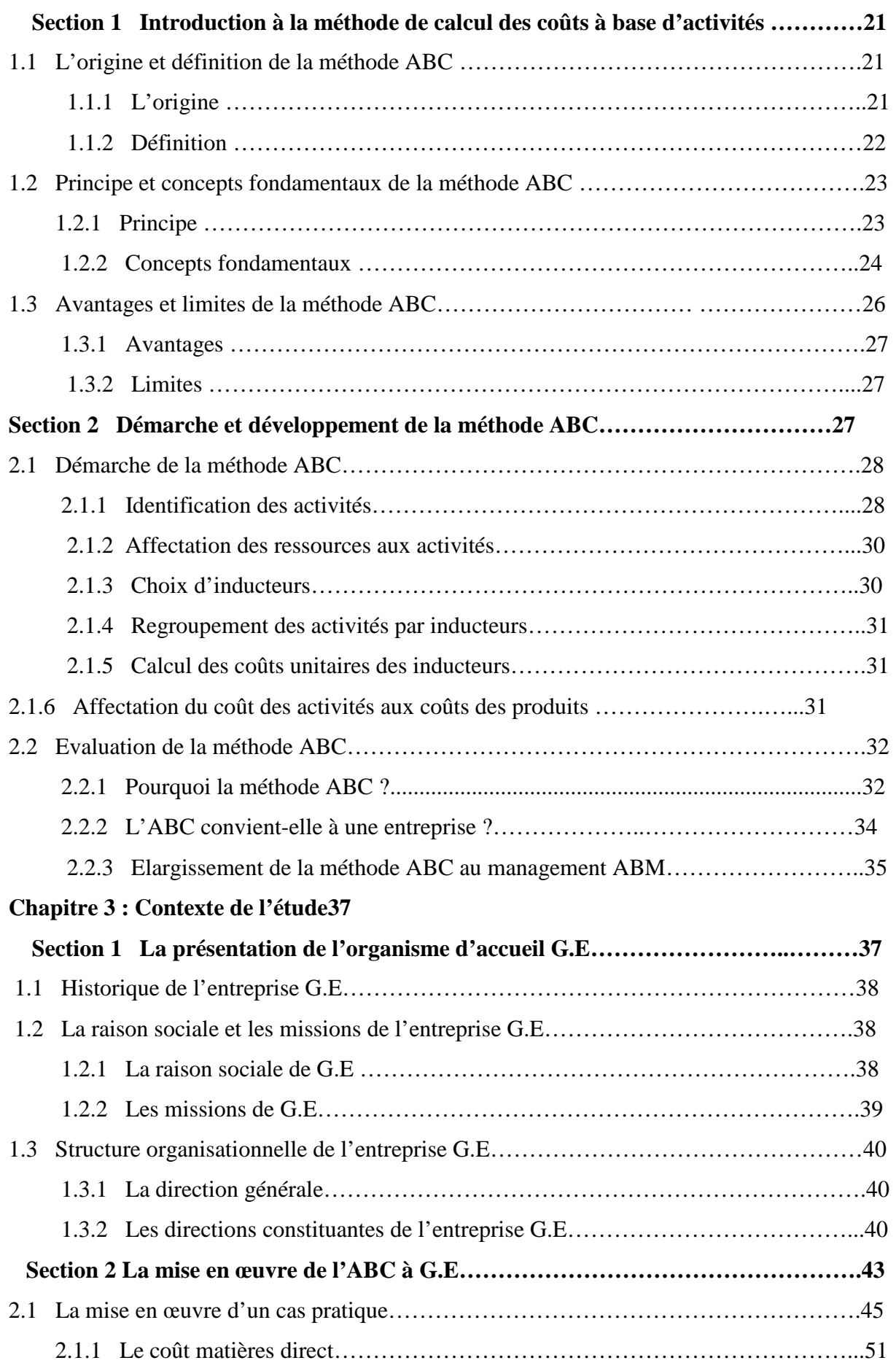

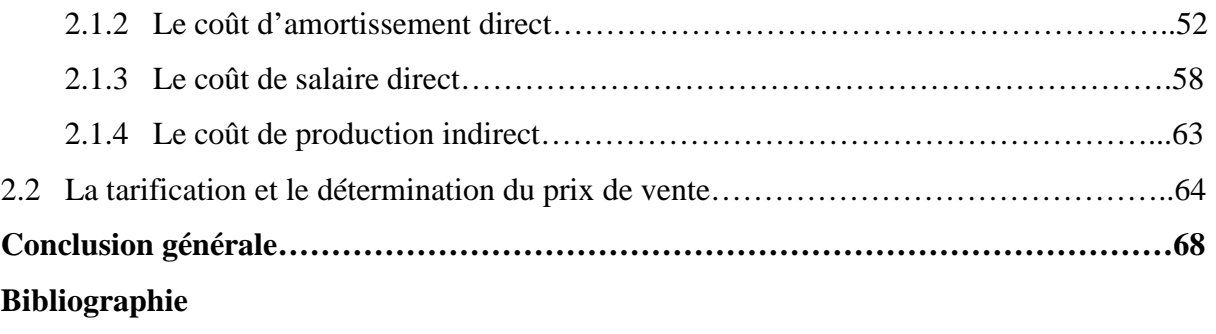

**Annexes** 

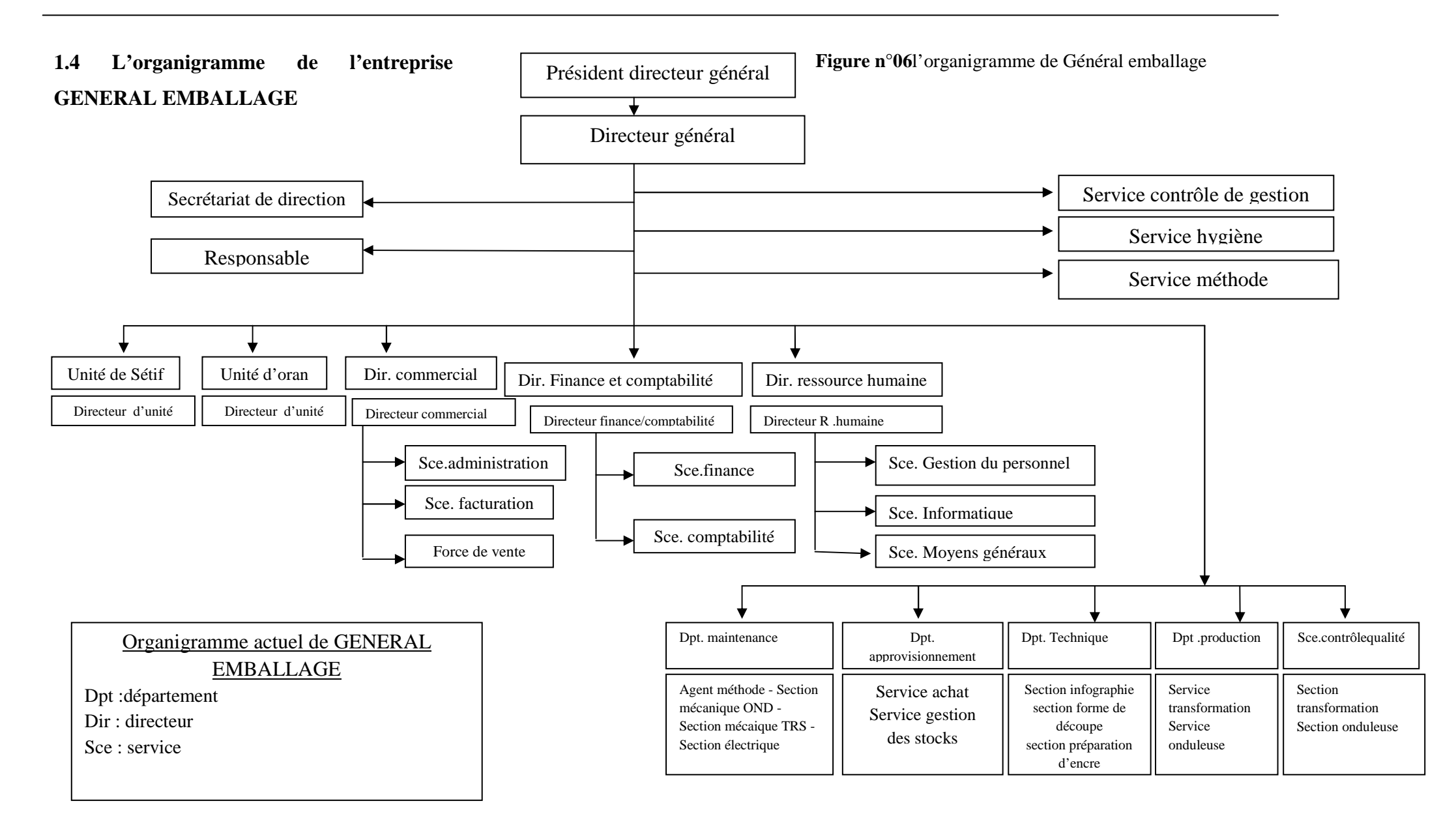